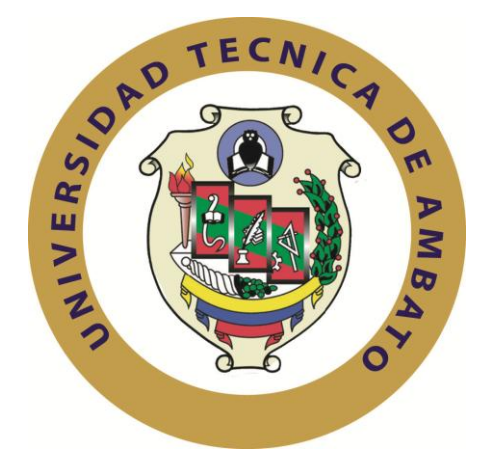

# **UNIVERSIDAD TÉCNICA DE AMBATO**

# **FACULTAD DE INGENIERÍA EN SISTEMAS ELECTRÓNICA E INDUSTRIAL**

# **CARRERA DE INGENIERÍA EN SISTEMAS COMPUTACIONALES E INFORMÁTICOS**

# **Tema**:

"REESTRUCTURACIÓN DEL CÓDIGO DE LA LIBRERÍA AJAX DE CONSUMO DE SERVICIOS WEB A TRAVÉS DEL PROTOCOLO SOAP PARA EL MEJORAMIENTO DE LA ADAPTABILIDAD EN EL DESARROLLO DE SISTEMAS DENTRO DE LA INFRAESTRUCTURA DE BESIXPLUS. CÍA. LTDA."

Trabajo de Graduación. Modalidad: TEMI. Trabajo Estructurado de Manera Independiente, presentado previo la obtención del título de Ingeniera en Sistemas Computacionales e Informáticos.

AUTORA: Guizado Freire Elina Katherine

TUTOR: Ing. Franklin Oswaldo Mayorga Mayorga, M.Sc.

Ambato - Ecuador Junio-2013

# **APROBACIÓN DEL TUTOR**

En mi calidad de tutor del trabajo de investigación sobre el tema: **"REESTRUCTURACIÓN DEL CÓDIGO DE LA LIBRERÍA AJAX DE CONSUMO DE SERVICIOS WEB A TRAVÉS DEL PROTOCOLO SOAP PARA EL MEJORAMIENTO DE LA ADAPTABILIDAD EN EL DESARROLLO DE SISTEMAS DENTRO DE LA INFRAESTRUCTURA DE BESIXPLUS. CÍA. LTDA"** de la señorita Elina Katherine Guizado Freire, estudiante de la Carrera de Ingeniería en Sistemas Informáticos Y Computacionales, de la Facultad de Ingeniería en Sistemas, Electrónica e Industrial, de la Universidad Técnica de Ambato, considero que el informe investigativo reúne los requisitos suficientes para que continúe con los trámites y consiguiente aprobación de conformidad con el Art. 16 del Capítulo II, del Reglamento de Graduación para obtener el título terminal de tercer nivel de la Universidad Técnica de Ambato.

Ambato junio 20, 2013

EL TUTOR

----------------------------------------------------------

Ing. Franklin Oswaldo Mayorga Mayorga, M.Sc.

# **AUTORÍA**

El presente trabajo de investigación titulado: **"REESTRUCTURACIÓN DEL CÓDIGO DE LA LIBRERÍA AJAX DE CONSUMO DE SERVICIOS WEB A TRAVÉS DEL PROTOCOLO SOAP PARA EL MEJORAMIENTO DE LA ADAPTABILIDAD EN EL DESARROLLO DE SISTEMAS DENTRO DE LA INFRAESTRUCTURA DE BESIXPLUS. CÍA. LTDA".** Es absolutamente original, auténtico y personal, en tal virtud, el contenido, efectos legales y académicos que se desprenden del mismo son de exclusiva responsabilidad del autor.

Ambato junio 20, 2013

Srta. Elina Katherine Guizado Freire

CC: 1804335691

# **APROBACIÓN DE LA COMISIÓN CALIFICADORA**

La Comisión Calificadora del presente trabajo conformada por los señores docentes Ing. Hernando Buenaño y el Ing. Galo López, revisó y aprobó el Informe Final del trabajo de graduación titulado **"REESTRUCTURACIÓN DEL CÓDIGO DE LA LIBRERÍA AJAX DE CONSUMO DE SERVICIOS WEB A TRAVÉS DEL PROTOCOLO SOAP PARA EL MEJORAMIENTO DE LA ADAPTABILIDAD EN EL DESARROLLO DE SISTEMAS DENTRO DE LA INFRAESTRUCTURA DE BESIXPLUS. CÍA. LTDA"**, presentado por la señorita Elina Katherine Guizado Freire de acuerdo al Art. 17 del Reglamento de Graduación para obtener el título Terminal de tercer nivel de la Universidad Técnica de Ambato.

…………………………………………..

Ing. Edison H. Álvarez M., M. Sc. PRESIDENTE DEL TRIBUNAL

………….………………………………… …………………………………………

Ing. E. Hernando Buenaño V., M.Sc. Ing. Galo M. López S., M. Sc.

DOCENTE CALIFICADOR DOCENTE CALIFICADOR

# **DEDICATORIA**

# *A Dios.*

*Por fortalecer mi corazón e iluminar mi mente, por haberme permitido llegar hasta este punto y lograr mis objetivos.*

## *A mis padres.*

*Por los ejemplos de perseverancia y constancia que los caracteriza, por haberme apoyado en todo momento, por sus consejos, sus valores, por la motivación constante que me ha permitido ser una persona de bien, pero más que nada, por su amor.*

# *A mis maestros.*

*Por su gran motivación y orientación para la culminación de mis estudios profesionales y para la elaboración de esta tesis.*

### *A mis amigos.*

*Que nos apoyamos mutuamente en nuestra formación profesional y que hasta ahora, seguimos siendo amigos y a esa personita muy especial que siempre estuvo apoyándome e incentivándome para cumplir mis sueños.*

*Elina Katherine Guizado Freire* 

## **AGRADECIMIENTO**

*El presente trabajo de tesis primeramente me gustaría agradecerte a ti Dios por haberme dado fuerza y valor para culminar esta etapa de mi vida y porque hiciste realidad este sueño anhelado.*

*Agradezco a mi Padre por ser en apoyo en mi carrera, en mis logros, en todo momento y también a mi Madre, que a través de sus sabios consejos me ha enseñado a no desfallecer ni rendirme ante nada y siempre perseverar.*

*Y a esas personas que han formado parte de mi vida profesional a las que les agradezco su amistad, consejos, apoyo, ánimo y compañía en los momentos más difíciles de mi vida*.

*¡¡ Gracias !!*

*Elina Katherine Guizado Freire*

# ÍNDICE DE CONTENIDO

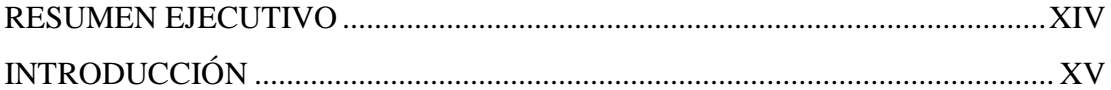

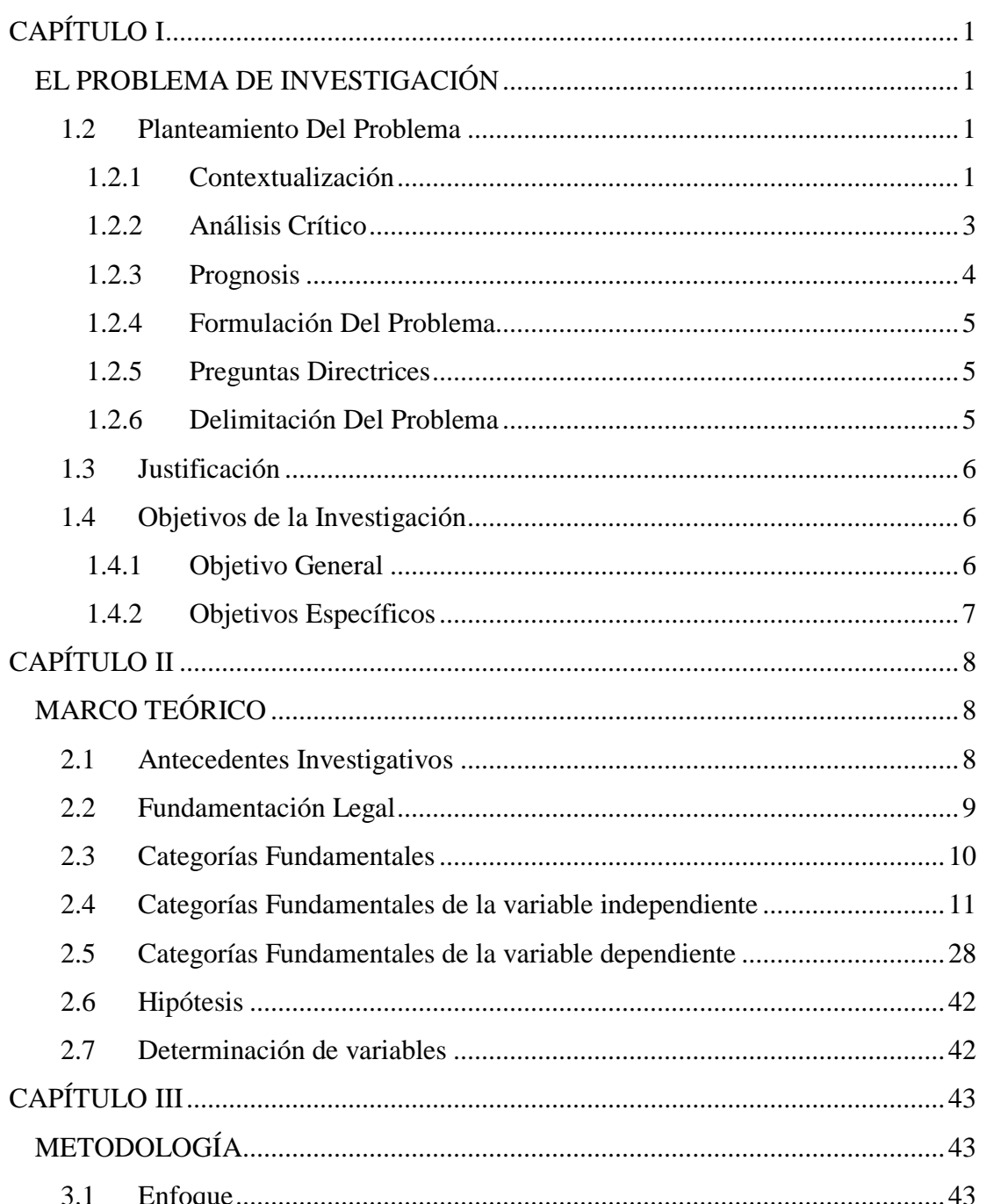

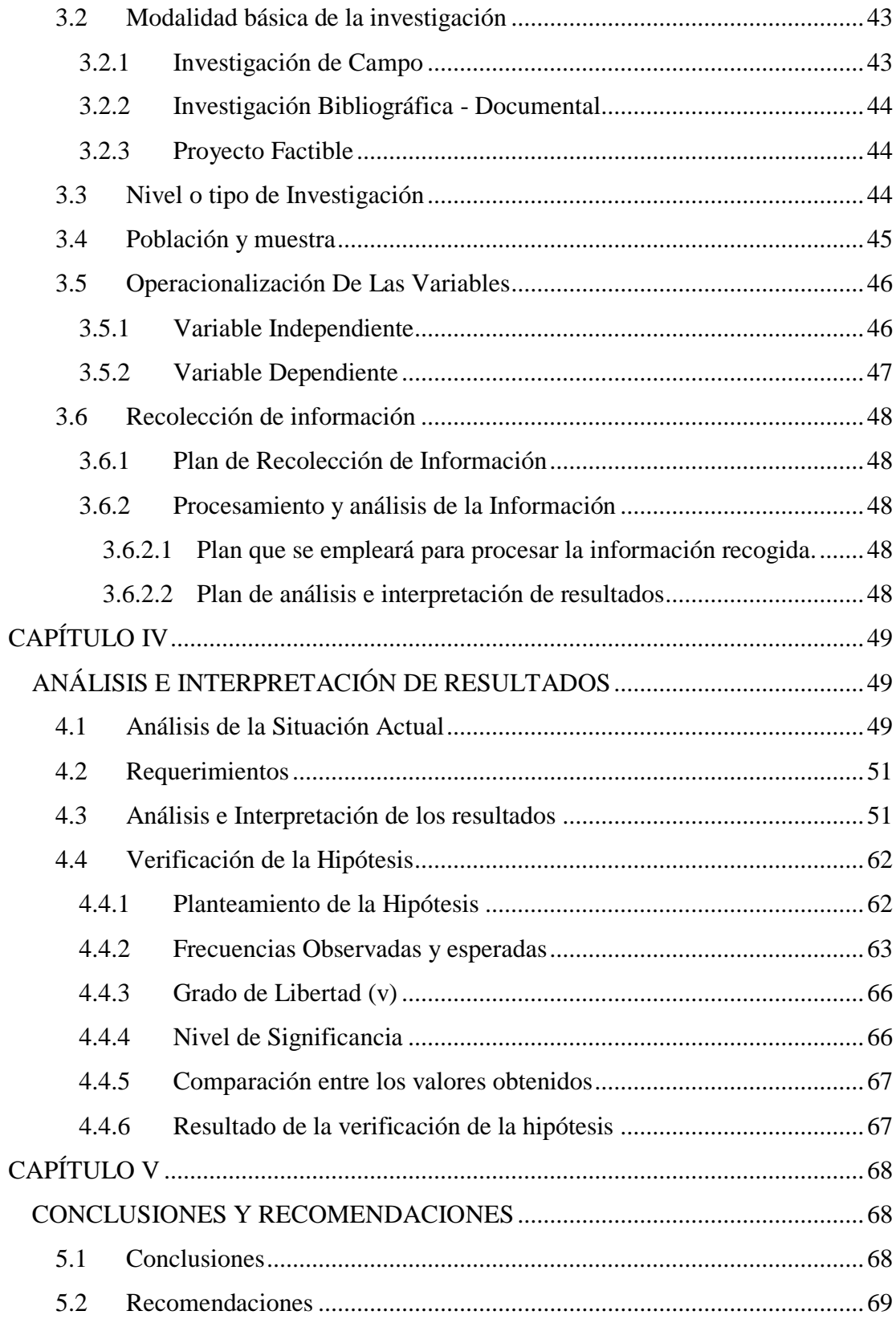

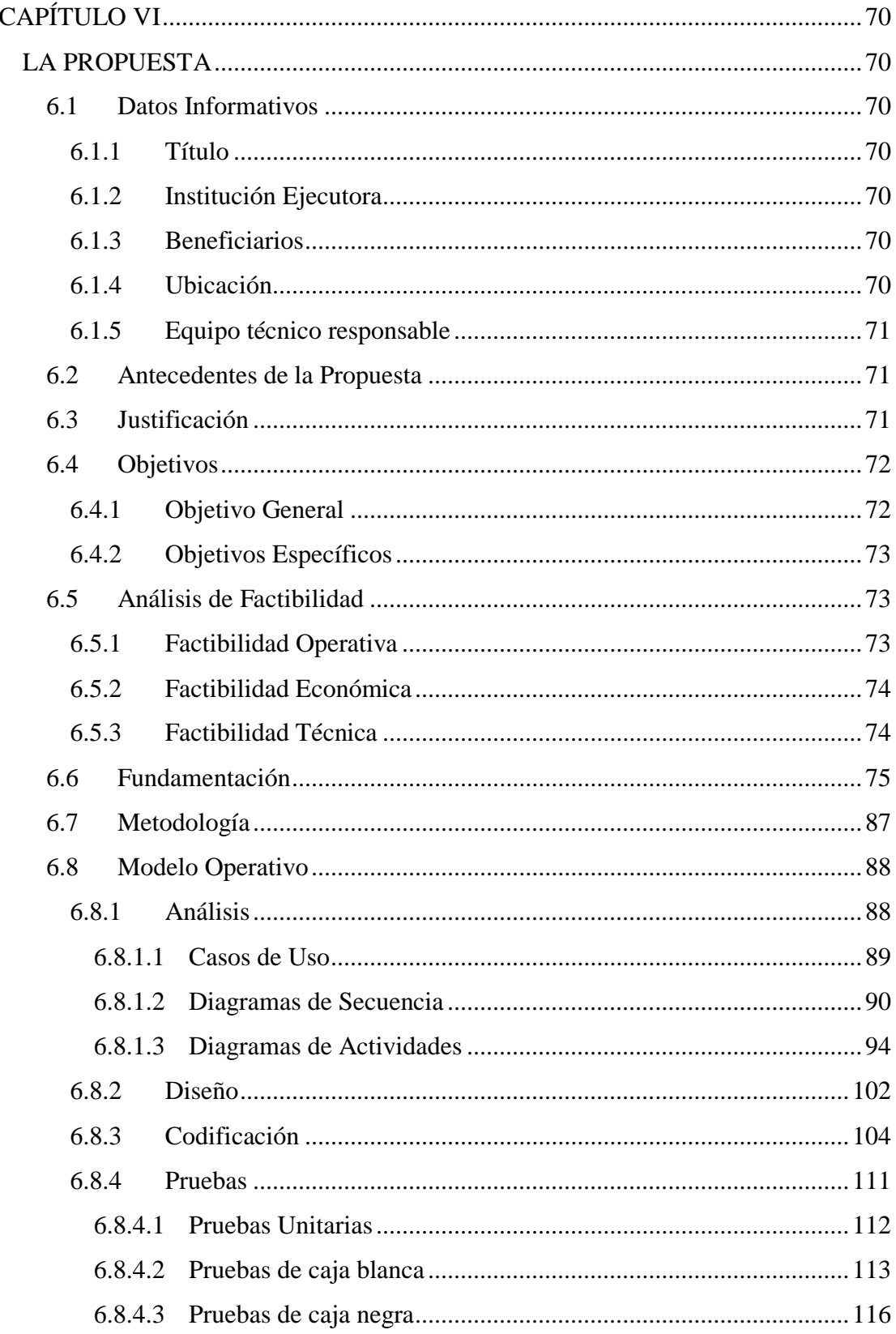

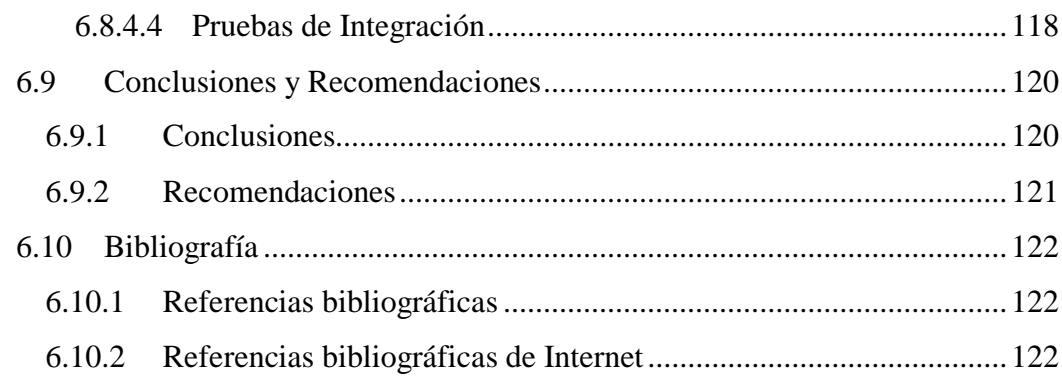

# ANEXOS

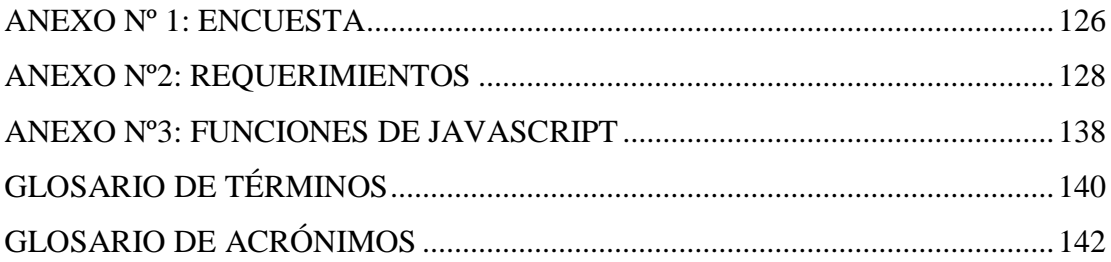

# **ÍNDICE DE FIGURAS**

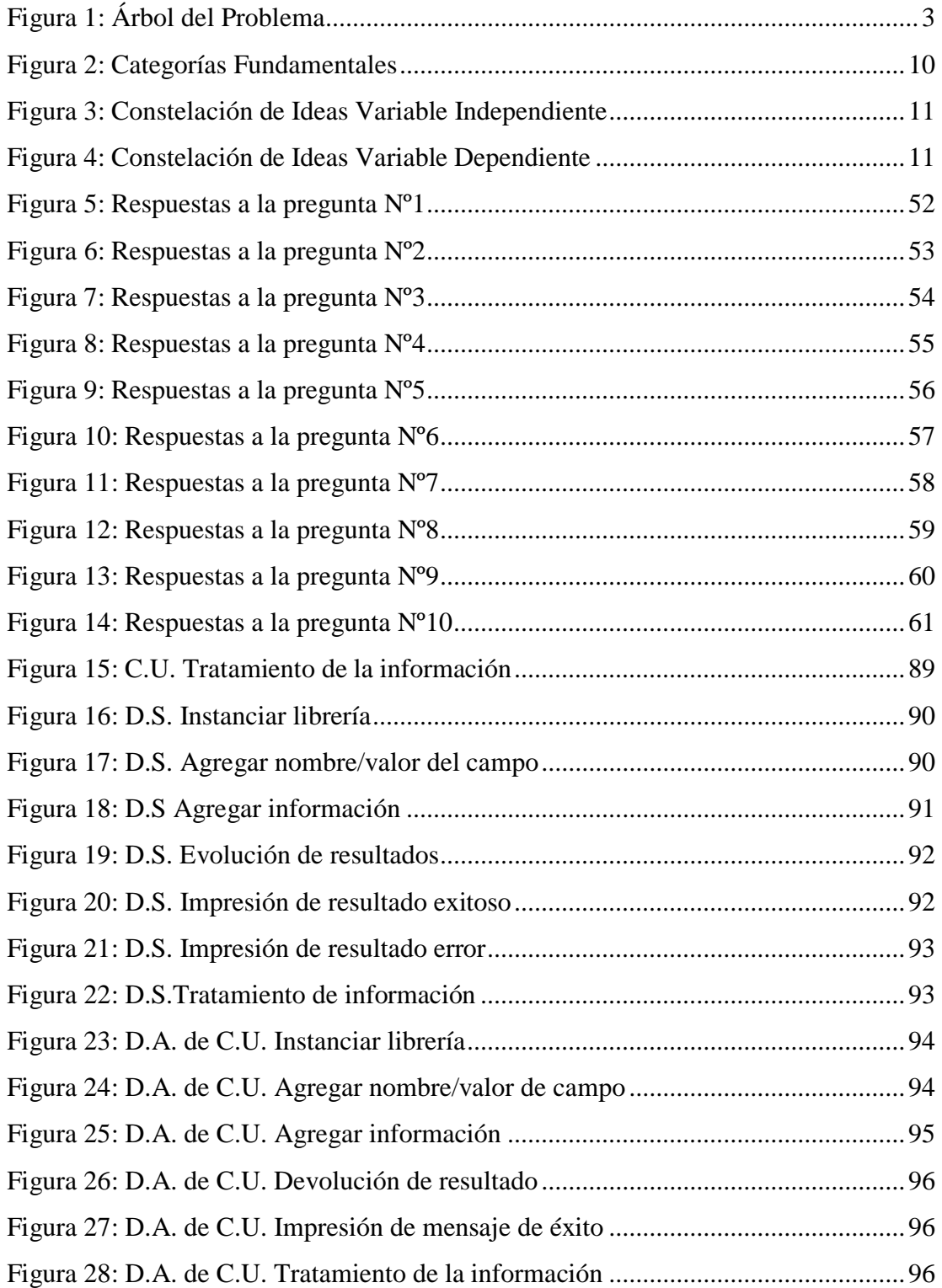

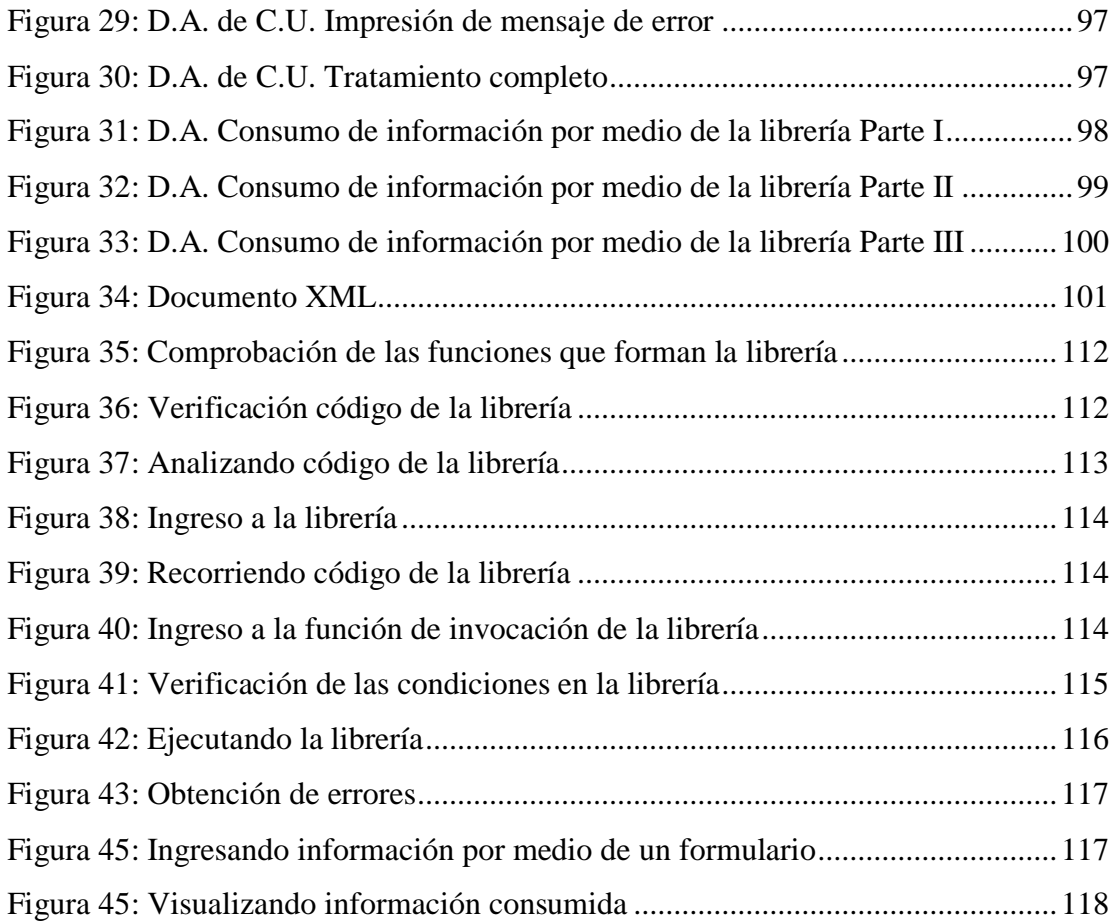

# **ÍNDICE DE TABLAS**

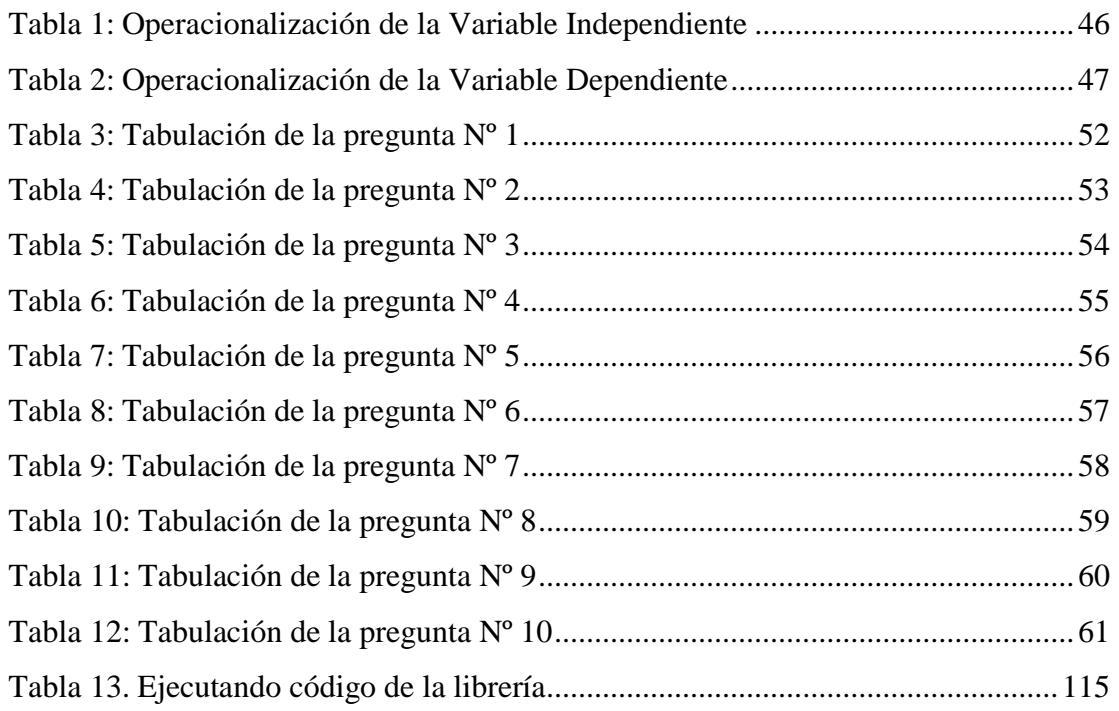

# **RESUMEN EJECUTIVO**

<span id="page-13-0"></span>Actualmente existe una gran demanda en la automatización de procesos por ello se han conformado empresas que permitan satisfacer totalmente los requerimientos y necesidades informáticas de las personas que lo soliciten.

Pues así un grupo entusiasta forma Besixplus Cía. Ltda., siendo una empresa joven y emprendedora que nace con el fin de brindar servicios informáticos especializados y de calidad a todo tipo de empresas con soporte profesional en lo que concierne a código abierto y propietario de software.

Esta empresa está dedicada al desarrollo de soluciones empresariales orientadas al planteamiento de nuevos paradigmas basados en la utilización de nuevas tecnologías, estándares y técnicas que apoyen a la toma de decisiones y lógica de negocios de las empresas que conlleve a la evolución informática en las mismas.

Besixplus desarrolla soluciones informáticas utilizando servicios web además de un sin número de herramientas para obtener ese producto final requerido por los clientes, cabe recalcar por medio de una librería consume la información , convirtiéndose ésta en una herramienta de suma importancia a la hora de desarrollar, sin embargo esta librería contaba con una estructura de código obsoleta llevando así, a los miembros del área de desarrollo, a las continua modificación para permitir que se adapte a los múltiples escenarios a los que se enfrentaban por lograr satisfacer las necesidades de sus clientes.

A continuación se exhibe una investigación sobre la situación que presenta la empresa Besixplus Cía. Ltda. y que posteriormente se formular una propuesta para mejorar la librería de consumo de información y su adaptabilidad en el proceso de desarrollo.

# **INTRODUCCIÓN**

<span id="page-14-0"></span>Al informe final del proyecto denominado: "Reestructuración del Código de la Librería Ajax de Consumo de Servicios Web a través del Protocolo Soap para el Mejoramiento de la Adaptabilidad en el Desarrollo de Sistemas dentro de la Infraestructura de Besixplus Cía. Ltda.**"** se lo ha dividido en capítulos para una mayor comprensión, el cual se presenta a continuación:

**CAPÍTULO I** denominado "**EL PROBLEMA DE INVESTIGACIÓN**", se identifica el problema a resolver mediante un análisis y planteamiento de objetivos además de una justificación.

**CAPÍTULO II** denominado "**MARCO TEÓRICO**", se presenta antecedentes investigativos, la fundamentación legal, hipótesis además del señalamiento de las variables de la hipótesis.

**CAPÍTULO III** denominado "**METODOLOGÍA**", se determina la metodología de investigación a utilizar, el enfoque, la modalidad básica de la investigación, el tipo de investigación, la población y muestra.

**CAPÍTULO IV** denominado "**ANÁLISIS E INTERPRETACIÓN DE LOS RESULTADOS**", se establece el análisis de la información obtenida por las encuestas realizadas con sus respectivas interpretaciones complementando con la comprobación de la hipótesis planteada.

**CAPÍTULO V** denominado "**CONCLUSIONES Y RECOMENDACIONES**", se presenta las conclusiones que se establecieron por medio de las encuestas realizadas y se propone recomendaciones de más mismas.

**CAPÍTULO VI** denominado "**PROPUESTA**", se presenta el desarrollo del sistema en sus ciclos de vida, analizándolos con respaldo teórico.

Y por último se ubican los anexos en los cuales encontramos la encuesta aplicada para la recolección de información y los requerimientos establecidos para el proyecto.

# **CAPÍTULO I**

# <span id="page-15-1"></span><span id="page-15-0"></span>**EL PROBLEMA DE INVESTIGACIÓN**

1.1 **Tema**: Reestructuración del código de la librería Ajax de consumo de servicios web a través del protocolo SOAP para el mejoramiento de la adaptabilidad en el desarrollo de sistemas dentro de la infraestructura de BESIXPLUS. CÍA. LTDA.

## <span id="page-15-2"></span>**1.2 Planteamiento Del Problema**

### <span id="page-15-3"></span>**1.2.1 Contextualización**

En los últimos años se ha popularizado un estilo de arquitectura software como una nueva opción de uso de los servicios web un ejemplo de ello es la compañía CYSCE que implementa proyectos de arquitectura orientada a servicios los cuales apoyan a las organizaciones a alcanzar la mayor flexibilidad para mejorar la rentabilidad de sus inversiones en tecnologías de la información, esta empresa entrega sus servicios en empresas de Chile, Colombia, Perú, Panamá, Costa Rica, Guatemala, El Salvador, República Dominicana y Venezuela.

De igual manera AVATAR GLOBAL es una empresa especializada en soluciones de tecnologías basadas en Software IBM y SOA, especialmente para empresas que utilizan tecnologías web para sistemas críticos de negocio atendiendo especialmente los mercados de CHILE, México, Colombia y Argentina.

En el Ecuador debido a que no se encuentra difundida esta arquitectura existe un porcentaje mínimo que la utilice, sin embargo se puede citar casos de éxito como el Consejo de Gobierno del Régimen Especial de Galápagos, una institución gubernamental, que cuenta con un sistema que consume servicios web a través del protocolo SOAP basado en arquitectura SOA.

De igual manera también se puede encontrar sistemas que presentan las mismas características en la Empresa Eléctrica Ambato S.A. y en el Consejo Provincial de Tungurahua y es vital traer a consideración la empresa Besixplus Cía. Ltda. como pionera en el desarrollo de sistemas que consumen servicios web a través del protocolo SOAP ubicada en la ciudad de Ambato la que ha cosechado un sin número de éxitos mediante el uso de esta librería en su labor diaria.

Con la ayuda de esta librería la empresa Besixplus Cía. Ltda. ha logrado establecer la comunicación con los servicios web y así desarrollar soluciones innovadoras en la automatización de procesos y servicios mejorando la productividad y eficiencia de sus productos, sin embargo han tenido que realizar actualizaciones y adaptaciones constantes al código de esta librería para así brindar a sus clientes sistemas a medida de sus necesidades garantizando el acceso a los datos de forma segura y cumpliendo con los criterios de diseño, accesibilidad, usabilidad y calidad que exige los estándares.

# **Árbol del Problema**

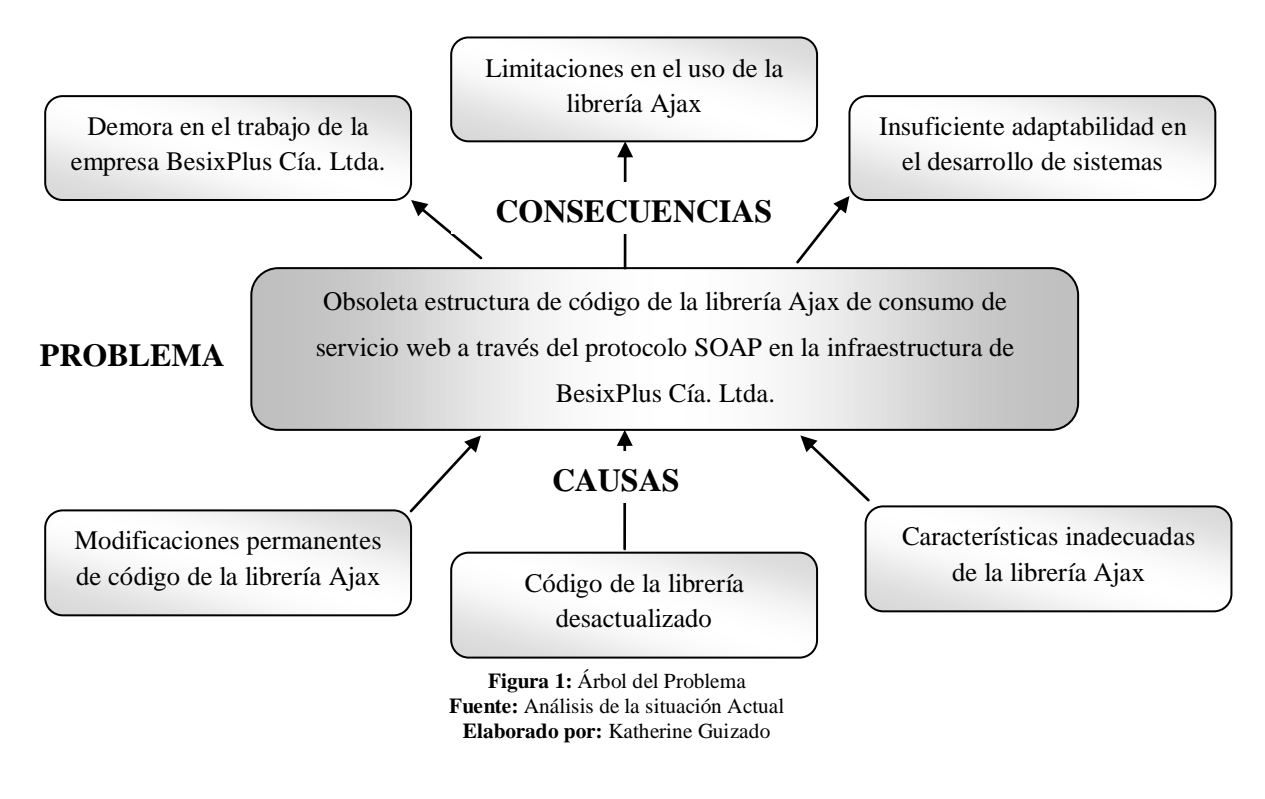

# <span id="page-17-0"></span>**1.2.2 Análisis Crítico**

La infraestructura de BESIXPLUS CÍA. LTDA., cuenta en la actualidad con una librería Ajax de código abierto para el consumo de servicios web a través del protocolo SOAP sin embargo las modificaciones permanentes del código de la librería Ajax están provocan demora en el trabajo de los desarrolladores.

Además el código de esta librería no cubre todas las necesidades que se dan en cada prestación de servicio por parte de la empresa debido a que éste presenta limitaciones por encontrarse desactualizado.

De igual manera las características que ésta presenta son inadecuadas y no permiten la adaptabilidad de ésta en todos los procesos de desarrollo de sistemas en la empresa.

### <span id="page-18-0"></span>**1.2.3 Prognosis**

De continuar la situación planteada en la empresa BESIXPLUS CÍA. LTDA, podría afrontar pérdida de tiempo en cada uno de los proyectos que se encuentren desarrollando además de malestar en el personal de la sección de desarrollo ante las modificaciones constantes que deben realizar.

Por otra parte si el código de la librería sigue desactualizado y trayendo limitaciones en su uso, provocaría que la empresa no presente soluciones empresariales con tecnologías informáticas de punta y que los clientes técnicos no opten por utilizar los servicios de BesixPlus Cía. Ltda. trayendo consigo pérdidas sustanciales a ésta.

De igual forma si las características del código de la librería siguen siendo inadecuadas estimularía a la investigación en la empresa encontrándose que existe una falta de soporte debido a que foros no solventan sus inquietudes dejando de lado las ventajas que trae el uso de la arquitectura SOA.

### <span id="page-19-0"></span>**1.2.4 Formulación Del Problema**

¿Cómo afecta la obsoleta estructura del código de la Librería Ajax de consumo de servicios web a través del protocolo SOAP en su adaptabilidad en el proceso de desarrollo de sistemas dentro de la infraestructura de BESIXPLUS CÍA. LTDA en el año 2012?

### <span id="page-19-1"></span>**1.2.5 Preguntas Directrices**

**¿**Es posible determinar la estructura de código de consumo de servicios web**? ¿**Se puede establecer la adaptabilidad de la librería Ajax de consumo de servicios web en el proceso de desarrollo**?**

**¿**El proceso de desarrollo depende de la adaptabilidad de la librería Ajax**? ¿**Es factible la propuesta de estructurar el código de la librería Ajax de consumo de servicios web a través del protocolo SOAP para mejorar su adaptabilidad en el proceso de desarrollo de sistemas dentro de la infraestructura de BesixPlus Cía. Ltda.**?**

#### <span id="page-19-2"></span>**1.2.6 Delimitación Del Problema**

Teoría: Campo: Ingeniería en Sistemas Computacionales e Informáticos

Área: Desarrollo de sistemas

Aspecto: Programación

Espacial: Empresa BesixPlus Cía. Ltda.

Temporal: 6 meses a partir de la fecha de aprobación del Proyecto.

# <span id="page-20-0"></span>**1.3 Justificación**

El desarrollo de la librería Ajax es de gran relevancia por lo que permitirá que cada empresa obtenga un mejor desempeño a la hora de prestar servicio, por lo que al contar con dicha librería, el trabajo será más optimizado, no existirá la posibilidad de que se deba modificar o ajustar a las necesidades que se tenga en ese instante, lo que traerá grandes beneficios , a la empresa ya que le brindará mejores resultados y en un corto tiempo; al personal que trabaja en ella porque le agilizará sus funciones en la empresa y brindaran un mejor desempeño en cada proyecto que se les presente y todo esto acarreará solo éxitos a la institución, y sin dejar de lado hay que recalcar que es un desarrollo en ambiente OpenSource y que éste ayudará también a la comunidad directamente.

## <span id="page-20-1"></span>**1.4 Objetivos de la Investigación**

# <span id="page-20-2"></span>**1.4.1 Objetivo General**

 Determinar la influencia de la estructura de código de la librería Ajax de consumo de servicios web a través del protocolo SOAP en la adaptabilidad en el desarrollo de sistemas dentro de la infraestructura de BESIXPLUS CIA.LTDA en el año 2012.

# <span id="page-21-0"></span>**1.4.2 Objetivos Específicos**

- Analizar la estructura del código de la librería Ajax de consumo de servicios web.
- Determinar la adaptabilidad de la librería Ajax de consumo de servicios web en el proceso de desarrollo.
- Plantear una propuesta que permita solucionar el problema.

# <span id="page-22-0"></span>**CAPÍTULO II**

# **MARCO TEÓRICO**

### <span id="page-22-2"></span><span id="page-22-1"></span>**2.1 Antecedentes Investigativos**

De los archivos que reposan en la Facultad de Ingeniería en Sistemas Electrónica e Industrial no se han hallado temas de tesis similares. Por esta razón, el presente trabajo de investigación tiene un enfoque de originalidad y sus resultados serán de gran utilidad como una guía para la empresa.

En Codeplex, que es un sitio web para alojamiento de proyectos de código fuente abierto creado por Microsoft, existe un proyecto denominado "JavaScript SOAP Client" que propone una nueva solución basada en Ajax que tienen una gran ventaja con respecto a los que comúnmente se encuentran en internet, las llamadas se realizan a los servicios web, debido a que en el lado del cliente se utiliza el WSDL que genera automáticamente una clase de proxy de JavaScript con el fin de permitir el uso de los tipos de servicios web retorno, sin embargo se encuentran modificación de ésta hasta el 4 de Agosto de 2010.

### <span id="page-23-0"></span>**2.2 Fundamentación Legal**

El presente proyecto de investigación se realizó en la empresa Besixplus Cía. Ltda. por ello para la fundamentación legal se expone a continuación los objetivos y las actividades de la misma:

# **ACTA DE CONSTITUCIÓN**

ESTATUTO: La sociedad BesixPlus Cía. Ltda. Que se constituye, se regirá por los siguientes Estatutos: ESTATUTO DE LA COMPAÑÍA BESIXPLUS CIA LTDA. CAPITULO PRIMERO:- DE LA COMPAÑÍA, SU DENOMINACION, OBJETO SOCIAL, DURACION, DOMICILIO, NACIONALIDAD, TRANSFORMACION, FUSION Y ESCISION.-

**Articulo Segundo**.- Objeto Social: La compañía tendrá por objeto social:

- a) La importación y exportación, de toda clase de productos bienes y servicios computacionales e informáticos
- b) Desarrollo y comercialización de productos de software en representación de compañías extranjeras en el Ecuador
- c) La compra, venta y distribución de equipos de computo
- d) Diseño, construcción y mantenimiento de redes de trasmisión de información
- e) Compra venta de dominios y hosting
- f) La Compañía no podrá constituirse en garante o fiadora de obligaciones distintas de las suyas propias sin que me medie autorización escrita previa y expresa de la Junta General de Socios.

Para el cumplimiento de su objeto, la compañía podrá intervenir como socio o accionista en la formación de toda clase de sociedades o compañías, aportar capital a las mismas o adquirir, tener y poseer acciones, obligaciones o participaciones en otras compañías. En general, la Compañía podrá realizar toda clase de actos, contratos y operaciones permitidas por las leyes ecuatorianas, que sean acordes con su objeto y necesarias y convenientes para su cumplimiento.

# **CONSTITUCIÓN DEL ECUADOR DECRETO 1014**

Artículo 2.- Se entiende por Software Libre, a los programas de computación que se pueden utilizar y distribuir sin restricción alguna, que permitan su acceso a los códigos fuentes y que sus aplicaciones puedan ser mejoradas.

Estos programas de computación tienen las siguientes libertades:

- a) Utilización del programa con cualquier propósito de uso común
- b) Distribución de copias sin restricción alguna.
- c) Estudio y modificación del programa (Requisito: código fuente disponibles)
- d) Publicación del programa mejorado (Requisito: código fuente disponible )

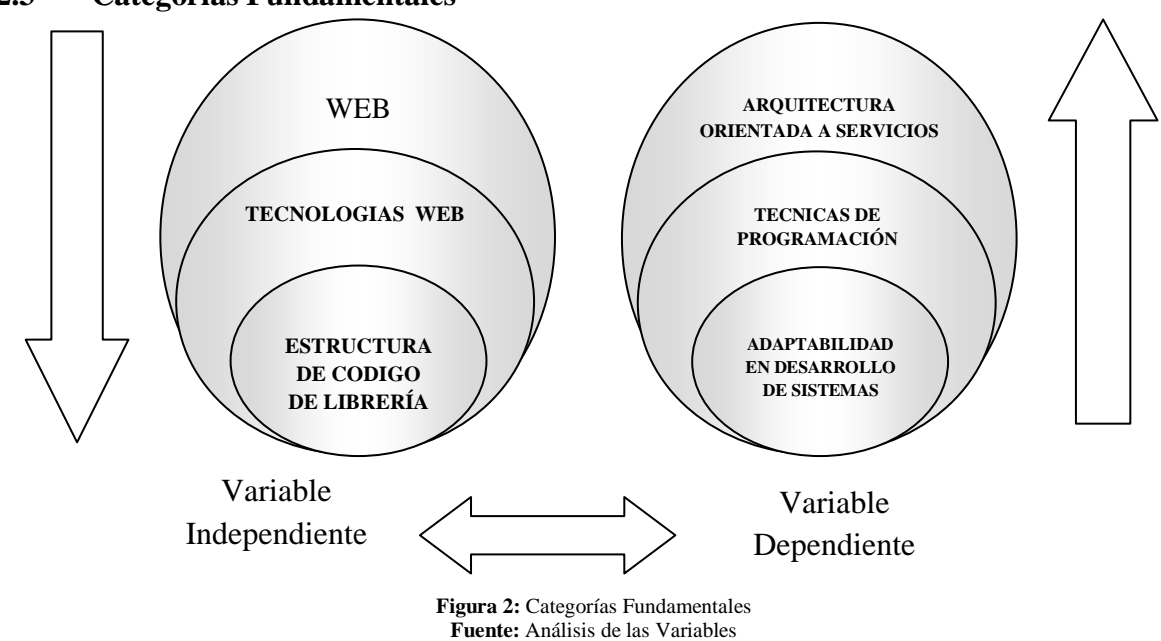

#### <span id="page-24-0"></span>**2.3 Categorías Fundamentales**

**Elaborado por:** Katherine Guizado

### **2.3.1 Constelación de Ideas Variable Independiente**

**Estructura de código de la librería Ajax**

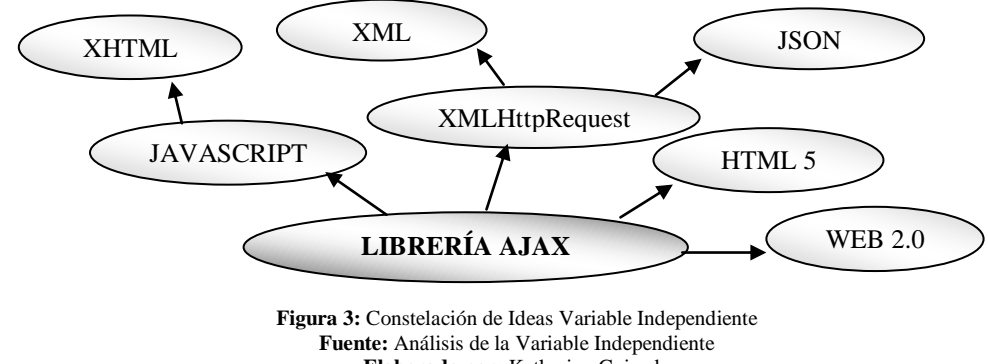

**Elaborado por:** Katherine Guizado

### **2.3.2 Constelación de Ideas Variable Dependiente**

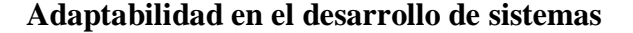

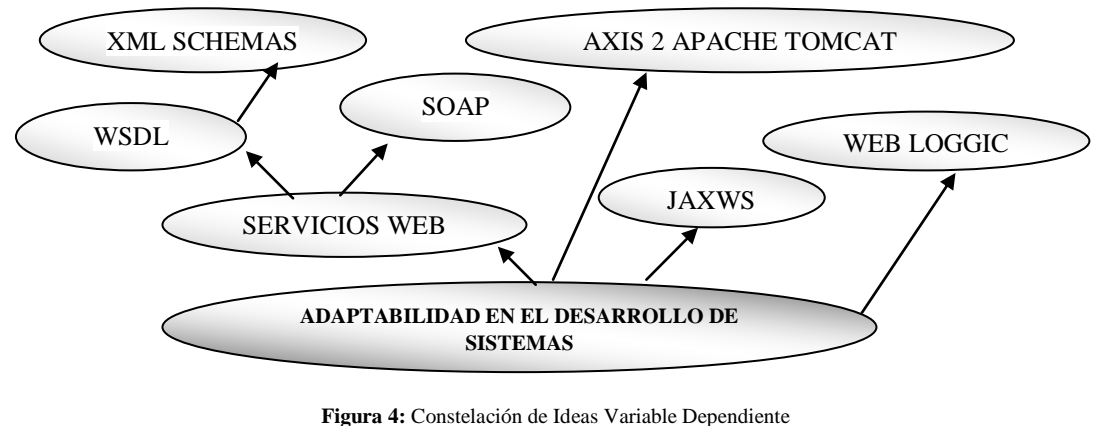

**Fuente:** Análisis de la Variable Dependiente **Elaborado por:** Katherine Guizado

### <span id="page-25-0"></span>**2.4 Categorías Fundamentales de la variable independiente**

### **LA WEB**

PRIETO, Alberto. LLORIS, Antonio. TORRES, Juan Carlos (2002, pág. 639) definen que:

La red mundial World Wide Web (o abreviadamente www o sencillamente web) es un conjunto de documentos (archivos) distribuidos a lo largo de todo el mundo y con enlaces entre ellos. Además que los documentos se visualizan con palabras, frases o imágenes resaltadas (en negrita o en un color determinado) debajo de las cuales se ocultan punteros a otros documentos ubicados en el propio servidor u otro. Seleccionando y activando con el ratón un elemento con puntero, automáticamente se hace una llamada al documento apuntado.

#### ADELL, Jordi (Internet, 24/11/1995, 10/04/2012 22:06) encontró que:

El World-Wide Web (WWW) es un sistema hipermedia distribuido, accesible a través de Internet, que permite navegar con facilidad por una enorme cantidad de información. De igual manera comenta que el WWW fue iniciado con el objeto de integrar información accesible a través de una única red de ordenadores, pero mediante sistemas diversos. El número de servidores WWW instalados crece a un ritmo vertiginoso (en nuestro país superan los 300) y se estima que, a nivel mundial, su número se dobla cada 50 días. La cantidad de información accesible mediante el WWW está en el orden de terabytes. Su uso masivo se realiza en campos como la comunicación científica, los negocios, el ocio y la educación.

La web es un enorme sistema de difusión de información y que esta accesible a través de Internet, cuenta con un sin número de archivos distribuidos por todo el mundo enlazados entre sí, aquí empresas, instituciones educativas o gubernamentales publican su información para dar a conocer los servicios que brindan y así explotan éste medio que es muy utilizado por la gente.

# **TECNOLOGÍAS WEB**

SOTO, Lauro (Internet, 16/04/2012 17:54) considera que:

La Tecnología Web permite el desarrollo de aplicaciones distribuidas basadas en el modelo Cliente/Servidor. Las aplicaciones web suponen un importante cambio de enfoque con respecto al desarrollo de aplicaciones tradicionales. Su principal característica consiste en que la comunicación con el usuario se establece utilizando páginas web, que se pueden visualizar desde un navegador que se esté ejecutando en cualquier ordenador conectado a la red. Otra característica importante, consiste en que el código de la aplicación se puede ejecutar en el cliente, en el servidor o distribuirse entre ambos. Además debido al gran volumen de información que se maneja, las aplicaciones web suelen utilizar una Base de Datos, para organizar y facilitar el acceso a la información.

#### MiTecnologico (Internet, 16/04/2012 18:02) sostiene que:

Las tecnologías Web sirven para acceder a los recursos de conocimiento disponibles en Internet o en las intranets utilizando un navegador. Están muy extendidas por muchas razones: facilitan el desarrollo de sistemas de Gestión del Conocimiento (en lo adelante GC), su flexibilidad en términos de escalabilidad, es decir, a la hora de expandir el sistema; su sencillez de uso y que imitan la forma de relacionarse de las personas, al poner a disposición de todos el conocimiento de los demás, por encima de jerarquías, barreras formales u otras cuestiones.

Estas tecnologías pueden llegar a proporcionar recursos estratégicos, pero, evidentemente, no por la tecnología en sí misma, que está disponible ampliamente, sino por lo fácil que es personalizarla y construir con ella sistemas de GC propietarios de la empresa. Internet, Intranet o extranet permiten a los usuarios el acceso a una gran cantidad de información: leer publicaciones periódicas, buscar referencias en bibliotecas, realizar paseos virtuales por museos, compras electrónicas y otras muchas funciones. Gracias a la forma en que está organizada la World Wide Web (WWW), los usuarios pueden saltar de un recurso a otro con facilidad.

Las tecnologías web son utilizadas para obtener recursos disponibles a través de un navegador y facilitan la disponibilidad de la información en cualquier ordenador que se encuentre conectado en la red.

# **ESTRUCTURA DE CODIGO LIBRERÍA AJAX**

GIN, Marcela (Internet, 12/02/2010 09:08, 16/04/2012 16:04) manifiesta que las librerías son:

Un conjunto de subprogramas utilizados para desarrollar software. Las bibliotecas contienen código y datos, que proporcionan servicios a programas independientes, es decir, pasan a formar parte de estos. Esto permite que el código y los datos se compartan y puedan modificarse de forma modular. Algunos programas ejecutables pueden ser a la vez programas independientes y bibliotecas, pero la mayoría de estas no son ejecutables. Ejecutables y bibliotecas hacen referencias (llamadas enlaces) entre sí a través de un proceso conocido como enlace, que por lo general es realizado por un software denominado enlazador.

ZATOR (Internet, s.f., 04/02/2012 17:02) considera que las librerías son:

Trozos de código capaz de realizar determinadas operación, cuya funcionalidad puede ser utilizada desde otros ejecutables. No se cargan en el espacio de memoria del ejecutable, sino que tiene su propio espacio. Además, el hecho de que disponga de su propio espacio, tiene una importante ventaja, debido a que si dos o más procesos que se están ejecutando simultáneamente en el sistema necesitan de la misma librería, no necesita ser cargada dos veces en memoria, basta que ambos tengan acceso a ella y cierto conocimiento de su estructura interna.

Las librerías cuentas con información que se pueden utilizar en varios procesos o actividades las cuales ayudan al momento de estar desarrollando haciéndolo de este

proceso uno mucho más fácil ya que se cuenta con una organización estructurada del código que se está manejando.

#### **AJAX**

MARIN, Axzel (Internet, 16/02/2010, 05/04/2012 17:25) manifiesta que AJAX no es más que:

La transferencia de información utilizando el lenguaje JavaScript para controlar procedimiento de transferencia, esta información fluye en dos canales independientemente de que va y que viene y finalmente el formato en el cual la información se trasmite, usualmente es el XML, que simplemente es una manera de organizar la información de manera inteligible o más fácil de entender a simple vista. Claro que el formato XML no es el único que se utiliza, también se puede usar texto simple para enviar la información o se codifica o formatea usando otros estándares como JSON.

PAZ, Andrés (Internet, 11/2011, 04/04/2012 17:40) mantiene que AJAX se trata de: Una técnica para usar el protocolo HTTP mediante Javascript. Aunque en el nombre pone XML, puede usarse simplemente para solicitar páginas al servidor con Javascript, documentos que al fin y al cabo son contenidos de texto. Aunque también pueden manejarse documentos XML e insertarlos en el DOM del navegador para su posterior acceso.

Lo de asíncrono se debe a la característica para descargar contenidos desde el servidor en segundo plano. Así mientras se van recuperando esos datos, la página puede seguir su curso de ejecución. AJAX no es un lenguaje de programación,

sino una técnica basada en el objeto XMLHttpRequest y combinada con JavaScript, HTML Y CSS.

Ajax es una nueva técnica que utilizan los servidores web, las cuales son muy utilizadas en el desarrollo, debido a sus grandes ventajas la más importante es que permite hacer peticiones al servidor y obtener un resultado sin la necesidad de cargar toda la página nuevamente.

### **ADAPTABILIDAD EN EL PROCESO DE DESARROLLO**

QUIJANO, Andrés (Internet 07/03/2010, 04/04/2012 11:34) considera que la adaptabilidad es:

Es la propiedad que tiene un sistema de aprender y modificar un proceso, un estado o una característica de acuerdo a las modificaciones que sufre el contexto. Esto se logra a través de un mecanismo de adaptación que permite responder a los cambios internos y externos a través del tiempo. Para que un sistema pueda ser adaptable debe tener un fluido intercambio con el medio en el que se desarrolla.

MiTecnologico (Internet, s.f., 07/04/2012 12:42) considera que:

Todos los sistemas crecen y cuando más especializado sea un sistema, menor será su capacidad de adaptarse a los cambios en su ambiente. Un sistema es adaptable cuando es capaz de modificarse en respuesta a cambios en el entorno además su estructura es óptima cuando el conjunto de elementos del sistema se organiza, aproximándose a una operación adaptativa. La adaptabilidad es un continuo proceso de aprendizaje u auto-organización.

La adaptabilidad es una propiedad esencial al momento de iniciar el proceso de desarrollo debido a que el contexto del mismo puede varias y es necesario establecer los mecanismos necesarios para que se adapte a los cambios internos y externos.

#### **OBJETO XMLHttpRequest**

ATENCIO, Víctor Daniel & GRAF, Diego Rafael (Internet, s.f.,12/04/2012 22:32) consideran que:

XMLHttpRequest es una interfaz empleada para realizar peticiones HTTP y HTTPS a servidores web. Utiliza codificaciones basadas en texto para la transferencia de datos: texto plano, XML, JSON, HTML y codificaciones particulares específicas. Se pueden generar varias instancias del objeto XMLHttpRequest como sean necesarias para mantener la comunicación con el servidor.

La primera versión de XMLHttpRequest fue desarrollada Microsoft que lo introdujo en la versión 5.0 de Internet Explorer. Utilizando un objeto ActiveX, por lo que puede ser utilizada desde cualquier entorno de desarrollo de software con soporte para esta tecnología, es decir, prácticamente la totalidad de plataformas generalistas de desarrollo para Microsoft Windows.

XMLHttpRequest es una interfaz para realizar llamadas mediante HTTP, por lo que es recomendable un buen conocimiento de este protocolo. Es importante el manejo correcto de la caché en el servidor HTTP, en los proxy caché intermedios y en el navegador web. El interface se presenta encapsulado en una clase. Para utilizarlo la aplicación cliente debe crear una nueva instancia mediante el constructor adecuado. Es posible realizar peticiones síncronas y asíncronas al servidor; en una llamada asíncrona el flujo de proceso no se detiene a esperar la respuesta como se haría en una llamada síncrona, si no que se define una función que se ejecutará cuando se complete la petición: un manejador de evento.

CEBALLOS, Fco Javier (2008, pág. 594-596) analizo las tendencias y manifiesto que:

Una de las tecnologías que constituyen AJAX es la clase XMLHttpRequest, la cual está disponible en todos los navegadores modernos. Un objeto de esta clase permite la transferencia de datos en formato XML entre el navegador y el servidor. Esta idea fue desarrollada originalmente por Microsoft a través de su implementación XMLHTTP y, por tratarse de objeto ActiveX, difiere ligeramente de la norma estándar publicada. Dicho objeto, en cualquiera de sus versiones, es accesible por medio de JavaScript, JScript, VBScript y otros lenguajes de secuencias de órdenes soportados por este navegador.

El objeto XMLHttpRequest hace una petición asincrónica al servidor Web. Un objeto (como un Servlet o un escuchador) recibe la petición, la procesa y almacena los datos de la petición en un almacén de datos. El objeto XMLHttpRequest recibe los datos XML, los procesa ejecutando automáticamente el método que recibe los resultados (su método callback) y actualiza el HTML DOM de la página con los nuevos datos.

El objeto XMLHttpRequest, tecnología de Ajax, es de gran utilidad para los desarrolladores o personas que necesiten de su funcionamiento para realizar peticiones a los distintos servidores web transmitiendo los datos en formato XML.

#### **JAVASCRIPT**

PÉREZ VALDÉS, Damián (Internet, 29/11/2011 18:06) mantiene que JavaScript es: Un lenguaje de programación que puede ser utilizado por profesionales y para quienes se inician en el desarrollo y diseño de sitios web, utilizado para crear pequeños programas que luego son insertados en una página web y en programas más grandes, orientados a objetos mucho más complejos.

Entre las utilidades de JavaScript se puede mencionar que tiene la ventaja de ser incorporado en cualquier página web, puede ser ejecutado sin la necesidad de instalar otro programa para ser visualizado, lleva al cliente bastante parte de la acción del servidor con lo que éste se descarga, permite validar los campos de formularios antes de enviarlos al servidor, posibilita que los documentos HTML respondan a eventos locales, posibilita al programador comunicar información hacia y desde applets y plugins. Con JavaScript del lado del servidor, cada usuario puede tener un perfil único y personalizado que le permita configurar páginas web a medida permite accedes a bases de datos vía SQL u ODBC.

Gracias a que se ejecuta en el navegador, JavaScript, permite responder de manera rápida y eficaz a las acciones del usuario, creando de esta manera aplicaciones interactivas, pero el hecho de ejecutarse en el navegador, da lugar a otros problemas, por ejemplo, el código ejecutado es enviado al navegador, por lo que puede ser obtenido por los usuarios, de manera que no podremos utilizar JavaScript para proteger secciones con contraseña.

### MORRISON ET AL, Michael (2000, pág. 395) encontró que:

Netscape creó JavaScript como alternativa de automatización a Java. La finalidad principal de JavaScript era la de dar a los desarrolladores web una forma de inyectar interactividad a las páginas web si construir applets Java. Por tanto, JavaScript incorpora una sintaxis que es similar a la de Java. Aunque JavaScript tiene una sintaxis parecida a la de Java, en realidad no existe relación directa entre los dos lenguajes. Netscape desarrollo JavaScript principalmente como lenguaje de automatización que aprovecha el éxito de Java. Más allá de una sintaxis parecida, Java y JavaScript son tecnologías muy diferentes. JavaScript soporta todo el DOM XQL en Internet Explorer 5.0 para manipular documentos XML.

JavaScript es un lenguaje de programación que permite introducir acciones en las páginas que se desarrollen ayudando a la interacción con los usuarios además de mejorar la funcionalidad de cada una de ellas.

### **LA WEB 2.0**

VANDER HENST S, Christian (Internet, 01/04/2012 17:45) manifestó que:

La Web 2.0 es la transición que se ha dado de aplicaciones tradicionales hacia aplicaciones que funcionan a través de la web enfocada al usuario final. Se trata de aplicaciones que generen colaboración y de servicios que reemplacen las aplicaciones de escritorio. Y es que cuando el web inició, nos encontrábamos en un entorno estático, con páginas en HTML que sufrían pocas actualizaciones y no tenían interacción con el usuario. Constantemente estaban surgiendo nuevas aplicaciones y sitios con sorprendentes funcionalidades. Transformar software de escritorio hacia la plataforma del web.

- Respeto a los estándares como el XHTML.
- Separación de contenido del diseño con uso de hojas de estilo.
- Sindicación de contenidos.
- Ajax (JavaScript asincrónico y XML).
- Uso de Flash, Flex o Lazlo.
- Uso de Ruby on Rails para programar páginas dinámicas.
- Utilización de redes sociales al manejar usuarios y comunidades.
- Dar control total a los usuarios en el manejo de su información.
- Proveer APis o XML para que las aplicaciones puedan ser manipuladas por otros.
- Facilitar el [posicionamiento](http://www.maestrosdelweb.com/editorial/seointro/) con [URL](http://www.maestrosdelweb.com/editorial/optiweb/) sencillos.

El Web 2.0 no es precisamente una tecnología, sino es la actitud con la que se debe trabajar para desarrollar en Internet. Tal vez allí está la reflexión más importante del Web 2.0.

SCOPEO (Internet, 2009, 02/04/2012 15:49) ratifica que la web 2.0 se:

Funda en una dinámica y ética de la participación. El concepto de Web 2.0 describe la evolución social de Internet, el paso de las aplicaciones tradicionales a las aplicaciones enfocadas al usuario final. En este proceso, sin embargo, no son las herramientas las que construyen la web 2.0, muchas de ellas ya existían, estas son la infraestructura, y son los usuarios, sus necesidades y su actividad las que al final han creado este modelo. Bajo el concepto web 2.0 existen una variada, amplia y creciente gama de aplicaciones tecnológicas. Web 2.0 es un concepto con el que se puede identificar la evolución social de la Web y tiene como constantes las siguientes características:

- 1. La Web como plataforma es el modelo de acceso y uso de la Web 2.0;
- 2. La inteligencia colectiva es la energía de la Web 2.0;
- 3. La gestión de la base de datos es la competencia básica y base de los servicios Web 2.0;
- 4. Entregar el software como un servicio, no como un producto es la norma en la Web 2.0;
- 5. La Web 2.0 se amplía a más dispositivos y, con ello, a una geolocalización más amplia;
- 6. La experiencia de interacción del usuario como fortaleza del entorno Web 2.0.

Incorporar las aplicaciones Web 2.0 en los procesos formativos supone incorporar nuevos estilos de comunicación, nuevos roles, nuevas formas de intervención, nuevos escenarios y un amplio abanico de actividades colectivas de creación.

La web 2.0 da mejores soluciones para los desarrolladores debido a que trae incorporada nuevas alternativas de funcionalidad y brinda una mayor interacción de las aplicaciones web con los usuarios finales.

# **XHTML**

MORRISON ET AL, Michael (2000, pág. 358) manifiesta que:

Expresando HTML como aplicación XML (XHTML), puede recoger muchos de los frutos de XML con un esfuerzo mínimo. La ventaja principal es obviamente estructural. Los navegadores podrías exigir un esquema HTML, para garantizar que los documentos estuvieran bien construidos y que fueran válidos.

Otra razón por la que XML se ve como una ventaja frente a HTML es que los nuevos tipos de navegadores están siendo desarrollados para dispositivos de acceso a Internet que no tienen la potencia de procesamiento suficiente como para tratar con documentos HTML mal estructurados. Estos dispositivos no de escritorio para acceder a internet se apoyan en documentos HTML muy estructurados, para que el coste del procesamiento sea mínimo. XML es la tecnología perfecta para proporcionar esta estructura.

Finalmente estos documentos serán sustituidos por documentos XHTML bien construidos y validos que tengan mucha estructura. Se consideran las siguientes ventajas asociadas con XHTML:

- Los documentos XHTML se basan en la sintaxis XML, lo que significa que pueden verse, editarse y validarse con herramientas XML estándar.
- Los documentos XHTML pueden servirse como tipos de medios text/HTML.
- Los documentos XHTML también pueden servirse como tipos de medios text/XML o tipos de medios application/XML, con un soporte adecuado para hojas de estilos.
- Los documentos XHTML pueden utilizar tecnologías de programación que utilizan el Modelo de Objeto de Documento HTML o el Modelo de Objeto de Documento XML.
- Los documentos que se adapten a XHTML podrán interoperar con los distintos entornos XHTML.

W3c. (Internet, 12/12/2011 17:45) mantiene que:

XHTML (Lenguaje de Marcado de Hipertexto Extensible) es una versión más estricta y limpia de HTML, que nace precisamente con el objetivo de remplazar a HTML ante su limitación de uso con las cada vez más abundantes herramientas basadas en XML. XHTML extiende HTML 4.0 combinando la sintaxis de HTML, diseñado para mostrar datos, con la de XML, diseñado para describir los datos.

Ante la llegada al mercado de un gran número de dispositivos, XHTML surge como el lenguaje cuyo etiquetado, más estricto que HTML, va a permitir una correcta interpretación de la información independientemente del dispositivo desde el que se accede a ella. XHTML puede incluir otros lenguajes como MathML, SMIL o SVG, al contrario que HTML. XHTML, al estar orientado al uso de un etiquetado correcto, exige una serie de requisitos básicos a cumplir en lo que a código se refiere. Entre estos requisitos básicos se puede mencionar una estructuración coherente dentro del documento donde se incluirían elementos correctamente anidados, etiquetas en minúsculas, elementos cerrados correctamente, atributos de valores entrecomillados, etc.

XHTML permite una correcta interpretación de la información debido a que los documentos HTML serán sustituidos por documentos XHTML bien construidos y con una estructura válida.

#### **XML**

MORRISON ET AL, Michael (2000, págs. 6-7) sostiene que:

XML en realidad no es más que un formato de texto estandarizado que sirve para representar información estructurada en la Web. XML no solo es una versión más extensible de HTML es un lenguaje de marcado específico que se utiliza para codificar información para presentarla en navegadores web, XML es una especificación que sirve para diseñar lenguajes de marcado. En otras palabras, XML es un metalenguaje.

De hecho, uno de los principales objetivos de XML consiste en separar el contenido (los datos) de la presentación (como se ven los datos) en los documentos web. Al centrarse en el contenido, XML proporciona una forma de incluir metadatos en los documentos web. Los metadatos son información acerca de información, lo que al principio puede parecer un poco extraño. XML es una tecnología tan general que parece que sirve para todo. Sin embargo, a diferencia de HTML, XML no es una solución por sí mismo. XML define un marco que se puede usar para crear soluciones, pero aisladamente no hace mucho.

# LAMARCA, María Jesús (Internet, 05/04/2012 17:03) define que:

XML son las siglas del Lenguaje de Etiquetado Extensible. Se trata también de un lenguaje estándar que posee una Recomendación del World Wide Web Consortium. XML es un lenguaje que permite jerarquizar y estructurar la información y describir los contenidos dentro del propio documento, así como la reutilización de partes del mismo. El lenguaje XML se basa en el lenguaje Unicode (con un conjunto de caracteres de 16 bits, más que el formato ASCII).

XML consiste de una serie de reglas, pautas o convenciones para planificar formatos de texto para tales datos, de manera que produzcan archivos que sean fácilmente generados y leídos por un ordenador, que sean inequívocos y que eviten los problemas más comunes como la falta de extensibilidad, la falta de interoperabilidad entre plataformas o la falta de soporte para universalizar su tratamiento.

Los archivos XML son archivos de texto, pero más difíciles de leer por las personas que los archivos HTML. Se puede usar un editor de texto para programar XML, pero cualquier error u olvido de una etiqueta dejará inservible dicho archivo. El lenguaje XML es más estricto que el HTML.

XML es un lenguaje muy simple pero bien estricto que es utilizado para el intercambio de información a través de diferentes plataformas por medio de navegadores por ellos es una gran herramienta cuando se tiene que enviar y recibir datos entre sistemas incompatibles.

### **JSON**

RAMIREZ, Cesar (Internet, 10/02/2012, 07/04/2012 21:10) sostiene que:

JSON (JavaScript Object Notation) es un formato de intercambio de datos ligero. Es fácil de leer y escribir para los humanos y fácil de generar y analizar para las computadoras. JSON es independiente del lenguaje de programación utilizado pero utiliza convenciones que resultan familiares para programadores de lenguajes como C, C++, C#, Java, JavaScript, etc. Permite transmitir información de manera rápida y sencilla por internet. Las estructuras utilizadas en JSON son:

- Objeto: Colección de pares nombre/valor, donde nombre es una cadena y valor puede ser una cadena, numero, otro objeto, un array, true, false, null. El objeto siempre estará limitado por "{" y "}". {"nombre","rasecrmz"}
- Array: Un conjunto de valores separados por comas. El Array es delimitado por "[" y "]" y en ocasiones también es llamado lista o vector. ["azul","rojo","verde","amarillo"]

JORQUERA, Juan (Internet, 03/08/2007, 07/04/2012 21:52) ratifica que:

JSON (JavaScript Object Notation) es un formato ligero para el intercambio de información. Usando una estructura de nombre: valor permite transportar información de forma cómoda y clara. Al igual que XML los dos pretenden ser estándares en el transporte de datos. JSON no es nada más que nombre: valor, es fácil de entender ya que si está bien escrito contiene una estructura clara para el ser humano. JSON organiza la programación procedural. El uso de objetos facilita la interacción entre objetos, pudiendo realizarse las diferentes partes del proyecto por diferentes personas sin tener que haber una coordinación a nivel de función. JSON es un texto plano completamente independiente de cualquier lenguaje de programación, al igual que XML sirve como nexo entre tecnologías.

JSON es un formato ligero que se utiliza para el intercambio de información rápida y sencilla a través de un navegador la que es fácil de entender por lo que esta estructura claramente además no hay la necesidad de preocuparse por el lenguaje en el que se esté trabajando debido a que es independiente es ese aspecto.

#### **HTML5**

ALVAREZ, Miguel (Internet, 14/10/2009, 07/04/2012 22:26) considera que: HTML 5 no se limita sólo a crear nuevas etiquetas, atributos y eliminar aquellas marcas que están en desuso o se utilizan inadecuadamente, sino que va mucho más allá. Así pues, HTML 5 es una nueva versión de diversas especificaciones, entre las que se encuentran: HTML 4, XHTML 1, DOM Nivel 2 (DOM = Document Object Model).

HTML 5 pretende proporcionar una plataforma con la que desarrollar aplicaciones web más parecidas a las aplicaciones de escritorio, donde su ejecución dentro de un navegador no implique falta de recursos o facilidades para resolver las necesidades reales de los desarrolladores. Para ello se están creando unas APis que permitan trabajar con cualquiera de los elementos de la página. HTML 5 incluye novedades significativas en diversos ámbitos.

CASTILLO, Diego (Internet, 01/02/2010, 07/04/2012 22:33) manifiesta que:

HTML5 es una colección de estándares para el diseño y desarrollo de páginas web. Esta colección representa la manera en que se presenta la información en el explorador de internet y la manera de interactuar con ella. Permite una mayor interacción entre nuestras páginas web y contenido media (video, audio, entre otros) así como una mayor facilidad a la hora de codificar el diseño básico. La nueva versión de HTML contiene elementos dedicados ampliamente a mejorar la experiencia del usuario en las página web, haciendo más fácil al diseñador poder agregar elementos de audio, video y en general del web 2.0 así como organizar sus contenidos utilizando menos código. La nueva versión es más eficiente y ocupa menos recursos en la computadora del cliente, en particular mediante el uso del nuevo reproductor que no requiere flash o adobe player para utilizarse, y siendo el HTML5 compatible con las versiones anteriores de HTML, utilizar la nueva versión en una página ya diseñada implica un menor trabajo que si fuera una colección completamente nueva.

Html5 es una colección de estándares mucho más eficiente debido a que cuenta con elementos que permiten mejorar la experiencia de los usuarios en las páginas web además de permitir que aplicaciones web sean mucho más similares a las de escritorio.

# **2.5 Categorías Fundamentales de la variable dependiente**

# **ARQUITECTURA ORIENTADA A SERVICIOS SOA**

- ROJAS, Diego (Internet, 21/12/2008 21:37, 09/04/2012 16:03) sostiene que:
	- SOA significa integración a través de sistemas diversos. SOA utiliza protocolos estándar e interfaces convencionales, usualmente Web Services, para facilitar el acceso a la lógica de negocios y la información entre diversos servicios. SOA es

un conjunto de patrones de construcción de las nuevas aplicaciones de la empresa, más dinámicas y menos dependientes. A nivel del servicio, la información se maneja como mensajes XML, definidos por un esquema XML, mientras que las interfaces de la aplicación pueden ser servicios web. XML y Servicios Web son soportados por Java y .NET, y están empezando a ser soportadas por muchas más tecnologías.

SOA es la evolución del modelo de programación orientado a componentes, ya que SOA agrega herramientas de computación distribuida a estas tecnologías que se han venido utilizando por años. La idea detrás de todo esto es que es más efectivo trabajar con servicios que con aplicaciones. Todos los componentes de una infraestructura de TI tradicional permanecen en una implementación de SOA, pero esta vez en lugar de que una aplicación soporte una funcionalidad, esta se pone disponible para todo el negocio.

RELLO, Gutiérrez (Intenet, 26/11/2010, 09/04/2012 16:15) define a SOA como:

Arquitectura orientada a servicios, es una tecnología que hace posible vincular una variedad de recursos en una red para usar cuando y como sea necesario. El uso de SOA a veces es más flexible en cómo los recursos están conectados y se utilizan al mismo tiempo que en otros tipos de diseños de arquitectura de sistema. Arquitectura orientada a servicios puede ser especialmente útil cuando un mayor número de usuarios están conectados con el sistema, especialmente si hay usuarios remotos que deben tener acceso a aplicaciones específicas que residen en la red.

Con las aplicaciones de software, SOA proporciona los medios de aprovechar los componentes de los distintos programas de una manera que hace que la comunicación entre las aplicaciones de simple y fácil. La flexibilidad de la SOA se presta fácilmente a los sistemas donde es necesario actualizar continuamente las aplicaciones o para ampliar la red a fin de cumplir funciones adicionales, así como los usuarios.

La arquitectura orientada a servicios es una tecnología que integra varios recursos a través de diversos sistemas y así permitir la construcción de una aplicación más dinámica y menos dependiente que este mucho más disponible para cualquier regla de negocio y no que soporte una sola funcionalidad.

# **TÉCNICAS DE PROGRAMACIÓN**

CASTILLO, Viviana (Internet, 08/10/2008, 09/04/2012 17:19) sostiene que:

Entre las diferentes técnicas que existen se pueden mencionar la orientada a objetos, la modular, la estructurada y la lineal, que buscan mejorar el proceso de creación, expansión y mantenimiento. Programación lineal, técnica matemática y de investigación de operaciones que se utiliza en la planificación administrativa y económica para maximizar las funciones lineales de un gran número de variables sujetas a determinadas restricciones. El desarrollo de computadoras electrónicas y de técnicas de procesamiento de alta velocidad ha aportado recientemente muchos avances a la programación lineal, de forma que ahora esta técnica se utiliza extensamente en operaciones industriales y militares.

ALVAREZ, Sara (Internet, 18/05/2006, 09/04/2012 15:59) manifiesta que:

Los tipos o técnicas de programación son bastante variados, aunque puede que muchos de los lectores sólo conozcan una metodología para realizar programas. En la mayoría de los casos, las técnicas se centran en programación modular y programación estructurada, pero existen otros tipos de programación.

La programación estructurada está compuesta por un conjunto de técnicas que han ido evolucionando aumentando considerablemente la productividad del programa reduciendo el tiempo de depuración y mantenimiento del mismo. En la programación modular consta de varias secciones dividas de forma que interactúan a través de llamadas a procedimientos, que integran el programa en su totalidad.

Las técnicas de programación son muy útiles para mejor la productividad y el rendimiento de los programas reduciendo sustancialmente con ellas el tiempo que se demora en realizar la depuración y aplicar el respectivo proceso de mantenimiento.

### **SERVICIOS WEB**

CEBALLOS, Fco Javier (2008, pág. 507) sostiene que los servicios web son:

Componentes que se ejecutan en el servidor y suelen implementar la capa de reglas de negocio (las otras dos capas son la de presentación y la de datos). Al igual que los componentes tradicionales, los servicios Web muestran una interfaz a través de la cual otras aplicaciones acceder a los servicios ofrecidos.

Lo importante de esta tecnología es que un servidor Web está disponible a través de protocolo Web, lo que hace compatible con programas que se ejecutan en diferentes lenguajes, distintos equipos e incluso, en diferentes sistemas operativos. Esto se trata de un componente al que se puede acceder desde cualquier aplicación que sea capaz de generar mensajes e interpretar mensajes escritos en SOAP (Simple Object Access Protocol –protocolo de acceso a Object simple). Precisamente, entre las nuevas características de la plataforma Java Standard Edition 6 (Java SE6) destaca la API de Java para servicios Web XML (Java API for XML Web Services, versión 2.0), JAX-WS es una tecnología para la creación de servicios web y clientes que se comunican a través de XML.

ROZANSKI, Uwe (2009, pág. 503) sostiene que un servicio web es:

Como ya indica su nombre, cualquier servicio que pueda llamarse mediante protocolos utilizados en el World Wide Web por un cliente situado a larga distancia. Toda la comunicación entre Client y servidor se basa en XML y está por lo tanto estandarizada. Todo aquel implicado en la comunicación conoce el estándar y con muy pocos medios estará ya en situación de participar en la comunicación. El Client no debe hacer más que enviar un archivo XML al Service y recibirá como respuesta también un XML. Ambos archivos se han elaborado según el estándar SOAP y por lo tanto son comprensibles para todo el mundo. Carece totalmente de importancia en que lenguaje de programación se ha escrito cada socio. Basta con que comprenda XML. Toda la información es guardada por el Web Service en un archivo XML estándar, el WSDL.

Un servicio web es un componente que brinda la comunicación y las reglas de negocio a través del protocolo web que comúnmente se ejecuta en el servidor lo que permite que sea mucho más compatible con programas que se encuentren desarrollados en diferentes lenguajes y sistemas.

# **SOAP**

ROZANSKI, Uwe (2009, pág. 504) manifiesta que actualmente SOAP es:

Un protocolo simple y ligero basado en XML que viaja sobre protocolos de transporte estándar como HTTP. Bajo SOAP está un protocolo para la llamada de un método, similar a DCOM o IIOP de CORBA. La diferencia principal es que se

trata de un archivo XML que puede crearse manualmente o generarse automáticamente. Si se tiene que llamar un Web Service, el cliente crea un archivo SOAP, que contienen el nombre del método a llamar y sus parámetros en texto sin codificar. El servidor interpreta el mensaje SOAP, llama el método deseado con los parámetros transmitidos y devuelve al Client el resultado de nuevo como un archivo SOAP. No es necesario elaborar o interpretar uno mismo los mensajes SOAP. Para ello existen bibliotecas completas como JAX-RPC Y JAX-WS.

CALDERON, Leidy Paola (Internet, 12/2010, 05/04/2012 17:16) considera que SOAP es:

Un protocolo de servicios web que define la manera de comunicar dos objetos por medio del intercambio de mensajes basados en XML facilitando en comparación con otros protocolos la lectura de los mensajes y contando con las ventajas del uso de XML, fue creado por Microsoft, IBM y otros y está actualmente bajo el auspicio de la W3C. SOAP especifica el formato del mensaje que accede e invoca a los objetos, en vez de especificar los objetos en sí. Los mensajes SOAP son básicamente transmisiones de dirección única emisor-receptor.

Además permite establecer un protocolo de invocación de servicios remotos, basado en protocolos estándares de Internet: HTTP para la transmisión y XML para la codificación de datos y de igual manera es independiente de la plataforma, lenguaje de desarrollo e implementación.

Un mensaje SOAP es un documento XML que consta de los siguientes elementos:

 Envelope (sobre): define un marco de referencia general para expresar que es lo que contiene el mensaje, quien debe recibirlo, y si es opcional u obligatorio.

- Header (cabecera): es opcional y contiene meta información referente al mensaje, contiene la información referente del receptor y un conjunto de opciones de entrega.
- Body (cuerpo): contiene la información de la llamada y de la respuesta.

SOAP es un protocolo simple y ligero que se utiliza en los servicios web para definir la comunicación de los objetos a través del intercambio de mensajes basados en XML y para interpretar los mensajes SOAP hay algunas herramientas que ayudan con esta labor.

### **WSDL**

GONZALEZ, Benjamín (Internet, 26/07/2004, 05/04/2012:17:26) define que WSDL es:

El lenguaje de descripción de servicios Web (WSDL, Web Service Description Language) y que es un dialecto basado en XML sobre el esquema que describe un servicio Web. Un documento WSDL proporciona la información necesaria al cliente para interaccionar con el servicio Web. WSDL es extensible y se pude utilizar para describir, prácticamente, cualquier servicio de red, incluyendo SOAP sobre HTTP e incluso protocolos que no se basan en XML como DCOM sobre UDP.

Los documentos WSDL definen los servicios como colecciones de puntos finales de red o puertos. En WSDL, la definición abstracta de puntos finales y de mensajes se separa de la instalación concreta de red o de los enlaces del formato de datos. Esto permite la reutilización de definiciones abstractas: mensajes, que son descripciones abstractas de los datos que se están intercambiando y tipos de

puertos, que son colecciones abstractas de operaciones. Las especificaciones concretas del protocolo y del formato de datos para un tipo de puerto determinado constituyen un enlace reutilizable. Un puerto se define por la asociación de una dirección de red y un enlace reutilizable; una colección de puertos define un servicio.

#### ACEDO, José (Internet, 18/01/2012, 04/05/2012 17:40) define a WSDL como:

Un protocolo basado en XML que describe los accesos al Web Service. Se podría decir que es el manual de operación del mismo, porque indica cuáles son las interfaces que provee el Servicio web y los tipos de datos necesarios para su utilización. WSDL es el lenguaje propuesto por el W3C para la descripción de Servicios Web y permite describir la interfaz de un servicio web en un formato XML.

Una de sus ventajas es que permite separar la descripción abstracta de la funcionalidad ofrecida por un servicio, es decir, de los detalles concretos del mismo, como puede ser el enlace a un protocolo de red o un formato de mensaje concreto que puede ser SOAP, HTTP o MIME. El WSDL describe los servicios Web a través de los mensajes que se intercambian entre el proveedor del servicio y el cliente. Para el consumo de servicios web lo primero que realiza el cliente al hacer una solicitud al servicio es tomar la definición del archivo WSDL.

El servidor entrega el fichero WSDL. Este archivo indica a la petición los métodos y propiedades de ese servicio que están disponibles. El cliente hace la petición en el formato que espera el servidor según las especificaciones del fichero WSDL en el que se dice qué parámetros acepta y de qué tipo. El servidor entrega el resultado de la consulta.

WSDL es un lenguaje de descripción de servicios web a través de un formato XML ya que en él se detallan las operación, las interfaces y los tipos de datos que son utilizados por el servicio web además este proporciona la información al cliente para la interacción con el este.

#### **XML SCHEMAS**

MORRISON et al, Michael (2000, pág. 75-76) encontró que Xml Schemas:

De acuerdo con el W3C, un esquema es "un conjunto de reglas que sirve para forzar la estructura y la articulación del conjunto de documentos XML" Soporta una amplia gama de tipos de datos, como enteros, números de coma flotante, fechas y horas también incluye soporte para otras características, como el modelo de contenido abierto y la integración para espacios de nombres.

Aparte de ofrecer estas características, XML Schemas se apoya en XML para marcar los documentos de esquemas. XML Schema se basa XML y no en una sintaxis especializada además puede ser analizado sintácticamente y manipulado como cualquier otro documento XML. XML Schema presenta un modelo de datos abierto, lo que permite ampliar los vocabularios y estableces relaciones de herencia entre los elementos sin invalidar los documentos, soporta la integración de los espacios de nombre, lo que permite asociar nodos individuales de un documento con las declaraciones de tipos de esquema.

ALMEIDA, E (Internet, 20/10/2004, 05/04/2012:18:03) define a los Xml Schemas como:

Un lenguaje de esquema utilizado para describir la estructura y las restricciones de los contenidos de los documentos XML de una forma muy precisa, más allá de las normas sintácticas impuestas por el propio lenguaje XML. Se consigue así una percepción del tipo de documento con un nivel alto de abstracción. El XML Schema, es una especificación usada para describir la estructura de los documentos XML. XML Schema esta escritos en XML (no hay que aprender otro lenguaje), se puede usar cualquier XML parser para leer e interpretar los XML Schemas, son fáciles de usar con GeneXus. Está basada en XML y permite definir elementos que pueden aparecer en el documento, atributos que aparecen en los elementos, que elementos dependen de otros, orden de los elementos, cantidad de elementos hijos, tipo de datos de elementos y atributos, valor por defecto y valor fijo de elementos/atributos. Un XML Schema sirve para definir el mensaje XML, para validar un mensaje XML y no son indispensables, pero simplifican la programación y evitan errores.

XML Schemas es un lenguaje escrito en XML que permite dar una descripción precisa de la estructura que presenta los documentos XML debido a que define los elementos, las características de los elementos, atributos, tipos de datos y valor además de definir y validad mensajes XML que simplifican las líneas de código y evitan errores.

#### **WEBLOGIC**

CALVO, J (Internet, 1998-2011, 11/04/2012 17:00) define a WebLogic como:

Una plataforma líder en la industria de comercio electrónico, WebLogic Server permite desarrollar y desplegar rápidamente, aplicaciones fiables, seguras, escalables y manejables. Maneja los detalles a nivel del sistema para que se pueda concentrar en la lógica de negocio y la presentación. WebLogic Server utiliza tecnologías de la plataforma Java 2, Enterprise Edition (J2EE). J2EE es la plataforma estándar para desarrollar aplicaciones multi-capa basadas en el lenguaje de programación Java.

Las aplicaciones J2EE están basadas en componentes estandarizados y modulares. WebLogic Server proporciona un conjunto completo de servicios para esos componentes y maneja automáticamente muchos detalles del comportamiento de la aplicación, sin requerir programación. WebLogic Server centraliza los servicios de aplicación como funciones de servidor web, componentes del negocio, y acceso a los sistemas "backend" de la empresa. Utiliza tecnologías como el almacenamiento en memoria inmediata y almacenes de conexiones para mejorar la utilización de recursos y el funcionamiento de la aplicación. WebLogic Server también proporciona facilidades a nivel de seguridad empresarial y una administración poderosa.

Academic (Internet, 2000-2010, 11/04/2012 17:20) mantiene que WebLogic es:

Un servidor de aplicaciones Java EE y también un servidor web HTTP desarrollado por BEA Systems posteriormente adquirida por Oracle Corporation. Se ejecuta en Unix, Linux, Microsoft Windows, y otras plataformas. WebLogic puede utilizar Oracle, DB2, Microsoft SQL Server, y otras bases de datos que se ajusten al estándar JDBC.

El servidor WebLogic es compatible con WS-Security y cumple con los estándares de J2EE 1.3 desde su versión 7 y con la J2EE 1.4 desde su versión 9 y Java EE para las versiones 9.2 y 10.x. Oracle WebLogic Server es parte de Oracle WebLogic Platform. Los demás componentes de esta plataforma son Weblogic Integration, Weblogic Workshop, una IDE para Java, y JRockit, una máquina virtual Java (JVM) para CPUs de Intel.

WebLogic Server incluye interoperabilidad .NET y admite las siguientes capacidades de integración nativa: Mensajería nativa JMS a escala de empresa,

J2EE Connector Architecture, Conector WebLogic/Tuxedo, Conectividad COM+, Conectividad CORBA Conectividad IBM WebSphere MQ, Oracle WebLogic Server Process Edition también incluye Business Process Management y funcionalidad de mapeo de datos. WebLogic admite políticas de seguridad administradas por Security Administrators.

El modelo de seguridad de WebLogic Server incluye: Separar la lógica de aplicaciones de negocio del código de seguridad, El rango completo de cobertura de seguridad tanto para los componentes J2EE y no J2EE.

WebLogic es un servidor de aplicaciones además de un servidor web y es una buena alternativa para almacenar los servicios debido a que utiliza almacenamiento de memoria inmediata además de conexiones asegurando el mejor funcionamiento de las aplicaciones.

# **JAX WS**

Ciocca, Damián (Internet, 2/12/2011, 11/04/2012 16:24) considera que JAX-WS es: La especificación actual de Java para desarrollar web Services mediante anotaciones. JAX-WS forma parte del estándar Java EE, conocido antes como J2EE (el cual incluye varias especificaciones de API, tales como JDBC, RMI, email, JMS, Servicios Web, XML, etc). En la plataforma Java EE, JAX-RPC 2.0 (Java API for XML Based RPC) fue renombrada a JAX-WS 2.0 (Java API for XML Web Services). Este cambio en el nombre demuestra el cambio de estilo de RPC a Documento.

Todo servidor de aplicaciones compatible con Java EE 5 implementa una API para web service llamada: JAX-WS la cual define el mapeo entre java y el WSDL. El mapeo entre los objetos Java y el WSDL (que es un XML) lo delega en el API JAXB 2.0. Existen dos maneras de crear los WS, la una crear el WSDL y luego, basándonos en el WSDL, crear el WS (la clase java conocida como endpoint) y la otra crear la clase java (endpoint) y luego generar su correspondiente WSDL.

The Apache Software Foundation (Internet, 09/09/2011, 11/04/2012 16:32) mantiene que JAX-WS es:

Un nuevo modelo de programación que simplifica el desarrollo de aplicaciones a través del apoyo de una norma, la anotación modelo basado en el desarrollo de aplicaciones de servicios web y clientes. El JAX-WS 2.0 la especificación estratégica se alinea con la tendencia actual de la industria hacia un modelo de mensajería más centrada en el documento y sustituye a la llamada a procedimiento remoto modelo de programación tal como se define por JAX-RPC. JAX-WS es el modelo de programación estratégica para el desarrollo de servicios web y es una parte necesaria de la plataforma Java, Enterprise Edition 5 (Java EE 5).

Con JAX-WS, los servicios Web son llamados de forma sincrónica y asincrónica. JAX-WS añade soporte para un mecanismo de votación y de devolución de llamada cuando se llama a los servicios Web de forma asincrónica. Tanto la votación y los modelos de devolución de llamada que el cliente pueda concentrarse en continuar para procesar el trabajo sin esperar una respuesta para regresar, mientras que proporciona un modelo más dinámico y eficiente para invocar los servicios web.

JAX WS es una tecnología que simplifica el desarrollo de aplicaciones que se utiliza para la creación de servicios web y clientes que se comunican a través de XML además define el mapeo entre java y el lenguaje de descripción de servicios web.

#### **AXIS**

IPIÑA, Diego (Internet, 2012, 11/04/2012 15:20) sostiene que:

AXIS es un motor SOAP muy confiable, un framework para construir tanto la parte servidora como cliente de Servicios Web. Además incluye un servidor, un Servlet que se integra con motores de servlets como Tomcat , soporte extensivo del estándar Web Service Description Language(WSDL), una herramienta para generar clases Java a partir de WSDL, un conjunto de aplicaciones de ejemplo, una herramienta para la monitorización de los paquetes TCP/IP.

Axis es disponible en el fichero axis.jar; que implementa la API JAX-RPC API declarada en los ficheros JAR jaxrpc.jary saaj.jar. Requiere varias bibliotecas de ayuda, para iniciar sesión, procesamiento WSDL e introspección. La arquitectura de AXIS está basada en cadenas configurables de manejadores de mensajes que implementan pequeños fragmentos de funcionalidad de una manera flexible. Sus propiedades principales son la flexibilidad, estabilidad, la orientación a componentes, el soporte WSDL 1.1 y la rapidez debido a que se ha implementado con un procesador XML SAX.

GUTIERREZ, José Luis (Internet, 18/09/2009, 11/04/2012 16:16) ratifica que:

Apache Axis es una implementación de SOAP (Simple Object Access Protocol). Axis usa SAX (Simple API for XML) para procesar archivos XML. Cuenta con soporte para WDSL además de herramientas que generan clases java de WDSL y

viceversa (WDSL2Java y Java2WSDL) y herramientas para monitorear paquetes TCP/IP. Es completamente independiente del transporte usado. Habilita el intercambio de mensajes usando diferentes canales de comunicación. Soporta la API JX-RPC con JavaBeans como implementaciones de servicios web. No soporta EJBs. Axis utiliza una seria de Handlers para interceptar y procesar los mensajes SOAP recibidos, un handler puede examinar y potencialmente modificar el contenido de un mensaje SOAP. Punto de pivote: el lugar en donde el verdadero servicio web es invocado.

Axis se basa un manejador de mensajes debido a que es un motor SOAP es muy confiable y que permite la construcción tanto de la parte del servidor como del cliente de servicios web añadiendo así flexibilidad y estabilidad y es independiente al trasporte que se use.

# **2.6 Hipótesis**

La estructura de código de la Librería Ajax de consumo de servicios web a través del protocolo SOAP influiría en la adaptabilidad en el desarrollo de sistemas dentro de la infraestructura de BESIXPLUS. CÍA. LTDA en el año 2012

# **2.7 Determinación de variables**

**Variable Independiente:** Estructura de código de la librería Ajax **Variable Dependiente**: Adaptabilidad en el desarrollo de sistemas

# **CAPÍTULO III**

# **METODOLOGÍA**

# **3.1 Enfoque**

La presente investigación estará enmarcada dentro de un enfoque cualicuantitativo porque se realizará una investigación de todas las causas y factores referentes al tema del proyecto y la información proporcionada servirá de referencia para interpretarla con el sustento científico y profesional así como el tratamiento estadístico de los datos con lo que se pretende solucionar el problema.

# **3.2 Modalidad básica de la investigación**

#### **3.2.1 Investigación de Campo**

La investigación de campo que permite la obtención de datos específicos para responder preguntas concretas sobre el lugar donde se dan los hechos se manejara para poder recolectar la información pertinente de acuerdo a los objetivos que se persiguen en el proyecto, permitiendo sondear las opiniones sobre el uso de la librería de consumo de servicios web.

#### **3.2.2 Investigación Bibliográfica - Documental**

Se realizará una investigación bibliográfica - documental para poder obtener información más profunda con respecto a problemas similares que se han presentado, de esta manera se recopilará información valiosa que servirá como sustento científico del proyecto además de permitir brindar alternativas para mejorar la adaptabilidad de la librería en el desarrollo de sistemas.

#### **3.2.3 Proyecto Factible**

Esta investigación es factible debido a que la empresa Besixplus Cía. Ltd. cuenta con infraestructura tecnológica necesaria para poder desarrollar la nueva estructura que presentara la librería Ajax de consumo de servicios web. Por otro lado el desarrollo de esta librería se realizara en un ambiente OpenSource y por ello no se requerirá ningún gasto adicional además con la puesta en marcha de la está se solucionaran problemas de adaptabilidad que ayudaran a reducir tiempo y mejorar el trabajo en la institución.

#### **3.3 Nivel o tipo de Investigación**

#### **3.3.1. Exploratorio**

Se realizará una investigación que permite conocer el problema que presenta actualmente la estructura de código de la librería Ajax de consumo de servicios web además de su comportamiento frente a la adaptabilidad en el desarrollo de sistemas en la infraestructura de Besixplus Cía. Ltda.

## **3.3.2. Descriptivo**

El proceso investigativo tendrá un nivel descriptivo porque se describirá el problema, estableciendo sus causas y consecuencias así como las dificultades por las que se está atravesando en la empresa Besixplus Cía. Ltda.

# **3.3.3. Asociación de variables**

Se llegará a establecer la relación de una variable con la otra y la incidencia que tiene en la solución del problema.

# **3.4 Población y muestra**

Se trabajará con una población integrada por seis personas del área de Desarrollo de Sistemas de la empresa Besixplus Cía. Ltda. debido a que comprenden todo el Universo a investigarse se trabajará con la totalidad, por ser esta muy reducida.

# **3.5 Operacionalización De Las Variables**

# **3.5.1 Variable Independiente**

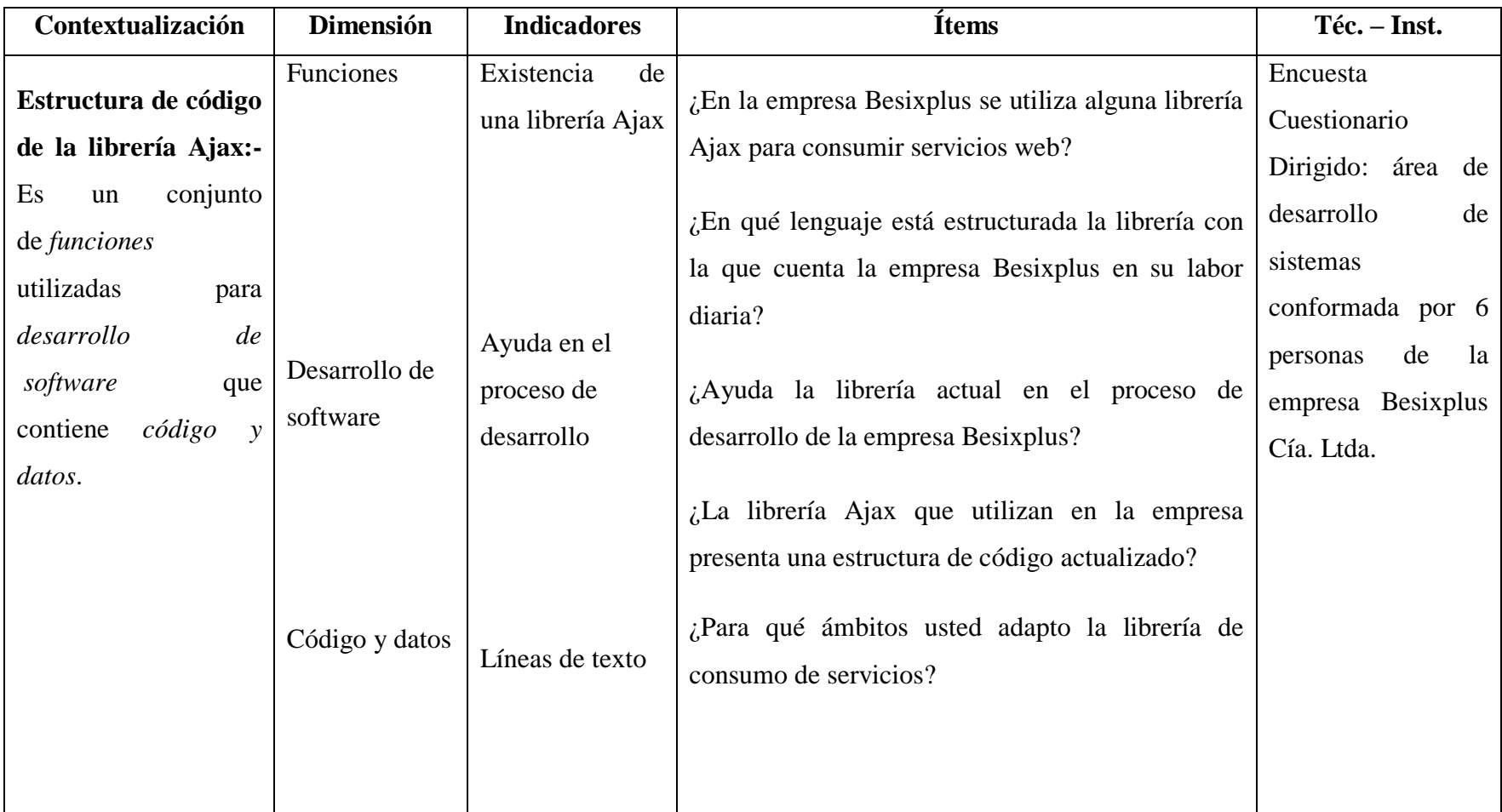

**Tabla 1:** Operacionalización de la Variable Independiente **Fuente:** Análisis Variable **Elaborado por:** Katherine Guizado

# **3.5.2 Variable Dependiente**

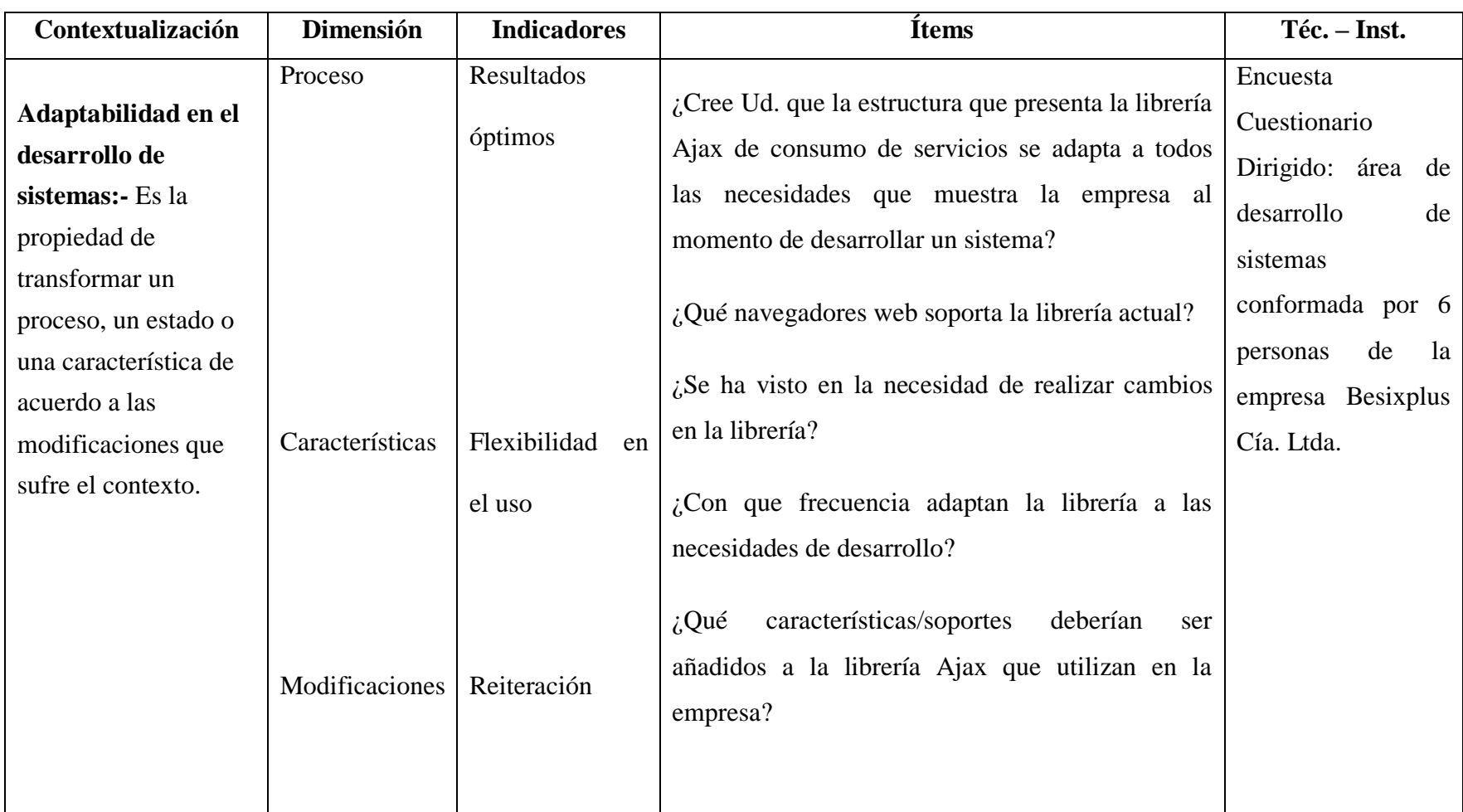

**Tabla 2:** Operacionalización de la Variable Dependiente

**Fuente:** Análisis Variable

**Elaborado por:** Katherine Guizado

# **3.6 Recolección de información**

# **3.6.1 Plan de Recolección de Información**

Esta investigación va dirigida al personal que labora en el área de desarrollo de sistemas de la empresa Besixplus Cía. Ltda. La técnica a utilizar para la recopilación de la información de esta investigación es la encuesta y el instrumento de esta es el cuestionario.

# **3.6.2 Procesamiento y análisis de la Información**

# **3.6.2.1 Plan que se empleará para procesar la información recogida.**

Lo primero que se realizará al recopilar la información, será seleccionar los datos que se requiere para el desarrollo del proyecto los mismos que serán analizados profundamente en relación con el problema y para poder establecer las conclusiones respectivas asegurando que los datos sean lo más reales posibles.

#### **3.6.2.2 Plan de análisis e interpretación de resultados**

El análisis de los resultados se realizará desde el punto de vista descriptivo y estadístico, proceso que permite realizar la interpretación adecuada basada en el marco teórico relacionado las variables de la investigación y lo que servirá para establecer las conclusiones y recomendaciones.

# **CAPÍTULO IV**

# **ANÁLISIS E INTERPRETACIÓN DE RESULTADOS**

# **4.1 Análisis de la Situación Actual**

La empresa Besixplus Cía. Ltda. está encaminada a desarrollar soluciones informáticas empresariales con herramientas de software libre y para realizar esta labor se ayudan de una librería de código abierto para el consumo de servicios web.

En cada oportunidad de trabajo, los clientes dan sus especificaciones y la empresa dependiendo de éstos identifica los elementos de desarrollo a utilizar. Además, cada proyecto que se les presenta significa el uso de esta librería, debido a que es utilizada para el proceso de tratamiento de la información a través del envío del nombre del servicio web, del método a utilizar y de la forma de tratamiento (asíncrono/síncrono), sin embargo deben adaptarla a las necesidades que se presentan, ya sean para el cambio de servidor de aplicaciones y de base de datos.

Por otra parte, la librería SoapClient es sumamente estricta al momento de utilizarla porque cuenta con un orden de envío que no puede ser alterable y esto ocasiona disconformidad en los desarrolladores porque en su labor diaria manipulan herramientas mucho más flexibles. A continuación se presenta el uso que se le da actualmente a la librería.

Para añadir parámetros se lo hace de la siguiente manera:

var param = new SOAPClientParameters (); param.add ('in\_per\_cedula', txt\_cedula.getValue ()); param.add ('in\_per\_nombre', txt\_nombre.getValue ()); param.add ('in\_per\_apellido', txt\_apellido.getValue ());

Dónde:

- add: es un método que permite añadir parámetros, el primer parámetro de este metodo es el nombre del campo y el segundo es el componente de donde obtiene el valor de ese campo, en este caso se está tomando el valor de un componente TextField.

Para poder enviar los parámetros al servicio web se digita las siguientes líneas de código:

SOAPClient.invoke (NombreServicioWeb, Sentencia Ejecutora, Parámetros, True (Async/Sync), FuncionCallBack);

Dónde:

- NombreServicioWeb: Aquí se coloca el nombre del servicio web que se quiere llamar, por ejemplo "PersonaServices"
- Sentencia Ejecutora: Identificar que método del servicio web va a obtener la información y realizar el tratamiento, por ejemplo "select/ save/ eliminar/".
- Parámetros: aquí se coloca la variable donde se almaceno los parámetros, en este caso la variable que fue seteada con SOAPClientParameters ();

50

- True (Async/Sync): En este espacio se identificaba si la llamada tendrá un tratamiento asíncrono o síncrono.
- FuncionCallBack: Identificar el nombre de una función la cual se invoca en caso que la llamada es asíncrona.

# **4.2 Requerimientos**

En la empresa Besixplus Cía. Ltda. se ha presentado la problemática antes ya mencionada lo que ha dado apertura a establecer los siguientes requerimientos. Ver Anexo Nº 2

# **4.3 Análisis e Interpretación de los resultados**

A continuación se presenta los resultados obtenidos de las encuestas realizadas a las 6 personas que desempeñan las funciones de Gerente General, Presidente y desarrolladores de la empresa Besixplus Cía. Ltda., porque es indispensable proporcionar los elementos necesarios que con base en la opinión de los desarrolladores implementar las soluciones correspondientes y así llegar al mejoramiento de la adaptabilidad de la librería en el desarrollo de sistemas en la empresa.

Para el estudio de los resultados se muestra una tabla con las alternativas y frecuencias que se ha presentado en cada pregunta al igual que un gráfico estadístico acompañado con su respectivo análisis e interpretación, lo que permitirá posteriormente formular conclusiones y recomendación válidas y beneficiosas para mejor de la situación problemática planteada de este proyecto de investigación.

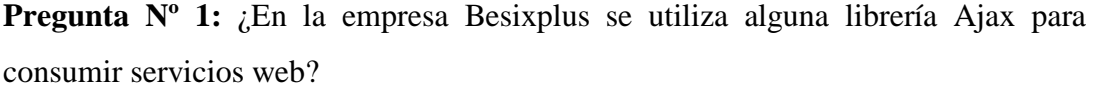

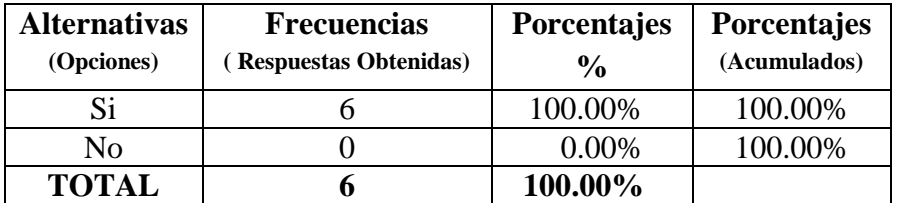

**Tabla 3:** Tabulación de la pregunta Nº 1 **Fuente:** Encuesta realizada a la empresa Besixplus Cía. Ltda. **Elaborado por:** Katherine Guizado

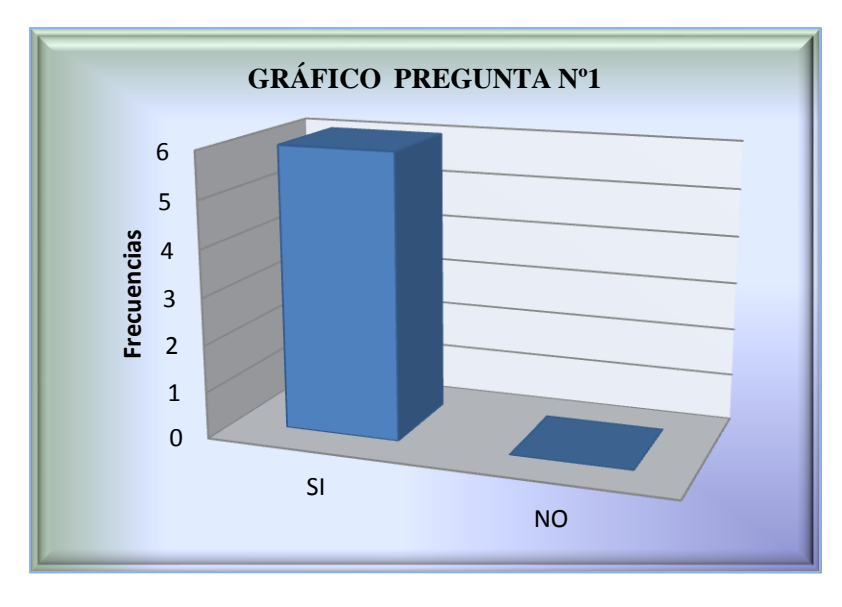

**Figura 5:** Respuestas a la pregunta Nº1 **Fuente:** Encuesta realizada a la empresa Besixplus Cía. Ltda. **Elaborado por:** Katherine Guizado

**Interpretación:-**La gráfica estadística muestra claramente que el 100%, equivalente a las 6 personas encuestadas de la empresa Besixplus, concuerdan que si poseen una librería Ajax para consumir servicios web.

**Análisis:-**De lo analizado se puede concluir que actualmente en la empresa Besixplus utilizan una librería de consumo de servicios web para su labor diaria de desarrollo de soluciones informáticas.

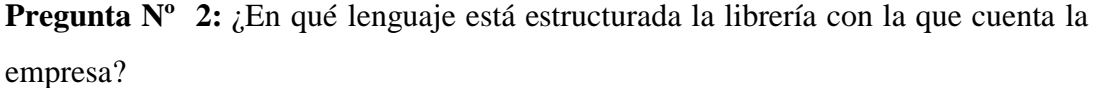

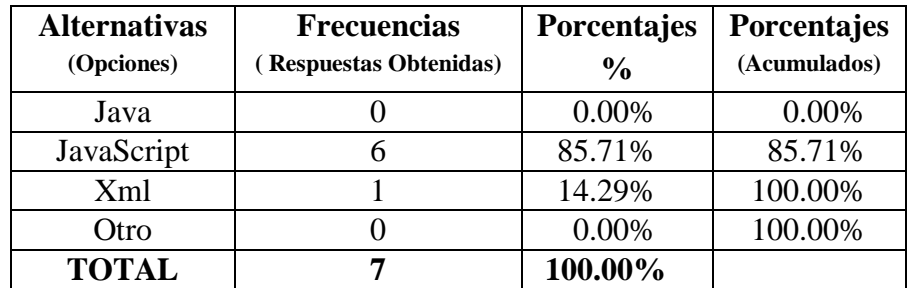

**Tabla 4**: Tabulación de la pregunta Nº 2

**Fuente:** Encuesta realizada a la empresa Besixplus Cía. Ltda. **Elaborado por:** Katherine Guizado

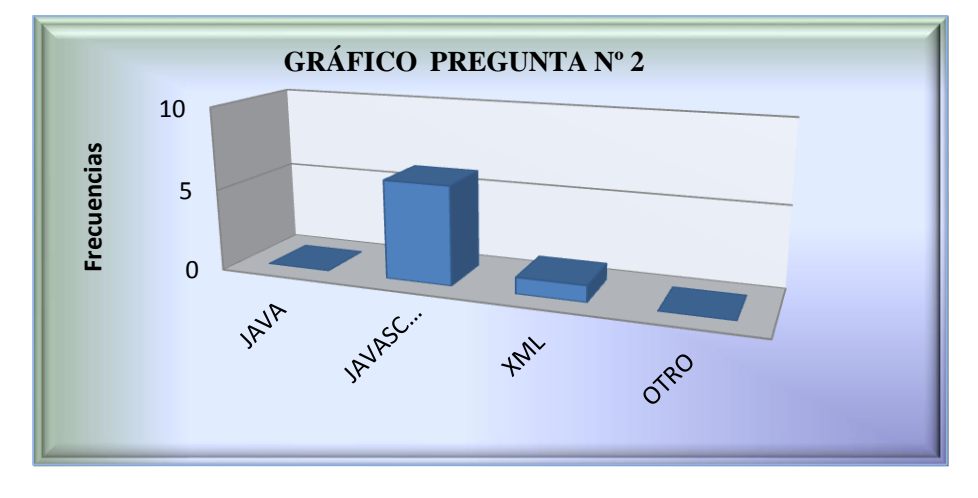

**Figura 6:** Respuestas a la pregunta Nº2 **Fuente:** Encuesta realizada a la empresa Besixplus Cía. Ltda. **Elaborado por**: Katherine Guizado

**Interpretación:-**A través de la gráfica estadística se puede observar que un 85.71% de las personas encuestadas de la empresa han contestado que la librería está estructurada por el lenguaje de programación denominado JavaScript y un 14.29% respondió que además del lenguaje JavaScript está estructurada con XML.

**Análisis:-**Por medio de la opinión vertida por los desarrolladores de la empresa Besixplus Cía. Ltda. se da determinado que la librería de consumo de servicios web que utilizan se encuentra estructurada en su mayoría por el lenguaje JavaScript y en una pequeña parte por XML.

| <b>Alternativas</b><br>(Opciones) | <b>Frecuencias</b><br>(Respuestas Obtenidas) | <b>Porcentajes</b><br>$\frac{6}{9}$ | <b>Porcentajes</b><br>(Acumulados) |
|-----------------------------------|----------------------------------------------|-------------------------------------|------------------------------------|
|                                   |                                              | 100.00%                             | 100.00%                            |
| No                                |                                              | 0.00%                               | 100.00%                            |
| <b>TOTAL</b>                      |                                              | 100%                                |                                    |

**Pregunta Nº 3:** ¿Ayuda la librería actual en el proceso de desarrollo de la empresa?

**Tabla 5:** Tabulación de la pregunta Nº 3

**Fuente:** Encuesta realizada a la empresa Besixplus Cía. Ltda**.**

**Elaborado por:** Katherine Guizado

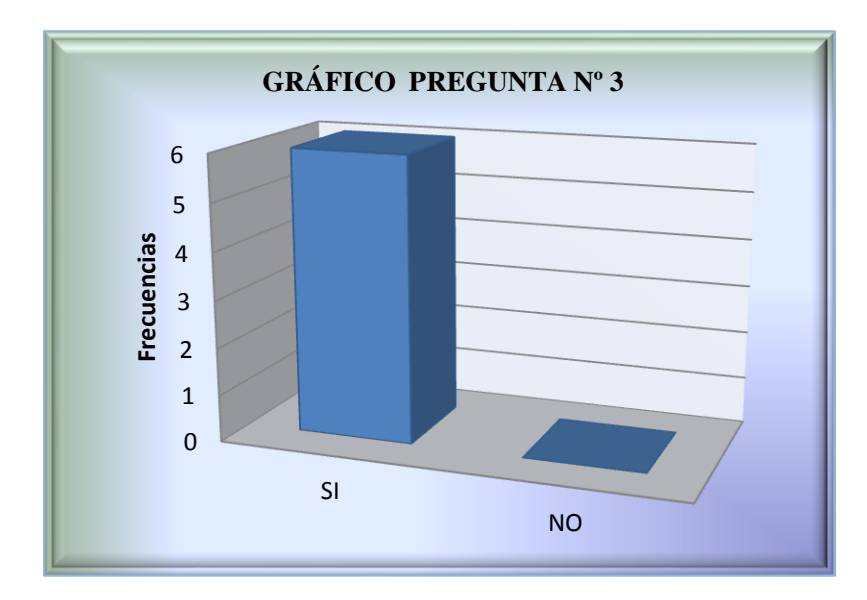

**Figura 7:** Respuestas a la pregunta Nº3 **Fuente:** Encuesta realizada a la empresa Besixplus Cía. Ltda. **Elaborado por**: Katherine Guizado

**Interpretación:-**Gracias a la apoyo de la tabla y del gráfico estadístico se puede acordar que un 100%, es decir la población en totalidad ha manifestado que si ayuda la librería actual en el proceso de desarrollo de la empresa.

**Análisis:-**En la empresa Besixplus Cía. Ltda. para lograr el objetivo principal que es el desarrollo de las soluciones informáticas se ayudan de la librería de consumo de servicios web, convirtiéndose ésta en una herramienta de vital importancia.

**Pregunta Nº 4:** ¿La librería Ajax que utilizan en la empresa presenta una estructura de código actualizado?

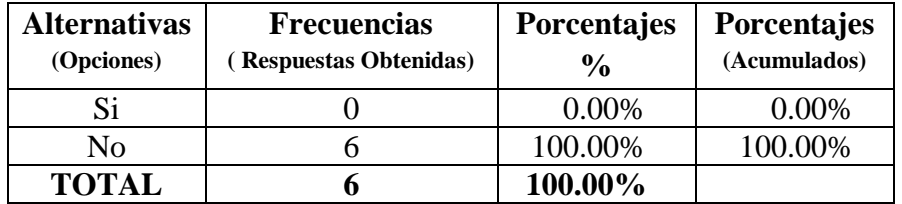

**Tabla 6:** Tabulación de la pregunta Nº 4 **Fuente:** Encuesta realizada a la empresa Besixplus Cía. Ltda**. Elaborado por:** Katherine Guizado

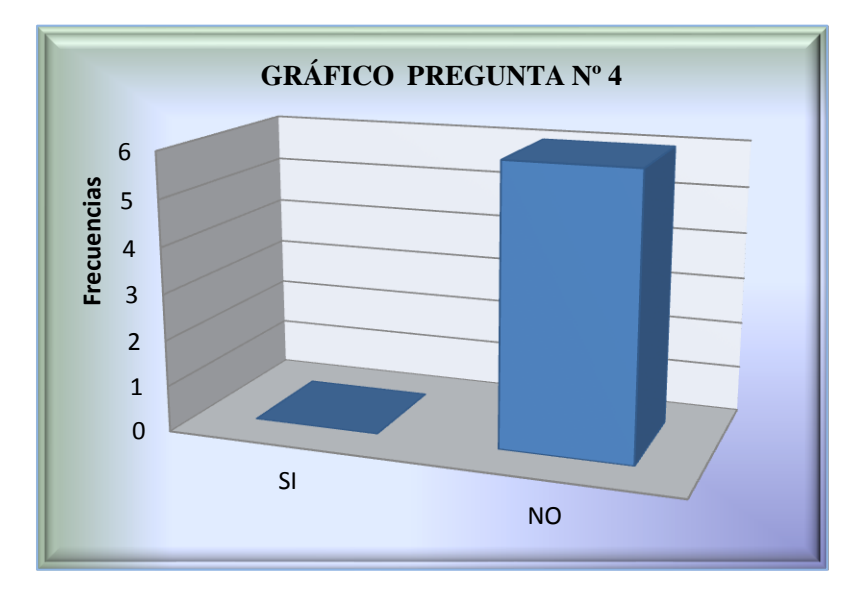

**Figura 8:** Respuestas a la pregunta Nº4 **Fuente:** Encuesta realizada a la empresa Besixplus Cía. Ltda. **Elaborado por**: Katherine Guizado

**Interpretación:-** Se puede observar que el 100% de la población de desarrolladores con manifestado que la librería Ajax que utilizan en la empresa presenta una estructura de código actualizado.

**Análisis:-**Por medio de las opiniones emitidas por los desarrolladores se llega a la conclusión que la librería con la que cuentan en la empresa actualmente se encuentra desactualizada, ya que se su última actualización en la página donde reposa el proyecto de esta librería esta al 4 de Agosto de 2010.

**Pregunta Nº 5:** ¿Cree Ud. que la estructura que presenta la librería Ajax de consumo de servicios se adaptan a todas las necesidades que muestra la empresa al momento de desarrollar un sistema?

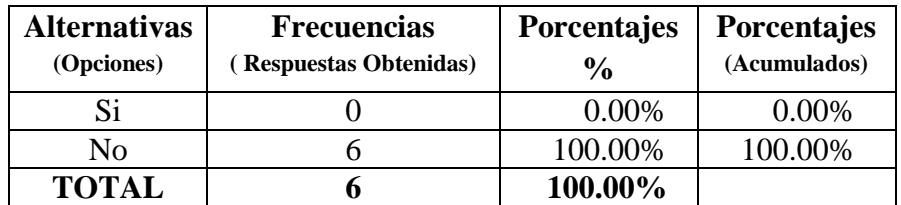

**Tabla 7:** Tabulación de la pregunta Nº 5

**Fuente:** Encuesta realizada a la empresa Besixplus Cía. Ltda**.**

**Elaborado por:** Katherine Guizado

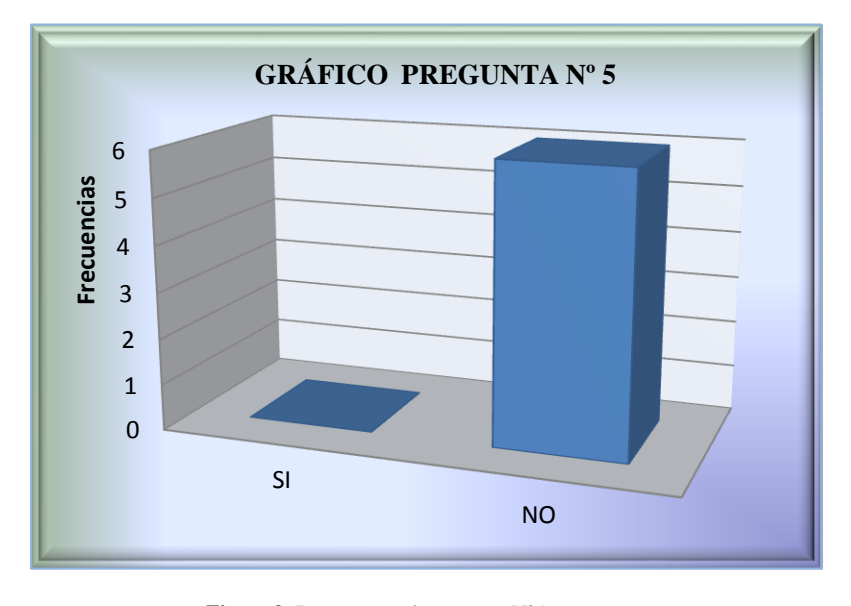

**Figura 9:** Respuestas a la pregunta Nº5 **Fuente:** Encuesta realizada a la empresa Besixplus Cía. Ltda. **Elaborado por**: Katherine Guizado

**Interpretación:-** La tabla y el gráfico muestran que el 100% cree que la estructura que presenta la librería Ajax de consumo de servicios no se adaptan a todos las necesidades que muestra la empresa al momento de desarrollar un sistema.

**Análisis:-** En la empresa tienen un sin número de proyectos, en los cuales es necesario el uso de la librería de consumo de servicios, sin embargo ésta no se adapta a las necesidades que presenta cada proyecto.

| <b>Alternativas</b><br>(Opciones) | <b>Frecuencias</b><br><b>Respuestas Obtenidas)</b> | Porcentajes<br>$\frac{0}{0}$       | Porcentajes<br>(Acumulados) |
|-----------------------------------|----------------------------------------------------|------------------------------------|-----------------------------|
| Google Chrome                     | 6/6                                                | 30.00% - 100.00%                   | 30.00%                      |
| Safari                            | 2/6                                                | 10.00% - 33.33%                    | 40.00%                      |
| Internet Explorer                 | 2/6                                                | 10.00% - 33.33%                    | 50.00%                      |
| Mozilla Firefox                   | 6/6                                                | 30.00% - 100.00%                   | 80.00%                      |
| Opera                             | 4/6                                                | 20.00%<br>66.66%<br>$\blacksquare$ | 100.00%                     |
| <b>TOTAL</b>                      | 20/30                                              | 100.00%                            |                             |

**Pregunta Nº 6:** ¿Qué navegadores web soporta la librería actual?

**Tabla 8:** Tabulación de la pregunta Nº 6

**Fuente:** Encuesta realizada a la empresa Besixplus Cía. Ltda**.**

**Elaborado por:** Katherine Guizado

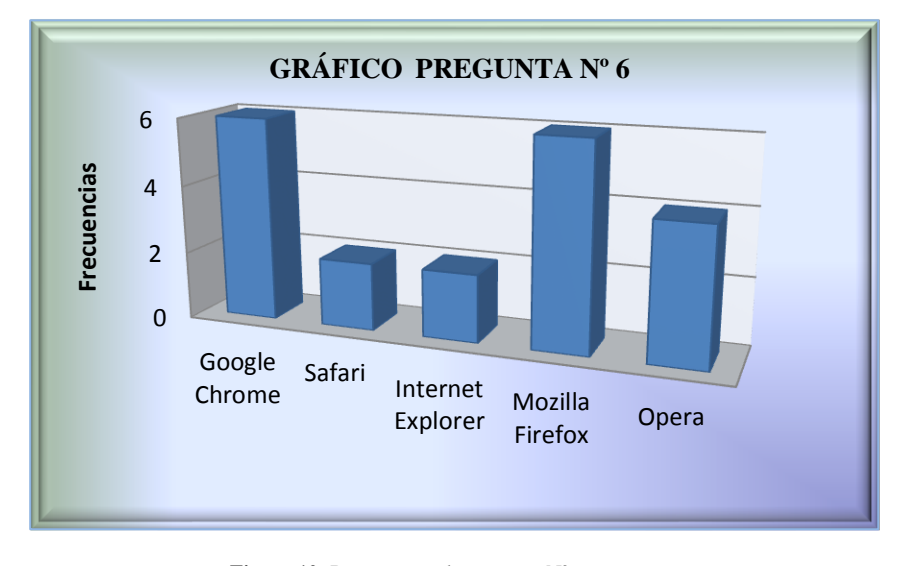

**Figura 10:** Respuestas a la pregunta Nº6 **Fuente:** Encuesta realizada a la empresa Besixplus Cía. Ltda. **Elaborado por**: Katherine Guizado

**Interpretación:-**El gráfico nos muestra que el 100% de los desarrolladores opinan que la librería de consumo de servicios web tiene soporte para el navegador Google Chrome al igual que en Mozilla Firefox, pero también un 66.66% de ellos comentan que si existe soporte para Opera y un 33.33% de ellos concuerda que existe también soporte para Safari e Internet Explorer.

**Análisis:-**La librería que actualmente utiliza la empresa para el consumo de servicios web cuenta con un mayor soporte para los navegadores Google Chrome y Mozilla Firefox y su funcionamiento es correcto sin embargo en los navegadores Safari, Internet Explorer y Opera, la librería se ejecuta pero no cuenta con el 100% de su funcionalidad.
| <b>Alternativas</b> | <b>Frecuencias</b>            | <b>Porcentajes</b> | <b>Porcentajes</b> |
|---------------------|-------------------------------|--------------------|--------------------|
| (Opciones)          | <b>Respuestas Obtenidas</b> ) | $\frac{0}{0}$      | (Acumulados)       |
| Si                  |                               | 100.00%            | 100.00%            |
| No                  |                               | 0.00%              | 100.00%            |
| <b>TOTAL</b>        |                               | 100.00%            |                    |

**Pregunta Nº 7:** ¿Se ha visto en la necesidad de realizar cambios en la librería?

**Tabla 9:** Tabulación de la pregunta Nº 7

**Fuente:** Encuesta realizada a la empresa Besixplus Cía. Ltda**.**

**Elaborado por:** Katherine Guizado

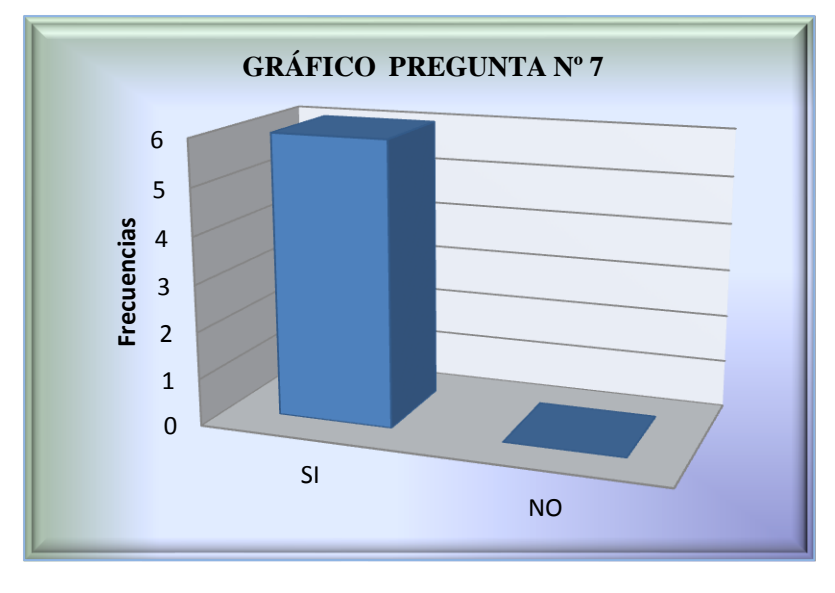

**Figura 11:** Respuestas a la pregunta Nº7 **Fuente:** Encuesta realizada a la empresa Besixplus Cía. Ltda. **Elaborado por**: Katherine Guizado

**Interpretación:-** El gráfico nos muestra que el 100% de los desarrolladores si se ha visto en la necesidad de realizar cambios en la librería de consumo de servicios web que actualmente se está utilizando en la empresa.

**Análisis:-** Los desarrolladores en su labor de desarrollo de soluciones informáticas se van visto en la necesidad de hacerle modificaciones a la librería para su mejor funcionamiento.

| <b>Alternativas</b><br>(Opciones) | <b>Frecuencias</b><br>(Respuestas<br>Obtenidas) | Porcentajes<br>$\frac{0}{0}$ | Porcentajes<br>(Acumulados) |
|-----------------------------------|-------------------------------------------------|------------------------------|-----------------------------|
| Cada inicio de<br>proyecto        |                                                 | 83.33%                       | 83.33%                      |
| Rara vez                          |                                                 | 16.67%                       | 100.00%                     |
| Nunca                             |                                                 | 0.00%                        | 100.00%                     |
| <b>TOTAL</b>                      |                                                 | 100.00%                      |                             |

**Pregunta Nº 8:** ¿Con que frecuencia adaptan la librería a las necesidades de desarrollo?

**Tabla 10:** Tabulación de la pregunta Nº 8 **Fuente:** Encuesta realizada a la empresa Besixplus Cía. Ltda**. Elaborado por:** Katherine Guizado

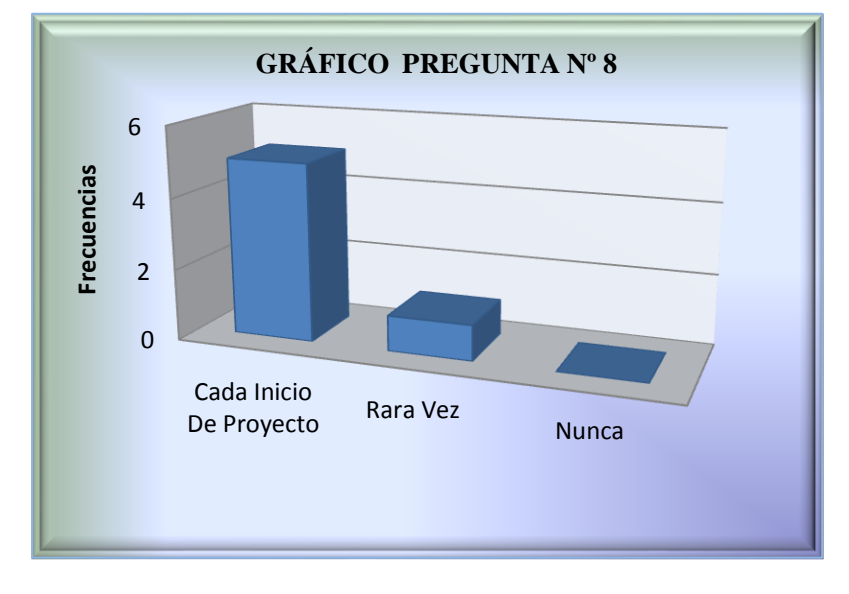

**Figura 12:** Respuestas a la pregunta Nº8 **Fuente:** Encuesta realizada a la empresa Besixplus Cía. Ltda. **Elaborado por**: Katherine Guizado

**Interpretación:-** El 83.33% de los desarrolladores comentan que cada inicio de proyectos debían realizar alguna modificación para el desarrollo del mismo y un 16.67% manifiesta que rara vez ha realizado cambios a la librería.

**Análisis:-** La librería de consumo de servicios web que utiliza la empresa Besixplus Cía. Ltda. en su labor de desarrollo de soluciones informáticas ha sido alterada por el personal en su mayoría en cada inicio de proyectos.

| <b>Alternativas</b><br>(Opciones) | <b>Frecuencias</b><br>(Respuestas<br>Obtenidas) | Porcentajes<br>$\frac{6}{6}$ | Porcentajes<br>(Acumulados) |
|-----------------------------------|-------------------------------------------------|------------------------------|-----------------------------|
| Servidor de                       | 4/6                                             | 44.44% - 66.66%              | 44.44%                      |
| Aplicaciones                      |                                                 |                              |                             |
| Base de datos                     | 0/6                                             | $0.00\% - 0.00\%$            | 44.44%                      |
| Navegadores                       | 5/6                                             | 55.56% - 83.33%              | 100.00%                     |
| Otro                              | 0/6                                             | $0.00\% - 0.00\%$            | 100.00%                     |
| <b>TOTAL</b>                      | 9/24                                            | 100.00%                      |                             |

**Pregunta Nº 9:** ¿Para qué ámbitos usted adapto la librería de consumo de servicios?

**Tabla 11:** Tabulación de la pregunta Nº 9 **Fuente:** Encuesta realizada a la empresa Besixplus Cía. Ltda**. Elaborado por:** Katherine Guizado

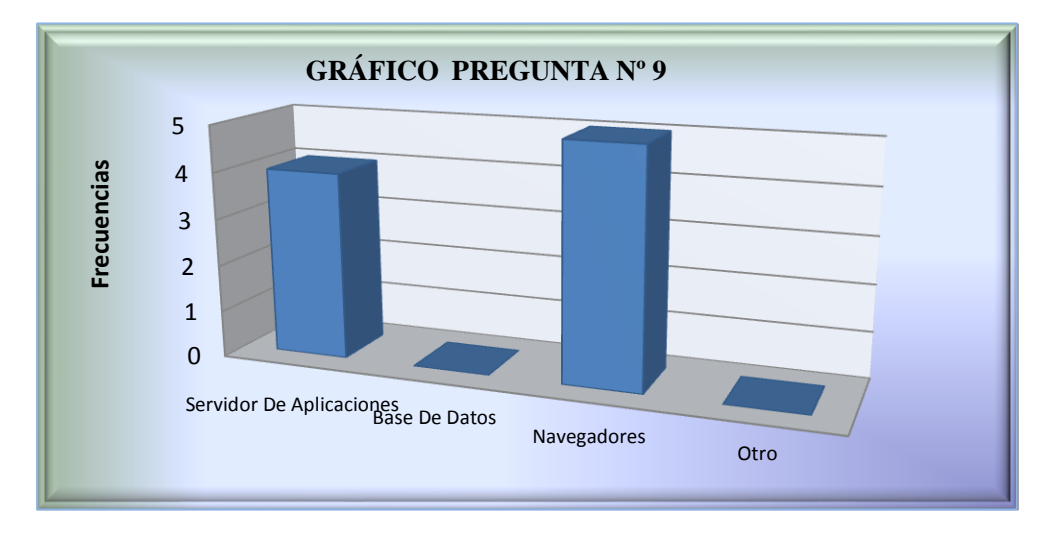

**Figura 13:** Respuestas a la pregunta Nº9 **Fuente:** Encuesta realizada a la empresa Besixplus Cía. Ltda. **Elaborado por**: Katherine Guizado

**Interpretación:-** Del 100% de la población de desarrolladores el 66.66% ha modificado la librería para se adapte al servidor de aplicaciones que van a utilizar en el desarrollo de las soluciones informáticas, un 83.33% a realizado cambios para que la librería funcione bien con el navegador que se ha seleccionado para el proyecto y la librería no ha sufrido cambios en relación a la Base de Datos.

**Análisis:-**La librería que actualmente utiliza el área de desarrollo de la empresa ha sufrido modificaciones para los proyectos en los aspectos de servidor de aplicaciones y del soporte para los navegadores.

**Pregunta Nº 10:** ¿Qué características/soportes deberían ser añadidos a la librería Ajax que utilizan en la empresa?

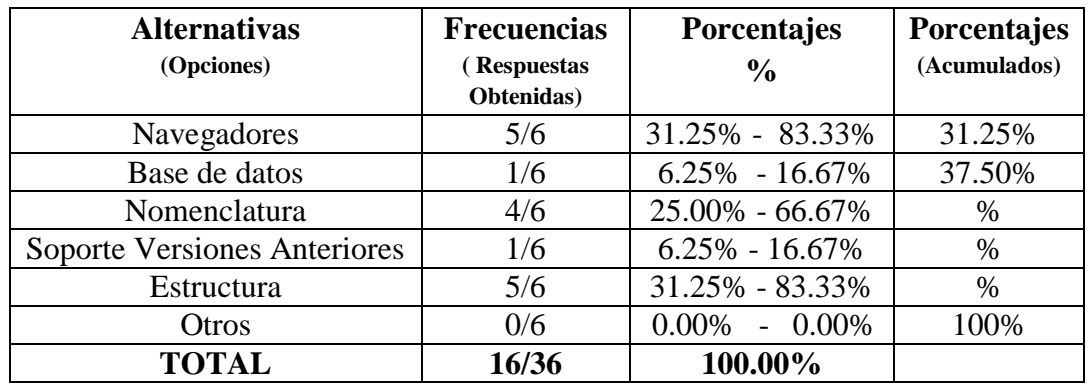

**Tabla 12:** Tabulación de la pregunta Nº 10 **Fuente:** Encuesta realizada a la empresa Besixplus Cía. Ltda**. Elaborado por:** Katherine Guizado

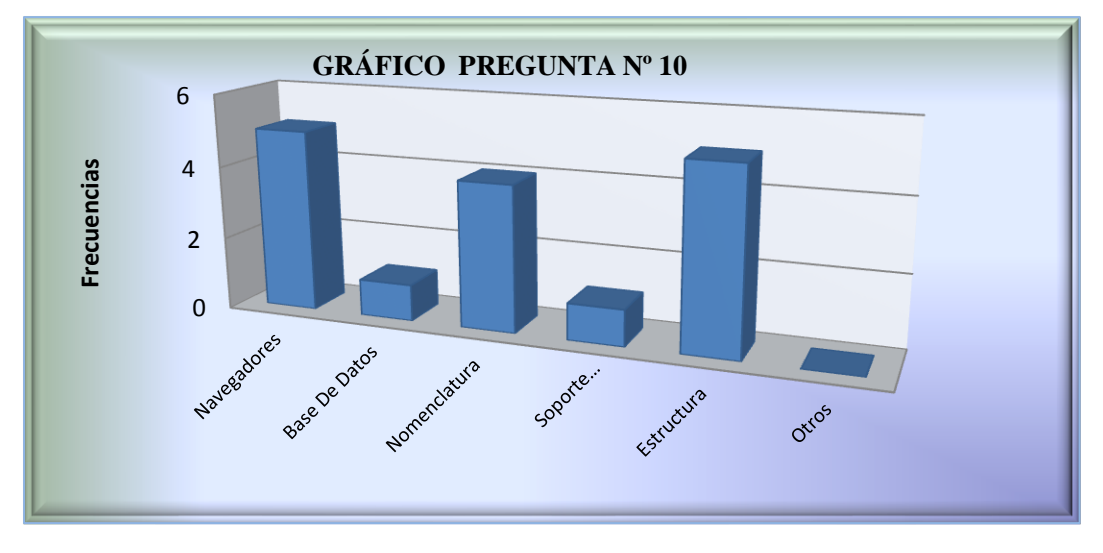

**Figura 14:** Respuestas a la pregunta Nº10 **Fuente:** Encuesta realizada a la empresa Besixplus Cía. Ltda. **Elaborado por**: Katherine Guizado

**Interpretación:-**Del 100% de la población de desarrolladores de la empresa un 83.33% de ellos concuerdan que se deben añadir soporte para navegadores y cambios en la estructura, un 16.67% con relación a las Bases de datos, un 66.67% con relación a una nomenclatura en la librería.

**Análisis:-**Los desarrolladores tienen la necesidad de que la librería cuenta con un mayor soporte para los navegadores, una mejora en la estructura de la librería además de su respectiva nomenclatura y en minoría soporte para base de datos.

# **4.4 Verificación de la Hipótesis**

Se presenta la correspondiente verificación estadística de la hipótesis, la misma que se realiza aplicando la prueba de Chi-Cuadrado.

Importante recalcar que, esta prueba indica si existe o no la relación entre las variable planteadas del problema además se justifica el uso de este método estadístico debido a que la población es pequeña y las preguntas son cualitativas.

# **4.4.1 Planteamiento de la Hipótesis**

# **MODELO LÓGICO:**

**"**La estructura de código de la Librería Ajax de consumo de servicios web a través del protocolo SOAP influirá en la adaptabilidad en el desarrollo de sistemas dentro de la infraestructura de BESIXPLUS. CÍA. LTDA en el año 2012**"**

# **HIPOTESIS NULA (H0)**

**"**La estructura de código de la Librería Ajax de consumo de servicios web a través del protocolo SOAP, **NO** influirá en la adaptabilidad en el desarrollo de sistemas dentro de la infraestructura de BESIXPLUS. CÍA. LTDA en el año 2012**"**

#### **HIPOTESIS ALTERNA (H1)**

**"**La estructura de código de la Librería Ajax de consumo de servicios web a través del protocolo SOAP, **SI** influirá en la adaptabilidad en el desarrollo de sistemas dentro de la infraestructura de BESIXPLUS. CÍA. LTDA en el año 2012**"**

# **MODELO MATEMÁTICO**

- $-H0 = H1$
- $\bullet$  H0  $\neq$  H1

# **4.4.2 Frecuencias Observadas y esperadas**

# **TABLA DE CONTINGENCIA**

A continuación se presenta la tabla que contiene los datos obtenidos contados y organizados.

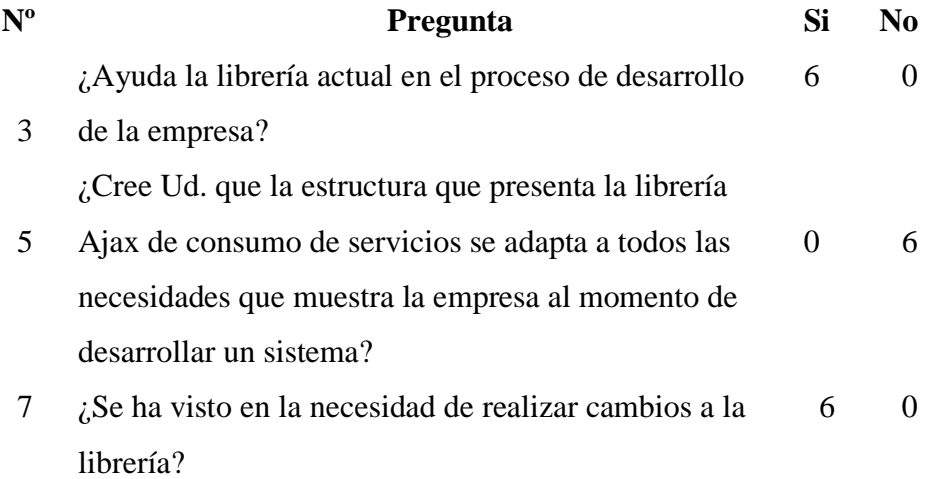

# **TABLA DE FRECUENCIAS ESPERADAS**

Para calcular todos y cada uno de los valores de la tabla de frecuencias esperadas se realiza por medio de la siguiente fórmula:

 $= -$ Total Columna(Para dicha celda) \* Total Fila (Para dicha celda) Suma Total

A continuación se muestra una tabla con los valores de la tabla de contingencia añadida una fila en la parte inferir y una columna en la parte derecha, que corresponderán a las sumas por filas, por columnas y la suma total.

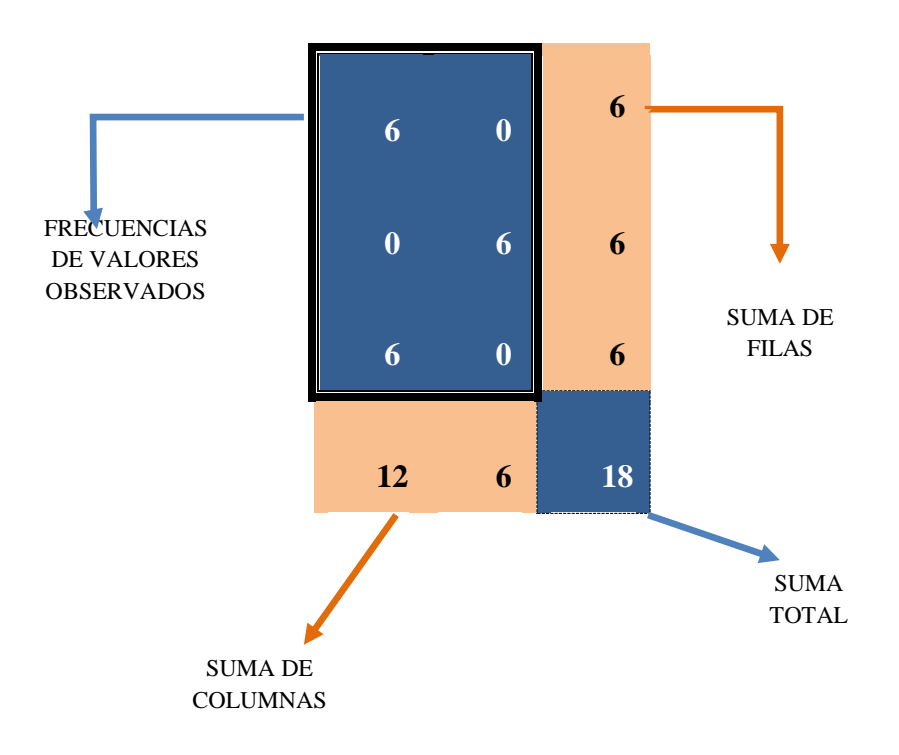

La tabla siguiente muestra las frecuencias esperadas por medio de la utilización de la fórmula

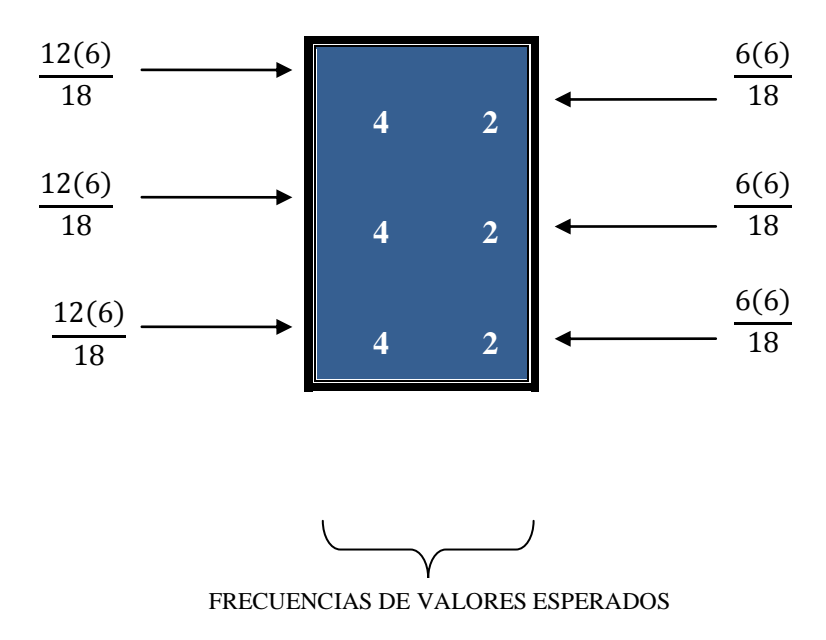

# **CHI – CUADRADO CALCULADO**

Para obtener el valor de Chi- Cuadrado calculado se tiene la fórmula siguiente:

$$
X^2 \, calc = \sum \frac{(f_0 - f_e)^2}{f_e}
$$

Dónde:

 $f_0$ : Frecuencia del valor observado.

 $f_e$ : Frecuencia del valor esperado.

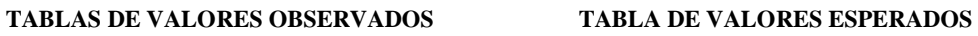

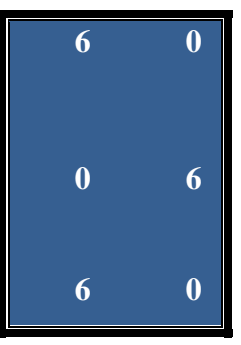

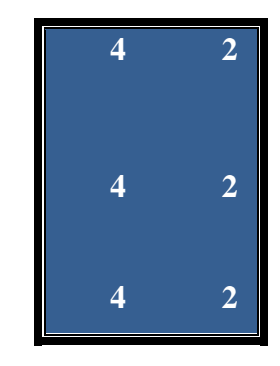

$$
X^2 \, calc = \frac{(6-4)^2}{4} + \frac{(0-2)^2}{2} + \frac{(0-4)^2}{4} + \frac{(6-2)^2}{2} + \frac{(6-4)^2}{4} + \frac{(0-2)^2}{2}
$$
\n
$$
X^2 \, calc = \frac{(2)^2}{4} + \frac{(-2)^2}{2} + \frac{(-4)^2}{4} + \frac{(4)^2}{2} + \frac{(2)^2}{4} + \frac{(-2)^2}{2}
$$
\n
$$
X^2 \, calc = \frac{4}{4} + \frac{4}{2} + \frac{16}{4} + \frac{16}{2} + \frac{4}{4} + \frac{4}{2} = 1 + 2 + 4 + 8 + 1 + 2 = 18
$$

# **4.4.3 Grado de Libertad (v)**

Para el cálculo del grado de libertad (v) se utiliza la siguiente fórmula:

 $v = (Cantidad de filas - 1)(Cantidad de columns - 1)$ 

Entonces se tiene que:

$$
v = (3 - 1)(3 - 1)
$$
  
\n
$$
v = (2)(2)
$$
  
\n
$$
v = 4
$$

# **4.4.4 Nivel de Significancia**

Es el error que se puede cometer al rechazar la hipótesis nula siendo verdadera. Por lo general se trabaja con un nivel de significancia de 0.05, que indica que hay una probabilidad del 0.95 de que la hipótesis nula sea verdadera.

Para la comprobación de la hipótesis se selecciona un nivel de significación del 5%,  $(\infty = 0.05)$  y un nivel de confiablidad de 95%.

Para el cálculo del valor p se realiza por medio de la siguiente fórmula:

$$
p = 1 - N
$$
ivel de significancia

Es decir:

$$
p = 1 - 0.05 = 0.95
$$

El valor del Chi- Cuadrado considerando que el grado de libertad es igual a 4, de la tabla estadística es 9.488

# **4.4.5 Comparación entre los valores obtenidos**

#### **Valores del Chi Cuadrado Calculado y el Critico**

Si el valor del Chi- cuadrado calculado es menor o igual que el Chi- cuadrado crítico entonces se acepta la hipótesis nula, caso contrario no se la acepta.

Entonces se tiene que:

 $X^2c$ 

 $18 \le 9.488$ 

#### **4.4.6 Resultado de la verificación de la hipótesis**

A través de la prueba del Chi Cuadrado se ha obtenido los siguientes datos: el valor del Chi cuadrado con 4 grados de libertad es 9.488 y el valor del Chi cuadrado calculado es 18, lo que permite concluir que la hipótesis nula se rechaza y la alterna se acepta, determinando que: **"**La estructura del código de la Librería Ajax de consumo de servicios web a través del protocolo SOAP influirá en la adaptabilidad en el desarrollo de sistemas dentro de la infraestructura de BESIXPLUS. CÍA. LTDA en el año 2012**"**

# **CAPÍTULO V**

# **CONCLUSIONES Y RECOMENDACIONES**

#### **5.1 Conclusiones**

En la empresa Besixplus Cía. Ltda., desarrolladores de soluciones informáticas, por medio de una encuesta a los empleados del área de desarrollo los cuales proporcionaron información de la problemática anteriormente planteada se ha podido concluir lo siguiente:

- Actualmente la empresa utiliza una librería Ajax encuentra programada en su mayoría por JavaScript y una pequeña parte por XML para el consumo de servicios, sin embargo no se encuentra actualizada.
- La librería de consumo de servicios ayuda en el proceso de desarrollo de la empresa no se adapta a todas las necesidades que muestra la empresa al momento de desarrollar un sistema.
- La librería no cuenta con soporte para todos los navegadores en su totalidad, para los principales navegadores como son Google Chrome y Mozilla Firefox cuenta con un 100% de soporte y funcionalidad sin embargo para los navegadores Safari, Internet Explorer y Opera cuenta con soporte y funcionalidad pero no completamente.

 El personal que desempeña las funciones de desarrolladores, en cada inicio de proyecto han tenido que realizar cambios a la librería de consumo de servicios, dichos cambios se han dado para adaptar el servidor de aplicaciones y navegadores a los requerimientos del proyecto a realizarse.

# **5.2 Recomendaciones**

Gracias al análisis de los resultados de las encuestas realizadas a la empresa Besixplus Cía. Ltda. De se recomienda lo siguiente:

- Reestructurar la librería de consumo de servicios para que su estructura se encuentre con código mucho más actual y que esté acorde con el avance de la tecnología y de las nuevas herramientas.
- Crear una nueva estructura para que se adapte a las necesidades de la empresa tomando como base la opinión de los desarrolladores debido a su experiencia en la utilización de la librería en su labor dentro de la empresa Besixplus Cía. Ltda.
- Reestructurar la librería para que la funcionalidad que se le dé se la pueda observar en cualquier navegador seleccionado para los proyectos de soluciones informáticas que tenga la empresa Besixplus Cía. Ltda.
- Adaptar completamente la librería de consumo de servicios web para que los desarrolladores no tengan la necesidad de realizar ningún cambio y que su labor sea reducida con respecto a la utilización de la librería dentro del proceso de desarrollo.

# **CAPÍTULO VI**

# **LA PROPUESTA**

# **6.1 Datos Informativos**

# **6.1.1 Título**

Reestructuración del código de la librería Ajax de consumo de servicios web a través del protocolo SOAP para el mejoramiento de la adaptabilidad en el desarrollo de sistemas dentro de la infraestructura de BESIXPLUS. CÍA. LTDA.

# **6.1.2 Institución Ejecutora**

Empresa de Desarrollo de Soluciones Informáticas, BesixPlus Cía. Ltda.

# **6.1.3 Beneficiarios**

Personal del área de desarrollo de la Empresa de Soluciones Informáticas, BesixPlus Cía. Ltda.

# **6.1.4 Ubicación**

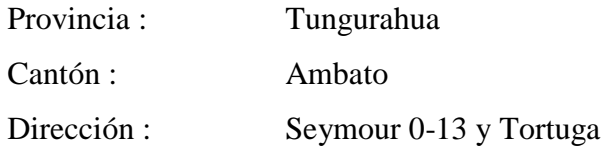

### **6.1.5 Equipo técnico responsable**

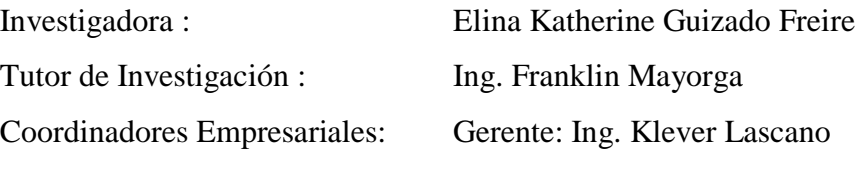

Consultor: Ing. José Tipantasig

#### **6.2 Antecedentes de la Propuesta**

La empresa BesixPlus Cía. Ltda. se constituye el 24 de Marzo de 2012 como una compañía limitada siendo su función primordial el desarrollo y comercialización de productos software. En el diario vivir los miembros de esta empresa realizan sus labores y como una herramienta indispensable tienen una librería Ajax de consumo de servicios web a través del protocolo SOAP que permite la comunicaciones en sus proyectos, sin embargo esta librería se encuentra con desactualizada lo que retardan el proceso de desarrollo.

Por este motivo es necesario que se enfrente a cambios referente a la estructura, de esta necesidad surge la oportunidad de Reestructurar el código de la librería Ajax de consumo de servicios web a través del protocolo SOAP para el mejorar la adaptabilidad en el desarrollo de sistemas dentro de su infraestructura.

# **6.3 Justificación**

En el mundo de negocios de ahora, la habilidad de adaptar la infraestructura de tecnología de información de manera rápida, es imperativa. Muchos están tomando la decisión de invertir en la Arquitectura Orientada a Servicios (SOA) para crear una infraestructura flexible.

SOA es un estilo de Arquitectura de Software basado en la definición de servicios reutilizables, con interfaces públicas bien definidas, donde los proveedores y consumidores de servicios interactúan en forma desacoplada para realizar los procesos de negocio, además permite a las organizaciones la creación e implementación de sistemas que sirven de manera mucho más directa a las metas de los negocios que los acercamientos tradicionales.

Las empresas nacionales y de la región por falta de información utilizan otros métodos o tecnologías de comunicación y no han optado por utilizar la arquitectura SOA de consumo de servicios web a través del protocolo SOAP.

El presente trabajo investigativo busca brindar una librería mucho más optimizada que permita la creación de una infraestructura de software integrada y ágil para responder rápidamente a las necesidades de negocios sin invertir tiempo valioso en programar los cambios a la dicha librería.

Esta investigación está enmarcada dentro de un proyecto factible porque se va a proponer, diseñar y seleccionar la mejor estructura de código de la librería lo que garantizará un buen funcionamiento en el consumo de servicios web.

# **6.4 Objetivos**

#### **6.4.1 Objetivo General**

 Desarrollar una nueva estructura de código para la librería Ajax de consumo de servicios web a través del protocolo SOAP y mejorar su adaptabilidad en el desarrollo de sistemas dentro de la infraestructura de BESIXPLUS CIA LTDA.

# **6.4.2 Objetivos Específicos**

- Analizar las operaciones que se deberán considerar para el desarrollo de una librería Ajax.
- Desarrollar una librería Ajax para optimizar el consumo de servicio web a través del protocolo SOAP dentro de la infraestructura de Besixplus Cía. Ltda.
- Determinar los servicios web que consumirá la librería Ajax.
- Implantar la librería Ajax dentro de la infraestructura de Besixplus Cía. Ltda.

# **6.5 Análisis de Factibilidad**

# **6.5.1 Factibilidad Operativa**

La necesidad que presenta la empresa desarrolladora de soluciones informáticas en reestructurar la librería de consumo de servicios web, conllevó a la aceptación del desarrollo de éste proyecto que satisfaga las necesidades y requerimientos planteados.

Es importante mencionar que actualmente el personal que labora en la empresa Besixplus Cía. Ltda. es muy capacitado para la utilización de la librería porque en su labor diaria manipulan las mismas herramientas que se utilizaron para la reestructuración de la librería además que conocen exactamente el código y como es su funcionamiento debido a que la utilizan para la comunicación con los servicios web, el consumo de información y la ejecución de los métodos que contienen sentencias DDL (Create, Alter y Drop) y sentencias DML (Select, Insert, Update, Delete).

Se determina que el presente proyecto de investigación es factible operativamente, debido a la aceptación de las partes interesadas.

#### **6.5.2 Factibilidad Económica**

La empresa Besixplus Cía. Ltda. ha brindado el apoyo a este proyecto de investigación proporcionando todo lo necesario en cuanto a equipos, infraestructura y servicios.

Los empleados del área de desarrollo de la empresa, están interesados en el desarrollo de este proyecto de tesis, debido a que la reestructuración de la librería facilitará el manejo de la información además se dará un ahorro de tiempo que permitirá optimar la labor de desarrollo que realizan diariamente.

Cabe recalcar que la empresa posee la tendencia de desarrollar soluciones informáticas a través de la utilización de herramientas de software libre por ello el proyecto de reestructuración de la librería de consumo de servicios es factible porque se adopta esta tendencia de uso de herramientas de software libre para evitar costos de licencias y/o adquisición de software adicional.

# **6.5.3 Factibilidad Técnica**

Para la reestructuración de la librería de consumo de servicios web se ha utilizado las mismas herramientas que la empresa Besixplus Cía. Ltda. manipula en su labor diaria de desarrollo convirtiendo a este proyecto de investigación como un proyecto factible técnicamente, a continuación las herramientas:

 Notepad++ v5.9.2:- Editor de código fuente multilenguaje de alta velocidad de ejecución y bajo consumo de recursos, desarrollado en  $C_{++}$ .

- Mozilla Firefox v16.0.2:- Navegador web libre y de código abierto el cual implementa actuales y futuros estándares web.
- Firebug v1.10.6:- Extensión del navegador Firefox que permite editar webs y hojas de estilo, monitorizar tiempos de carga, depurar JavaScript y ver los errores y procesos de carga de la página además de explorar el DOM.
- SoapUI 3.6.1:- Aplicación versátil que permite probar, simular y generar código de servicios web de forma ágil, partiendo del contrato de los mismos en formato WSDL y con vínculo SOAP sobre HTTP.

Para la puesta en funcionamiento de la librería se utiliza lo siguiente:

- WebLogic v10.3.5: Servidor de Aplicaciones J2EE y también un servidor web HTTP de Oracle.
- Oracle v10g Release 2 (10.2): Sistema de gestión de base de datos objeto-relacional, considerado como uno de los más completos.
- Eclipse versión Indigo: Entorno de desarrollo integrado de código abierto multiplataforma basado en navegadores.
- Ext JS Library v3.4.0: Librería JavaScript que permite construir aplicaciones complejas en Internet.
- Navegadores Firefox desde versiones posteriores a la 4, Chrome desde versiones posteriores a la 11, Internet Explorer desde la versión 10.

# **6.6 Fundamentación**

WCRUZY (Internet, s.f, 27/10/2012 17:40) manifiestan que:

El protocolo de transferencia de hipertexto (HyperText Transfer Protocol) es un protocolo del nivel de Aplicación usado para la transferencia de información entre sistemas, de forma clara y rápida. El protocolo HTTP se basa en un paradigma de peticiones y respuestas.

Un mensaje http consiste en una petición de un cliente al servidor y en la respuesta del servidor al cliente.

Las peticiones y respuestas pueden ser simples o completas. La diferencia es que en las peticiones y respuestas completas se envían cabeceras y un contenido. Este contenido se pone después de las cabeceras dejando una línea vacía entre las cabeceras y el contenido. En el caso de peticiones simples, sólo se puede usar el método GET y no hay contenido. Si se trata de una respuesta simple, entonces ésta sólo consta de contenido.

# **Cabeceras Generales**

Los campos de este tipo de cabeceras se aplican tanto a las peticiones como a las respuestas, pero no al contenido de los mensajes. Estas cabeceras son:

- **Cache-Control**, son directivas que se han de tener en cuenta a la hora de mantener el contenido en una caché.
- **Connection**, permite especificar opciones requeridas para una conexión.
- **Date**, representa la fecha y la hora a la que se creó el mensaje.
- **Transfer-Encoding**, indica la codificación aplicada al contenido.
- **Upgrade**, permite al cliente especificar protocolos que soporta.
- **Via,** usado por pasarelas y proxis para indicar los pasos seguidos.

# **Cabeceras de petición**

Este tipo de cabeceras permite al cliente pasar información adicional al servidor sobre la petición y el propio cliente. Estas cabeceras son las siguientes:

**Accept**, indican el tipo de respuesta que acepta.

- **Accept-Charset**, indica los conjuntos de caracteres que acepta.
- **Accept-Encoding**, que tipo de codificación acepta.
- **Accept-Language**, tipo de lenguaje de la respuesta que se prefiere.
- **Authorization**, el agente de usuario quiere autentificarse con el servidor.
- **From**, contiene la dirección de correo que controla en agente de usuario.
- **Host**, especifica la máquina y el puerto del recurso pedido.
- **If-Modified-Since**, para el GET condicional.
- **If-Match**, para el GET condicional.
- **If-None-Match**, para el GET condicional.
- **If-Range**, para el GET condicional.
- **If-Unmodified-Since**, para el GET condicional.
- **Max-Forwards**, indica el máximo número de elementos por los que pasa.
- **Proxy-Authorization**, permite que el cliente se identifique a un proxy.
- **Range**, establece un rango de bytes del contenido.
- **Referer**, indica la dirección donde obtuvo la URI de la petición.
- **User-Agent**, información sobre el agente que genera la petición.

# **Cabeceras de respuesta**

Permiten al servidor pasar información adicional al cliente sobre la respuesta, el propio servidor y el recurso solicitado. Son los campos:

- **Age**, estimación del tiempo transcurrido desde que se creó la respuesta.
- **Location**, se usa par a redirigir la petición a otra URI.
- **Proxy-Authenticate**, ante una respuesta con el código 407 (autenticación proxy requerida), indica el esquema de autenticación.
- **Public**, da la lista de métodos soportados por el servidor.
- **Retry-After**, ante un servicio no disponible da una fecha para volver a intentarlo.
- **Server**, información sobre el servidor que maneja las peticiones.
- **Vary**, indica que hay varias respuestas y el servidor ha escogido una.
- **Warning**, usada para aportar información adicional sobre el estado de la respuesta.
- **WWW-Authenticate**, indica el esquema de autenticación y los parámetros aplicables a la URI.

#### **Cabeceras de entidad**

Como su nombre indica, los campos de este tipo aportan información sobre el contenido del mensaje o si no hay contenido, sobre el recurso al que hace referencia la URI de la petición. Los campos de este tipo son:

- **Allow**, da los métodos soportados por el recurso designado por la URI.
- **Content-Base**, indica la URI base para resolver las URI relativas.
- **Content-Encoding**, indica una codificación adicional aplicada al contenido (aparte de la aplicada por el tipo).
- **Content-Language**, describe el idioma del contenido.
- **Content-Length**, indica el tamaño del contenido del mensaje.
- **Content-Location**, da información sobre la localización del recurso que da el contenido del mensaje.
- **Content-MD5**, es un resumen en formato MD5 (RFC 1864) para chequear la integridad del contenido.
- **Content-Range**, en un GET parcial, indica la posición del contenido.
- **Content-Type**, indica el tipo de contenido que es.
- **Expires**, indica la fecha a partir de la cual la respuesta deja de ser válida.
- **Last-Modified**, indica la fecha de la última modificación.

#### **Métodos**

Un método se dice que es seguro si no provocan ninguna otra acción que no sea la de devolver algo (no produce efectos laterales). Estos métodos son el método GET y el método HEAD.

Para realizar acciones inseguras (las que afectan a otras acciones) se pueden usar los métodos POST, PUT y DELETE. Aunque esto está definido así, no se puede asegurar que un método seguro no produzca efectos laterales, porque depende de la implementación del servidor.

Un método es idempotente si los efectos laterales para N peticiones son los mismos que para una sola petición. Los métodos idempotentes son los métodos GET, HEAD, PUT y DELETE.

# **Método GET**

El método GET requiere la devolución de información al cliente identificada por la URI. Si la URI se refiere a un proceso que produce información, se devuelve la información y no la fuente del proceso.

El método GET pasa a ser un GET condicional si la petición incluye las cabeceras If-ModifiedSince, If-Unmodified-Since, If-Match, If-None-Match o If-Range. Estas cabeceras hacen que el contenido de la respuesta se transmita sólo si se cumplen unas condiciones determinadas por esas cabeceras. Esto se hizo para reducir el tráfico en las redes.

También hay un método GET parcial, con el que se envía sólo parte del contenido del recurso requerido. Esto ocurre cuando la petición tiene una cabecera Range. Al igual que el método GET condicional, el método GET parcial se creó para reducir el tráfico en la red.

#### **Método POST**

El método POST se usa para hacer peticiones en las que el servidor destino acepta el contenido de la petición como un nuevo subordinado del recurso pedido. El método POST se creó para cubrir funciones como la de enviar un mensaje a grupos de usuarios, dar un bloque de datos como resultado de un formulario a un proceso de datos, añadir nuevos datos a una base de datos.

La función llevada a cabo por el método POST está determinada por el servidor y suele depender de la URI de la petición. El resultado de la acción realizada por el método POST puede ser un recurso que no sea identificable mediante una URI.

# **Método PUT**

El método PUT permite guardar el contenido de la petición en el servidor bajo la URI de la petición. Si esta URI ya existe, entonces el servidor considera que esta petición proporciona una versión actualizada del recurso. Si la URI indicada no existe y es válida para definir un nuevo recurso, el servidor puede crear el recurso con esa URI.

Si se crea un nuevo recurso, debe responder con un código 201 (creado), si se modifica se contesta con un código 200 (OK) o 204 (sin contenido). En caso de que no se pueda crear el recurso se devuelve un mensaje con el código de error apropiado.

La principal diferencia entre POST y PUT se encuentra en el significado de la URI. En el caso del método POST, la URI identifica el recurso que va a manejar en contenido, mientras que en el PUT identifica el contenido. Un recurso puede tener distintas URI.

### **Método DELETE**

Este método se usa para que el servidor borre el recurso indicado por la URI de la petición. No se garantiza al cliente que la operación se lleve a cabo aunque la respuesta sea satisfactoria.

#### **El Patrón Singleton En JavaScript**

PABLO (Internet, 23/06/2012 03:07, 13/09/2012 14:41) declara que:

El patrón singleton se utiliza cuando se quiere que exista una sola instancia de una clase particular en toda la aplicación. Cuando alguien instancia una clase singleton se puede comprobar si ya existe una instancia y, si es así, devolver esa instancia. Si no existe, se crea.

Esta definición encaja muy bien en los lenguajes con una orientación a objetos clásica, como Java, pero JavaScript no tiene clases, su orientación a objetos se basa en prototipos. Esta particularidad, junto con el uso de funciones constructoras para crear algo parecido a una clase, hace que este patrón pueda implementarse de muchas maneras diferentes.

El patrón de diseño singleton está diseñado para restringir la creación de objetos pertenecientes a una clase o el valor de un tipo a un único objeto. Se intención consiste en garantizar que una clase sólo tenga una instancia y proporcionar un punto de acceso global a ella.

El patrón singleton se implementa creando en nuestra clase un método que crea una instancia del objeto solo si todavía no existe alguna. Para asegurarse que la clase no puede ser instanciada nuevamente se regula el alcance del constructor (con atributos como protegidos o privado)

# **El singleton como un objeto literal**

Puesto que el objetivo es que solamente exista un objeto concreto de un tipo ¿por qué no crearlo directamente? En JavaScript podemos crear objetos sin necesidad de tener una clase ni un constructor. Esta es la forma más sencilla de crear un singleton:

var mySingleton = { property1: 1, property2: 2, method1: function () {} };

Si necesitamos tener variables y métodos privados, podemos utilizar el patrón módulo para crear el objeto:

```
var mySingleton = (function () \}var privateProperty1 = "one";var privateMethod1 = function () { };
return {
   publicProperty1: 1,
   publicProperty2: 2,
```

```
 publicMethod1: function () {
         //use private props and methods here
   }
};
\})();
```
# **Un singleton más clásico**

También se puede implementar el patrón de una forma más parecida al patrón clásico, de forma que se tenga una 'clase' (realmente una función constructora) que no se pueda instanciar y con un método público 'getInstance' que devuelva el objeto si ya existe o lo cree si no está creado:

```
var mySingleton = (function () \} //Singleton constructor is private
   function Singleton () {
     var privateVar1 = "I'm a private var";
     this.publicVar1 = "Im a public var";this.publicMethod1 = function () \{ console.log ("Private var: " + privateVar1 + " public var: " + 
this.publicVar1);
      }
   }
  //private var to store the single instance
   var singleInstance;
  //Return the object providing getInstance method
   return {
      getInstance: function () {
       if (!singleInstance) singleInstance = new Singleton();
        return singleInstance;
      }
 }
{}_{1}^{1})()
```
En este caso, lo que tenemos en 'mySingleton' es un objeto que proporciona el método público 'getInstance'. Para conseguir la instancia hacemos:

var myInstance = mySingleton.getInstance ();

### **Utilizando el operador 'new'**

Se puede hacer aún más sencillo de usar, de forma que el usuario no tenga que saber que está instanciando un singleton (llamando a getInstance). Puede hacer 'new' como con cualquier otra clase y obtener la instancia única. Esta sería la clase ( la función constructora ):

```
function MySingleton () {
   if ( MySingleton.singleInstance ) return MySingleton.singleInstance; 
  MySingleton.singleInstance = this;
 this.publicProperty1 = 1;
 this.publicProperty2 = 2;
  this.publicMethod1: function () {};
}
```
Se puede instanciar la clase con 'new' todas las veces que se quiera, se obtendrá siempre la misma instancia:

var mySingletonInstance1 = new MySingleton  $($ ); var mySingletonInstance2 = new MySingleton  $($ ); var mySingletonInstance $3$  = new MySingleton (); // mySingletonInstance1 === mySingletonInstance2 === mySingletonInstance3

Se puede mejorar aún más el código evitando usar una propiedad pública (MySingleton.singleInstance) para guardar la instancia. Es mejor utilizar una variable privada de la siguiente forma:

```
var MySingleton = (function () \} var singleInstance;
  return function () {
      if (singleInstance) return singleInstance; 
     singleInstance = this;this.publicProperty1 = 1;
     this.publicProperty2 = 2;
      this.publicMethod1: function () {};
   } 
\})();
```
El uso sería igual que en el ejemplo anterior:

```
var mySingletonInstance1 = new MySingleton ();
var mySingletonInstance2 = new MySingleton ();
var mySingletonInstance3 = new MySingleton ();
\text{W} mySingletonInstance1 === mySingletonInstance2 ===
mySingletonInstance3
```
# VALDÉS, Yoander (Internet, 18/04/2008,18/12/2012) publica que:

Un patrón describe un problema que ocurre frecuentemente en el diseño e implementación del Software y ofrece una solución consistente que puede ser reusada.

El patrón Singleton garantiza que solo haya una única instancia de una clase, accesible desde cualquier punto de la aplicación. Existen muchos casos donde se requiere usar el patrón anteriormente mencionado por ejemplo: en un sistemas de impresión (una sola cola de impresión), sistemas que acceden a bases de datos (una sola conexión), sistemas que guardan configuraciones globales, otros.

A continuación se muestra cómo implementar este patrón en Java.

```
package example.singleton;
public class MySqlConnection {
       prívate static MySqlConnection instance = null;
       prívate MySqlConnection() {
              System.out.println ("Se ha creado una instancia de la clase 
              MySqlConnection");
       }
       public static MySqlConnection getInstance () {
              if (null == instance) {
                     instance = new MySqlConnection ();
              } 
              return instance;
       }
}
package example.test;
import example.singleton.MySqlConnection;
public class TestSingleton {
       public static void main (String [] str) {
              MySqlConnection conn1 = MySqlConnection.getInstance (); 
              MvSqlConnection conn2 = MySqlConnection.getInstance();
       }
}
```
Al ejecutar main de la clase TestSingleton se mostrará el siguiente mensaje: Se ha creado una instancia de la clase MySqlConnection. La segunda vez que se llama a la función MySqlConnection.getInstance () no entra al if y por tanto no se llamará al constructor.

Nótese que el constructor de la clase es privado, lo que impide que la clase sea instanciada fuera de la misma, la presencia de la variable instance la cual es privada y estática y de la función getInstance () la cual es pública y estática.

# **Conclusiones**

El diseño de patrones se incluyen dentro de las mejores prácticas de la Ingeniería del Software debido a que ofrece numerosas ventajas como:

- Consistencia y calidad en el código fuente.
- Reusabilidad del código fuente.
- Mejor rendimiento de las aplicaciones.
- Aplicaciones más fáciles de mantener.

# **6.7 Metodología**

El presente proyecto se ha desarrollado con la metodología de desarrollo denominado "Ciclo de Vida Clásico del software o Modelo en Cascada", la misma que consiste en describir el desarrollo de software, desde la fase inicial hasta la fase final.

El propósito de ésta metodología es definir las distintas fases intermedias que se requieren para validar el desarrollo del producto en este caso de la librería de consumo de servicios web, es decir, para garantizar que el producto final cumpla los requisitos y que los métodos utilizados son los apropiados.

Se sabe que es muy costoso rectificar los errores que se detectan tarde dentro de la fase de implementación por ellos el ciclo de vida permite que los errores se detecten lo antes posible y por lo tanto, permite a los desarrolladores concentrarse en la calidad del producto, en los plazos de implementación y en los costos asociados.

# **Ventajas**

- Es fácil aprender a utilizarlo y comprender su funcionamiento.
- La planificación es sencilla.
- La calidad del producto resultante es alta.
- Produce mejores resultados en proyectos donde los requerimientos son claramente entendidos.
- Ayuda a detectar errores en las primeras etapas a bajo costo.

# **6.8 Modelo Operativo**

# **6.8.1 Análisis**

En la empresa Besixplus Cía. Ltda., actualmente cuenta con una librería para el consumo de servicios web y para obtener una idea más clara del funcionamiento de dicha librería se le ha realizado un análisis.

La etapa de análisis está apoyada por Sybase® PowerDesigner que es una poderosa herramienta basada en una tecnología orientada a alinear el negocio y la Tecnología de Información; es una solución de modelado y diseño brindando técnicas poderosas de análisis y diseño durante todo el ciclo de vida de desarrollo del proyecto con gestión de meta-datos y funciones de análisis de impacto.

Esta herramienta permite modelar casos de uso que describan los pasos o actividades que se deben realizar para llevar a cabo el tratamiento de la consumo de servicios web de igual manera diagramas de secuencia los que muestran la interacción de los objetos a través del tiempo y diagramas de actividades que representan el comportamiento dinámico haciendo hincapié en la secuencia de actividades que se llevan a cabo y las condiciones que guardan o disparan esas actividades.

# **6.8.1.1 Casos de Uso**

Los casos de uso proporcionan un modo más claro y preciso de la comunicación que existe entre el desarrollador y la librería de consumo de servicio.

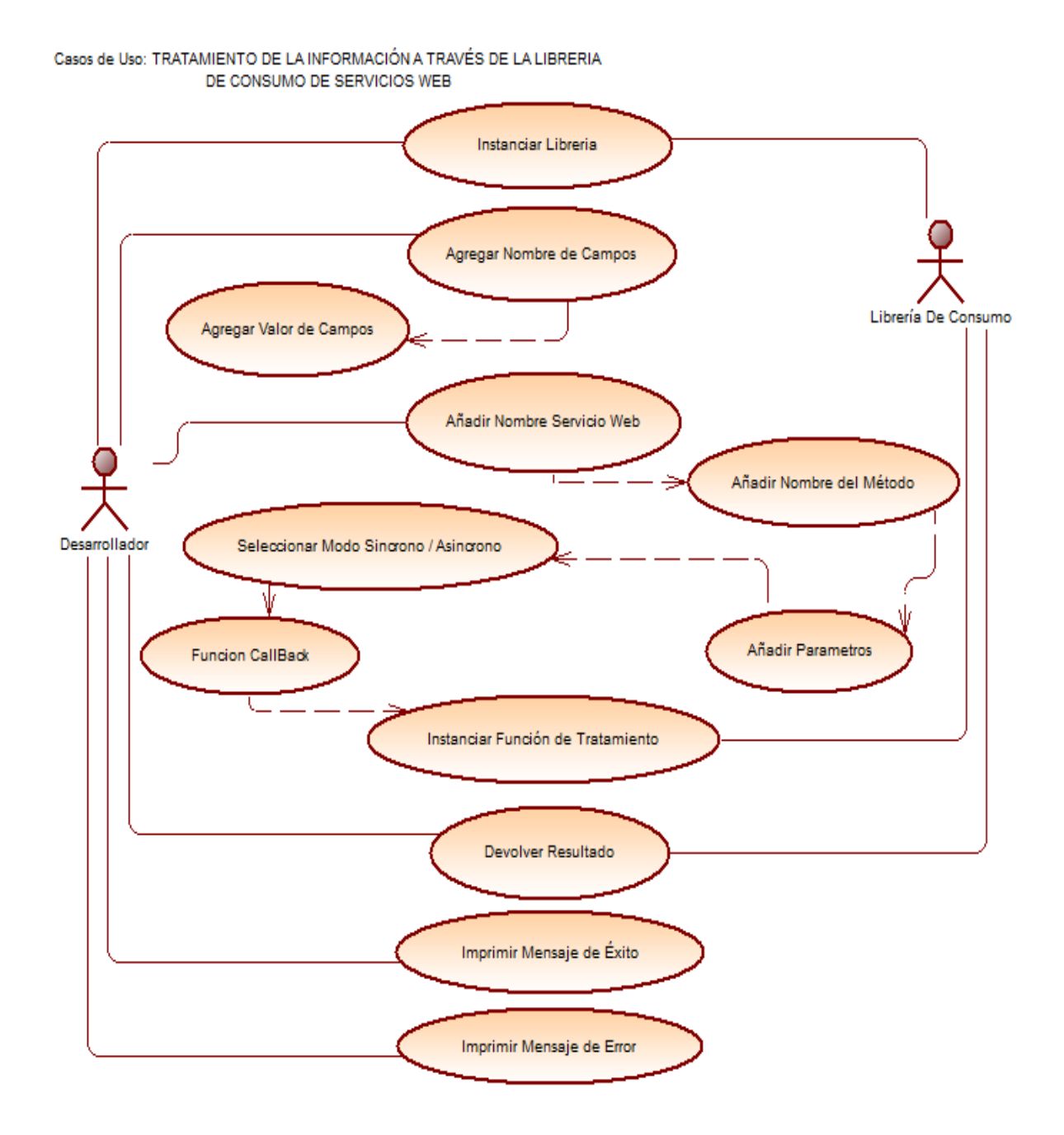

**Figura 15:** C.U. Tratamiento de la información **Fuente:** Análisis de la librería de la empresa Besixplus Cía. Ltda. **Elaborado por:** Katherine Guizado

# **6.8.1.2 Diagramas de Secuencia**

Este tipo de diagrama permite mostrar la interacción que se da entre un conjunto de objetos a través del tiempo.

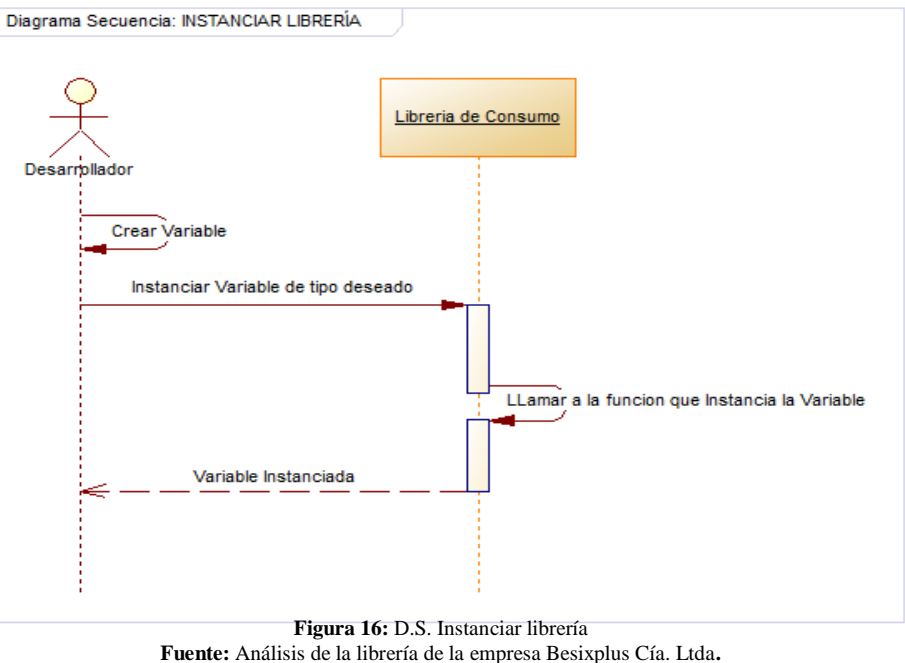

**Elaborado por:** Katherine Guizado

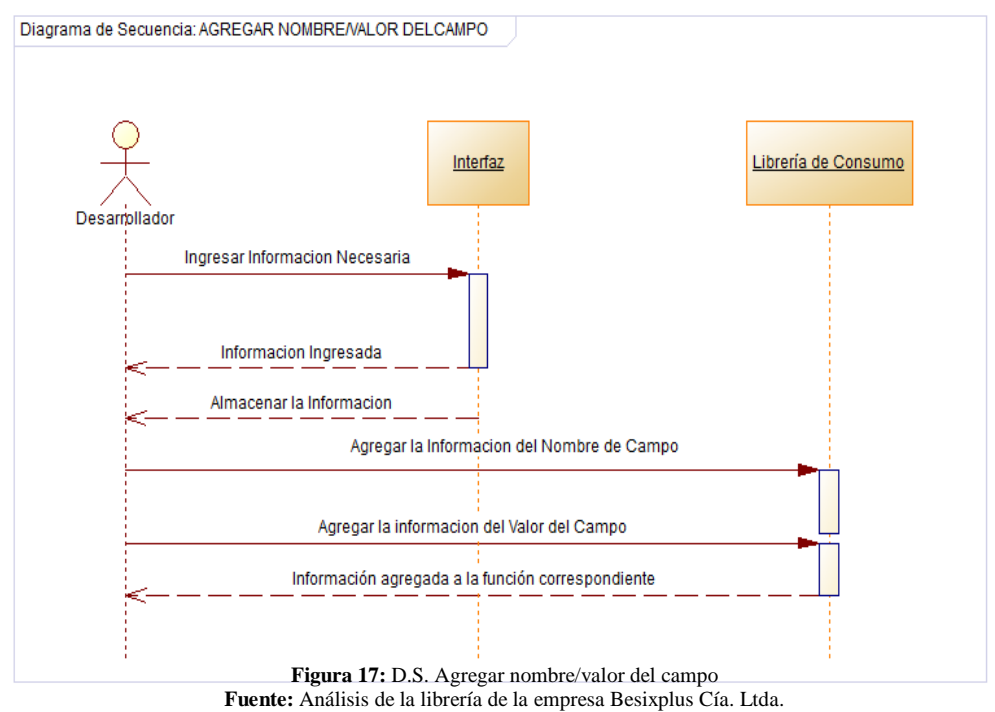

**Elaborado por:** Katherine Guizado

A continuación se presenta el caso de uso que permite agregar información para que se realice el tratamiento requerido**.**

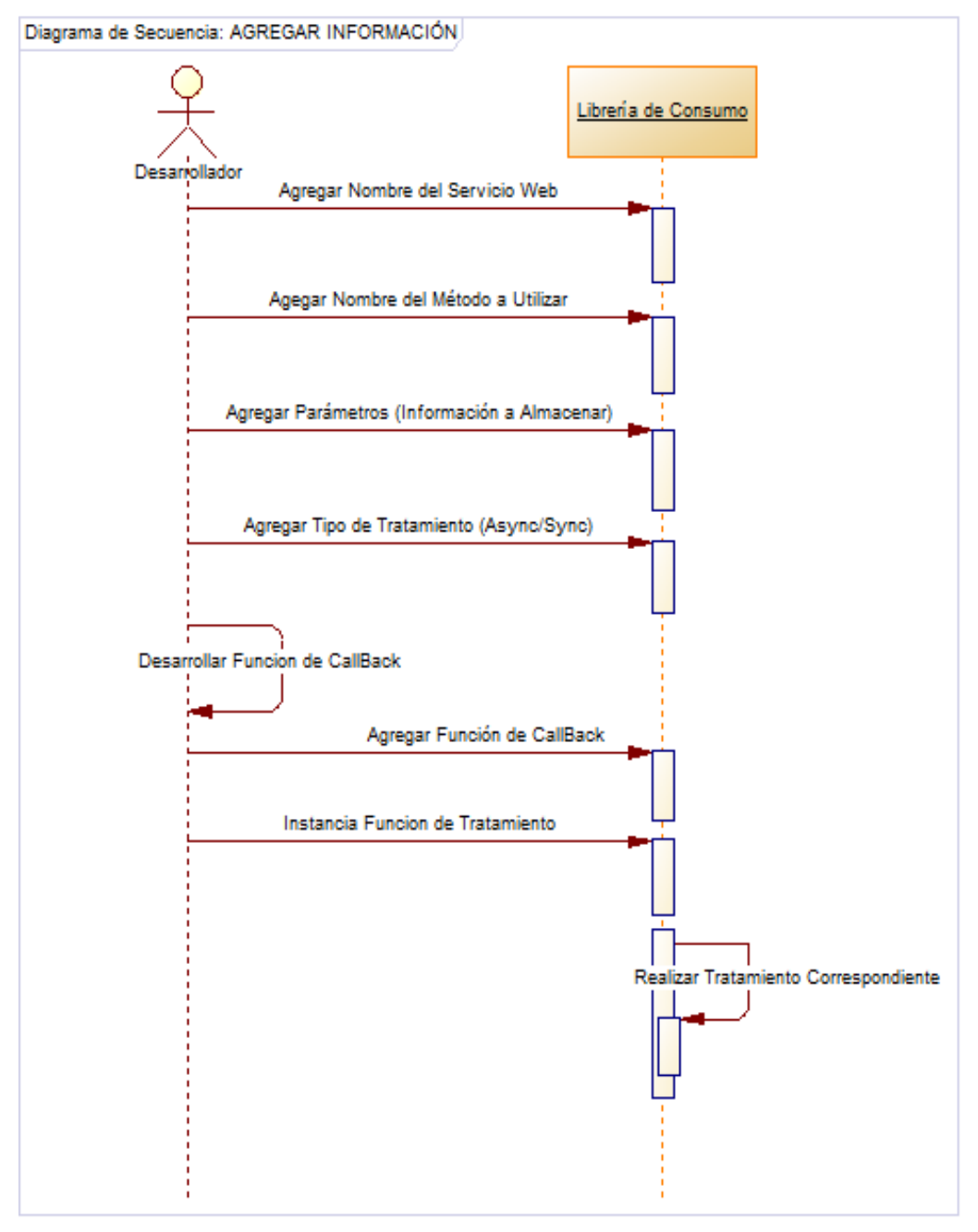

**Figura 18:** D.S Agregar información **Fuente:** Análisis de la librería de la empresa Besixplus Cía. Ltda. **Elaborado por:** Katherine Guizado

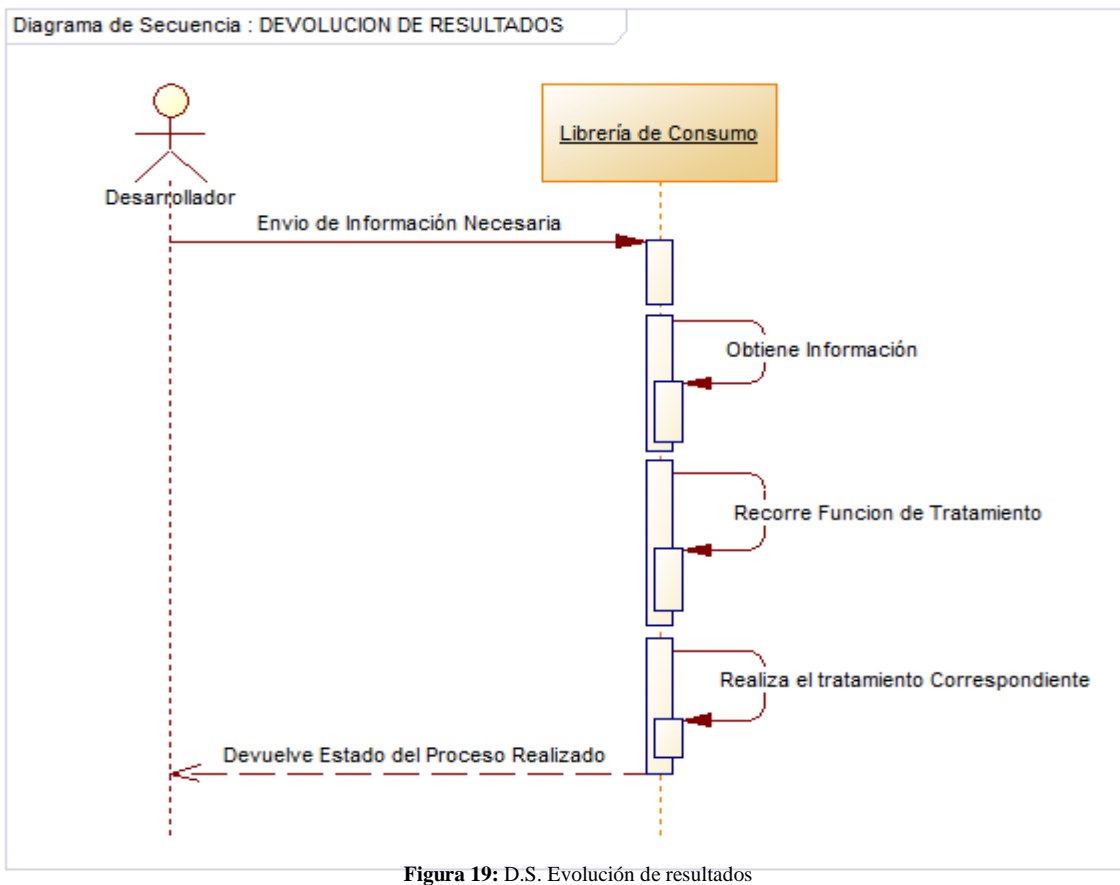

**Fuente:** Análisis de la librería de la empresa Besixplus Cía. Ltda. **Elaborado por:** Katherine Guizado

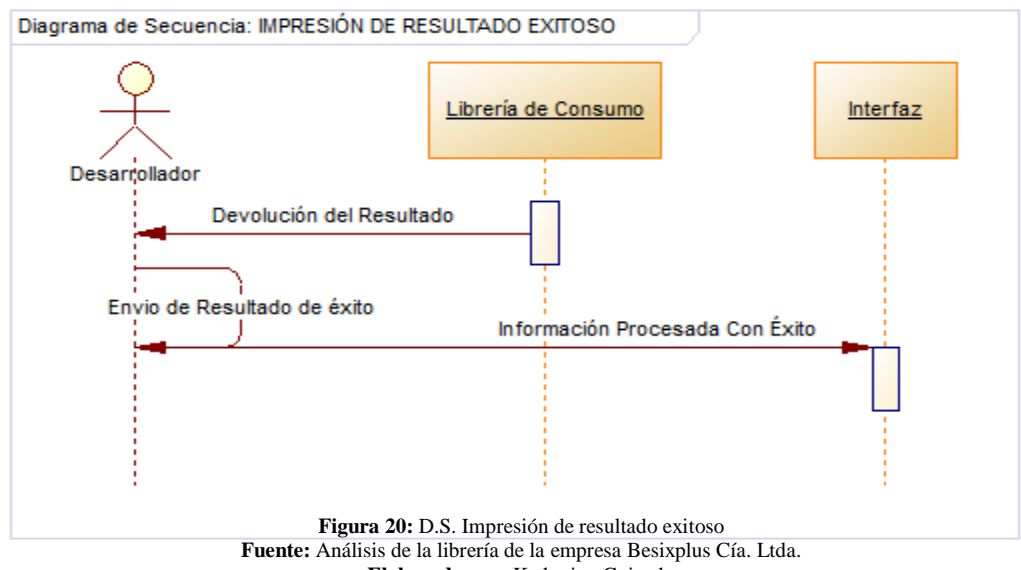

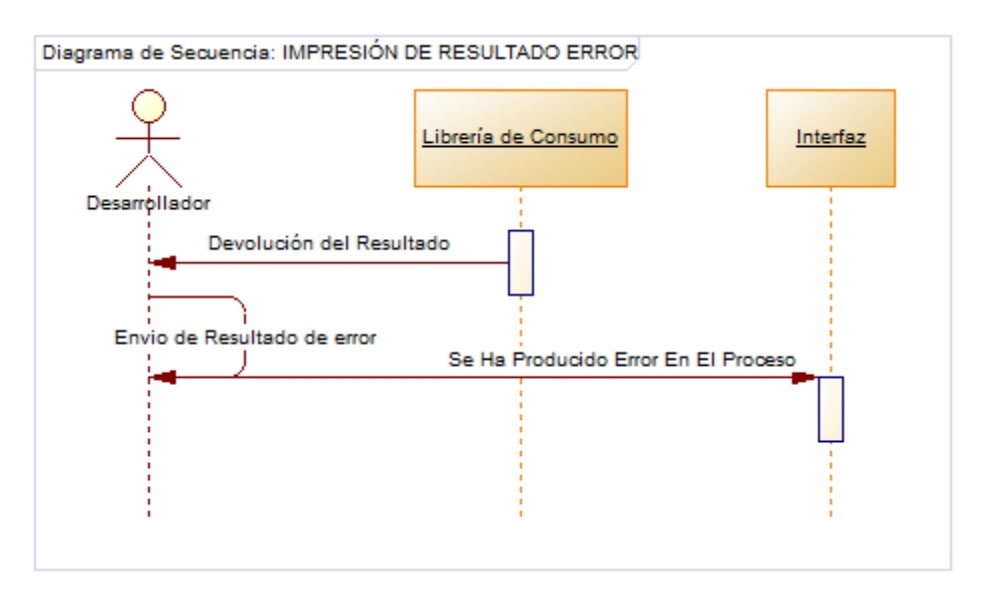

**Figura 21:** D.S. Impresión de resultado error **Fuente:** Análisis de la librería de la empresa Besixplus Cía. Ltda**. Elaborado por:** Katherine Guizado

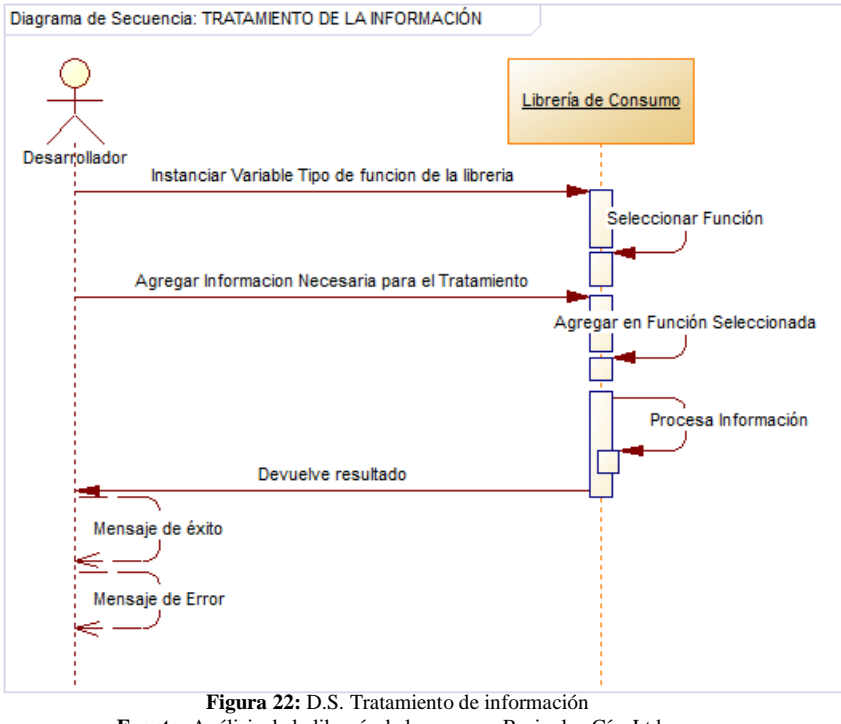

**Fuente:** Análisis de la librería de la empresa Besixplus Cía. Ltda. **Elaborado por:** Katherine Guizado
#### **6.8.1.3 Diagramas de Actividades**

Un diagrama de actividad permite la especificación de una secuencia del comportamiento de la librería.

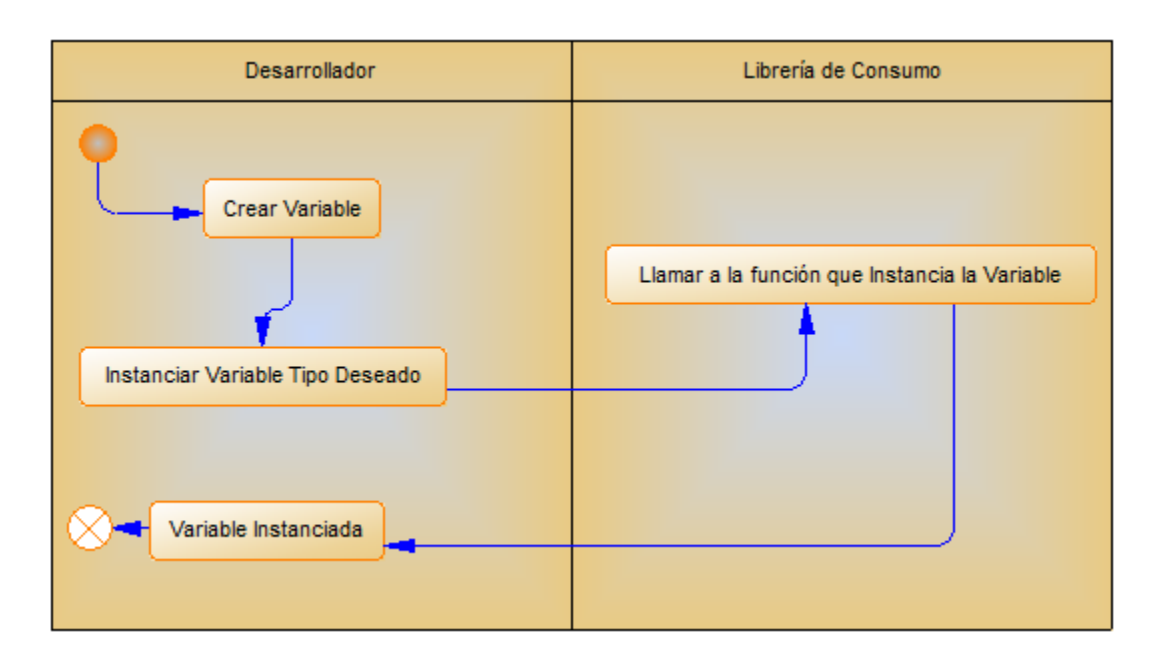

**Figura 23:** D.A. de C.U. Instanciar librería **Fuente:** Análisis de la librería de la empresa Besixplus Cía. Ltda. **Elaborado por:** Katherine Guizado

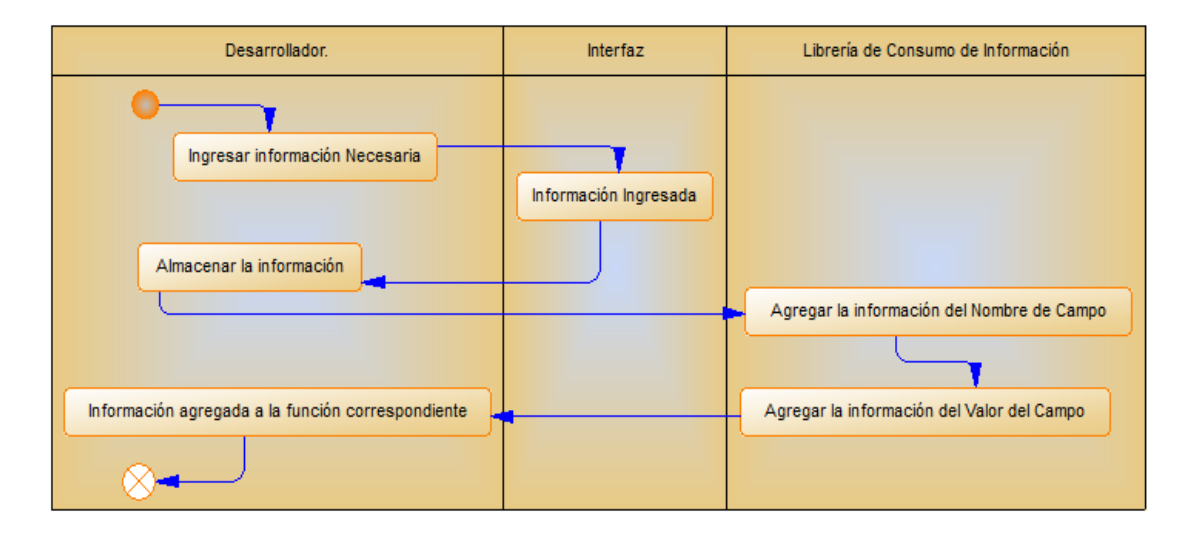

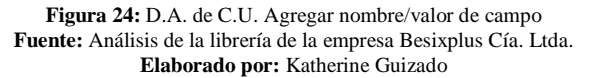

A continuación el caso de uso agregar información convertido el proceso en una forma que permita una mayor interpretación del mismo.

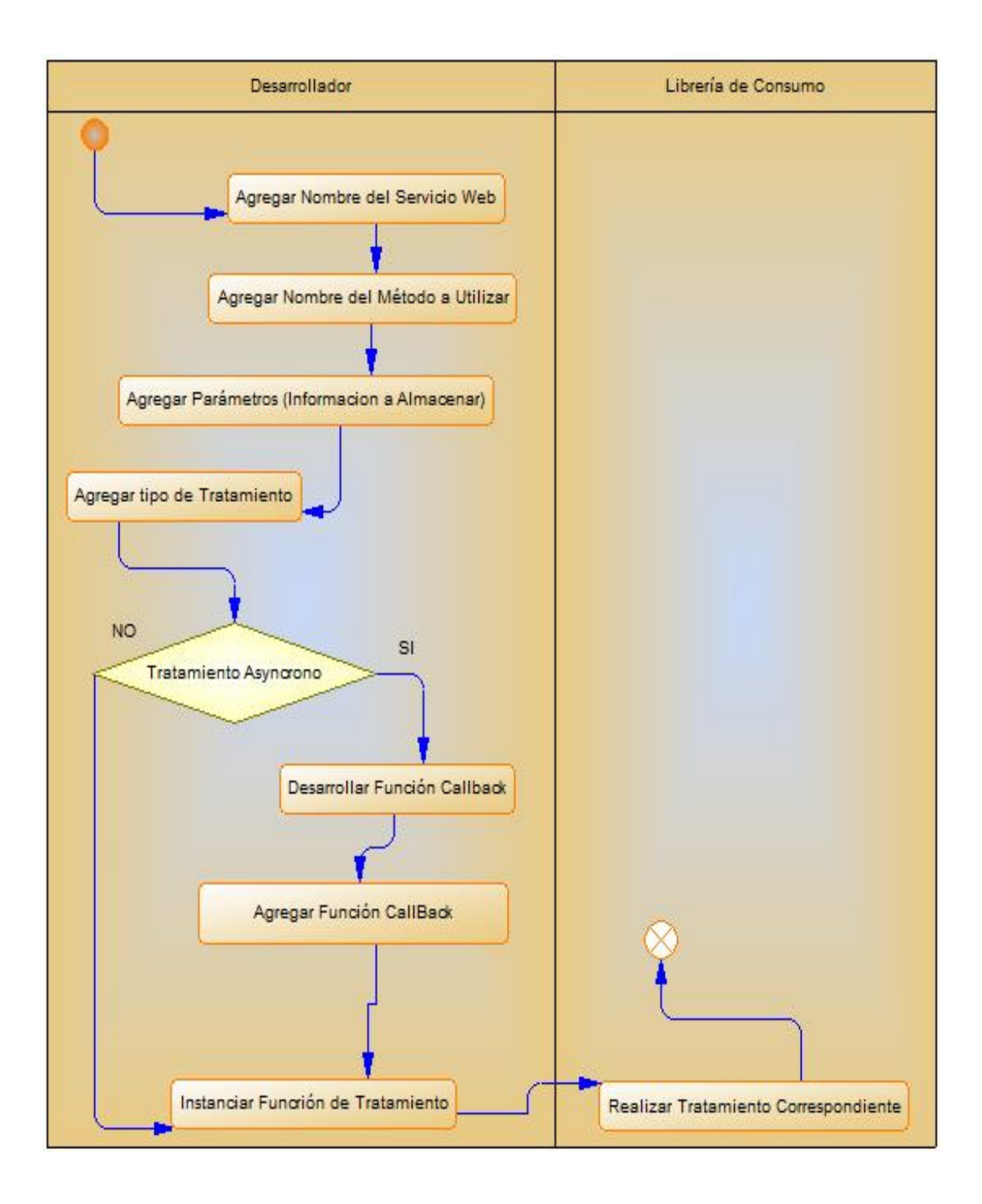

**Figura 25:** D.A. de C.U. Agregar información **Fuente:** Análisis de la librería de la empresa Besixplus Cía. Ltda. **Elaborado por:** Katherine Guizado

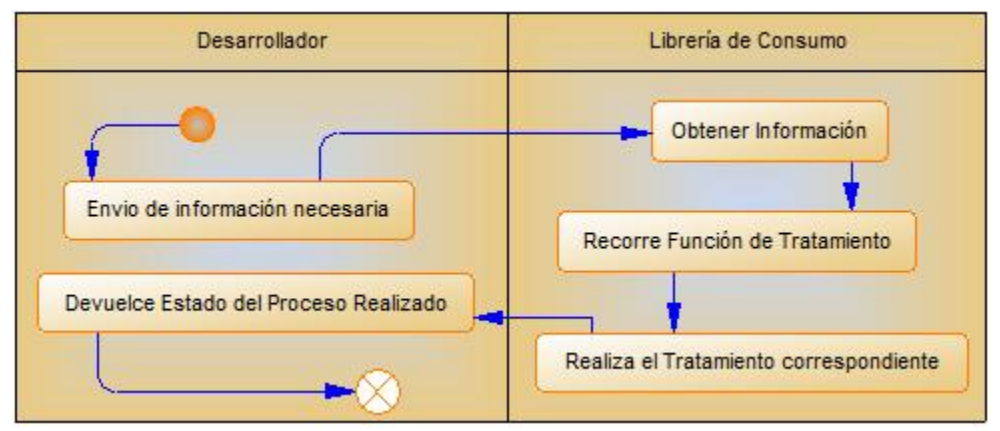

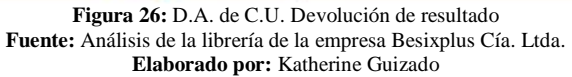

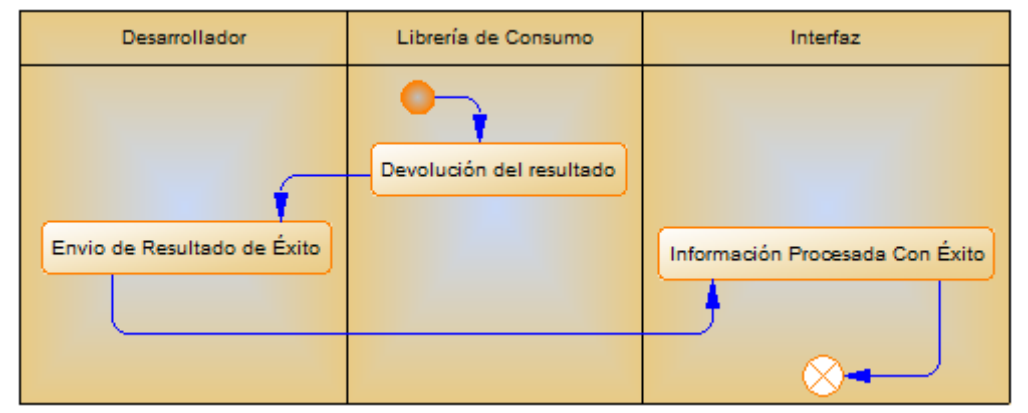

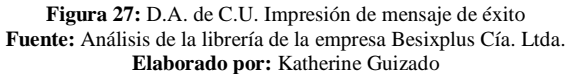

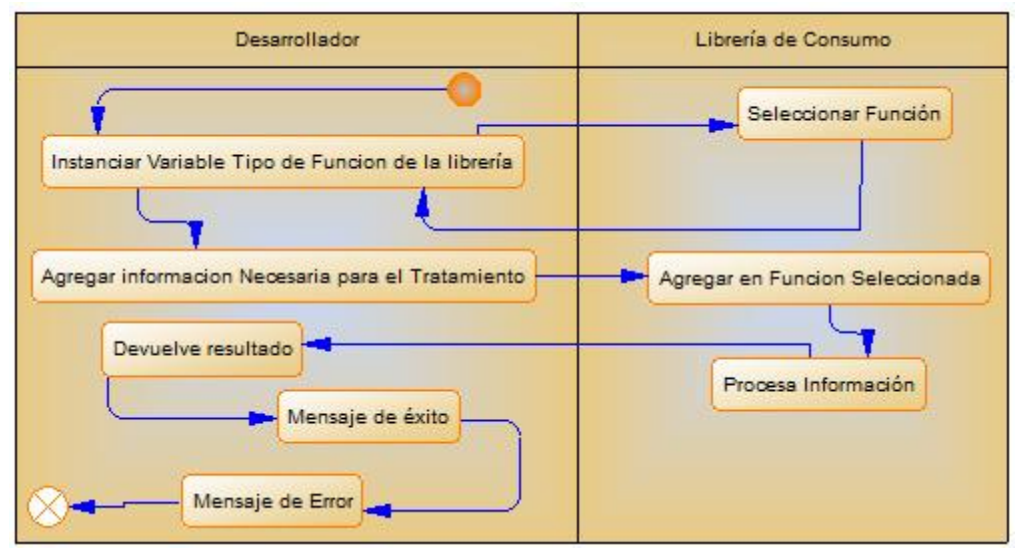

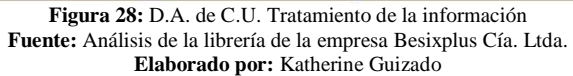

| Desarrollador               | Librería de Consumo     | Interfaz                             |  |  |  |
|-----------------------------|-------------------------|--------------------------------------|--|--|--|
| Envio de Resultado de Error | Devolución de Resultado | Se ha producidog Error en el Proceso |  |  |  |

**Figura 29:** D.A. de C.U. Impresión de mensaje de error **Fuente:** Análisis de la librería de la empresa Besixplus Cía. Ltda. **Elaborado por:** Katherine Guizado

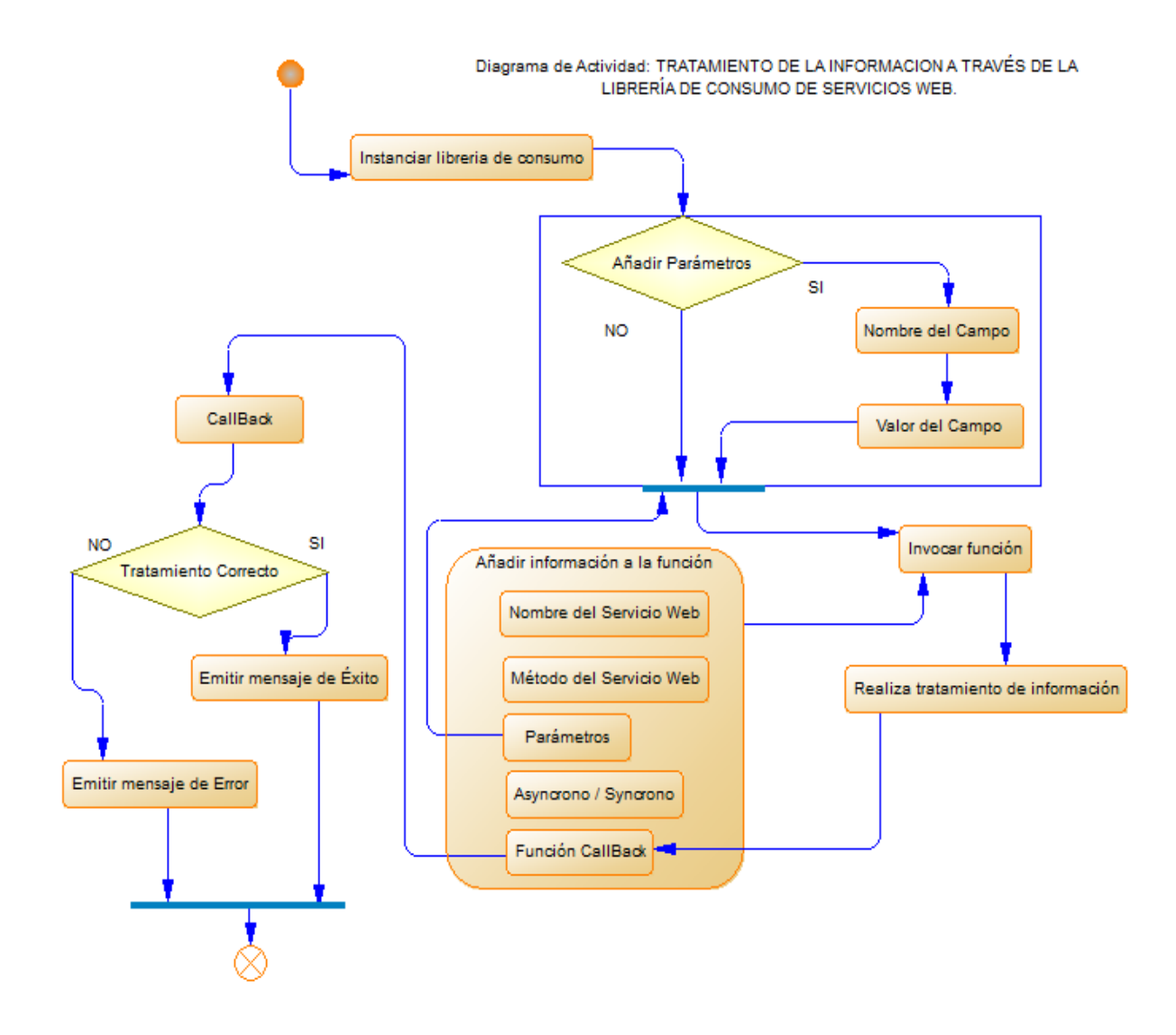

**Figura 30:** D.A. de C.U. Tratamiento completo **Fuente:** Análisis de la librería de la empresa Besixplus Cía. Ltda. **Elaborado por:** Katherine Guizado

Además el análisis también se realizó a través de la extensión del navegador Mozilla Firefox denominado "Firebug" del cual se ha obtenido el siguiente diagrama, debido al tamaño se presentará en partes, el cual muestra el comportamiento en secuencia de proceso que realiza la librería de consumo de servicios web

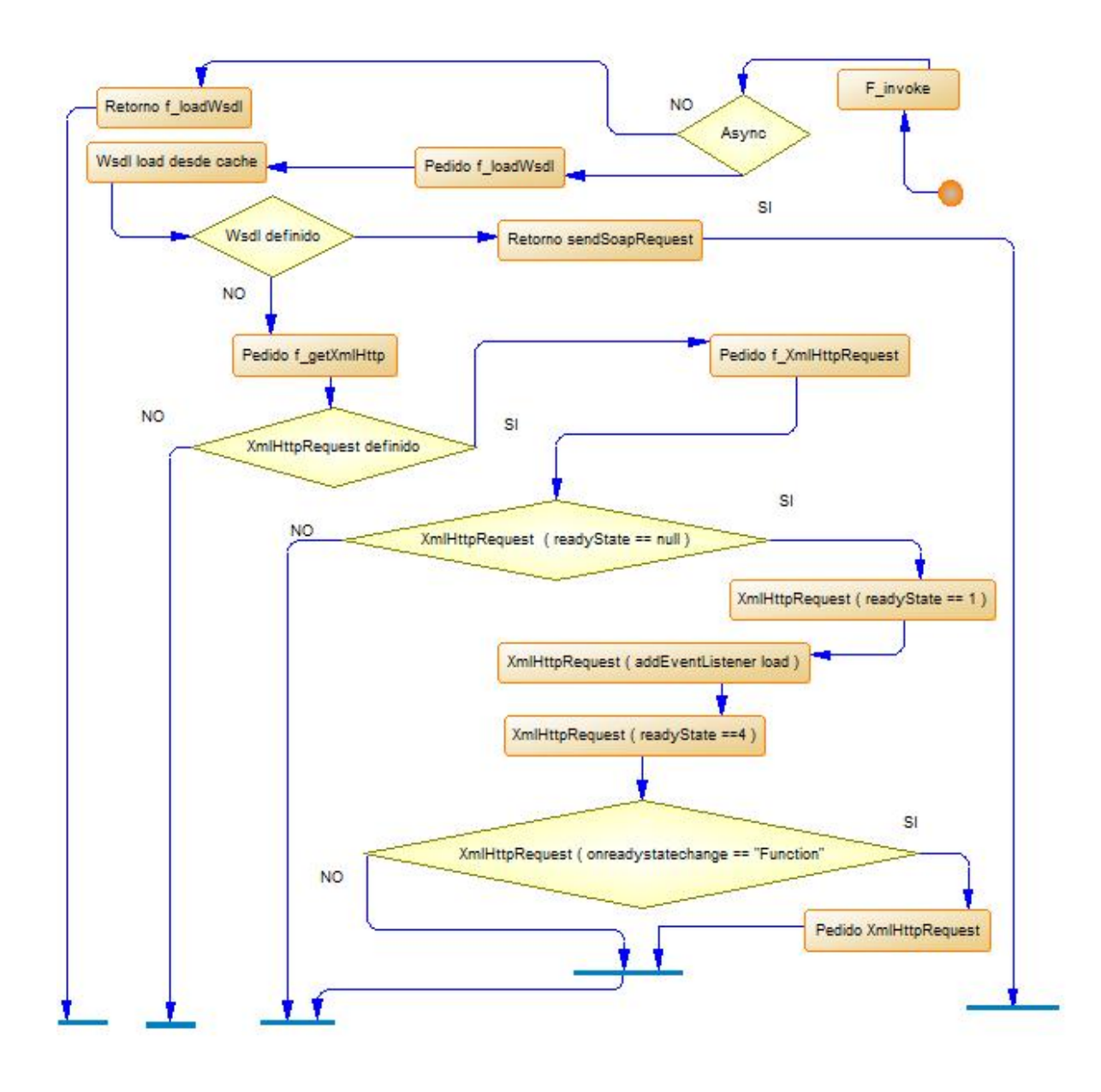

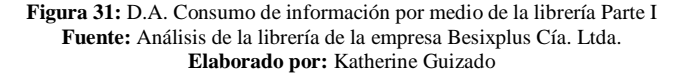

Gracias a la utilización de la extensión de Firefox que es de gran ayuda a los desarrolladores y programadores web se ha podido analizar el código fuente de la librería, a continuación otra parte del análisis.

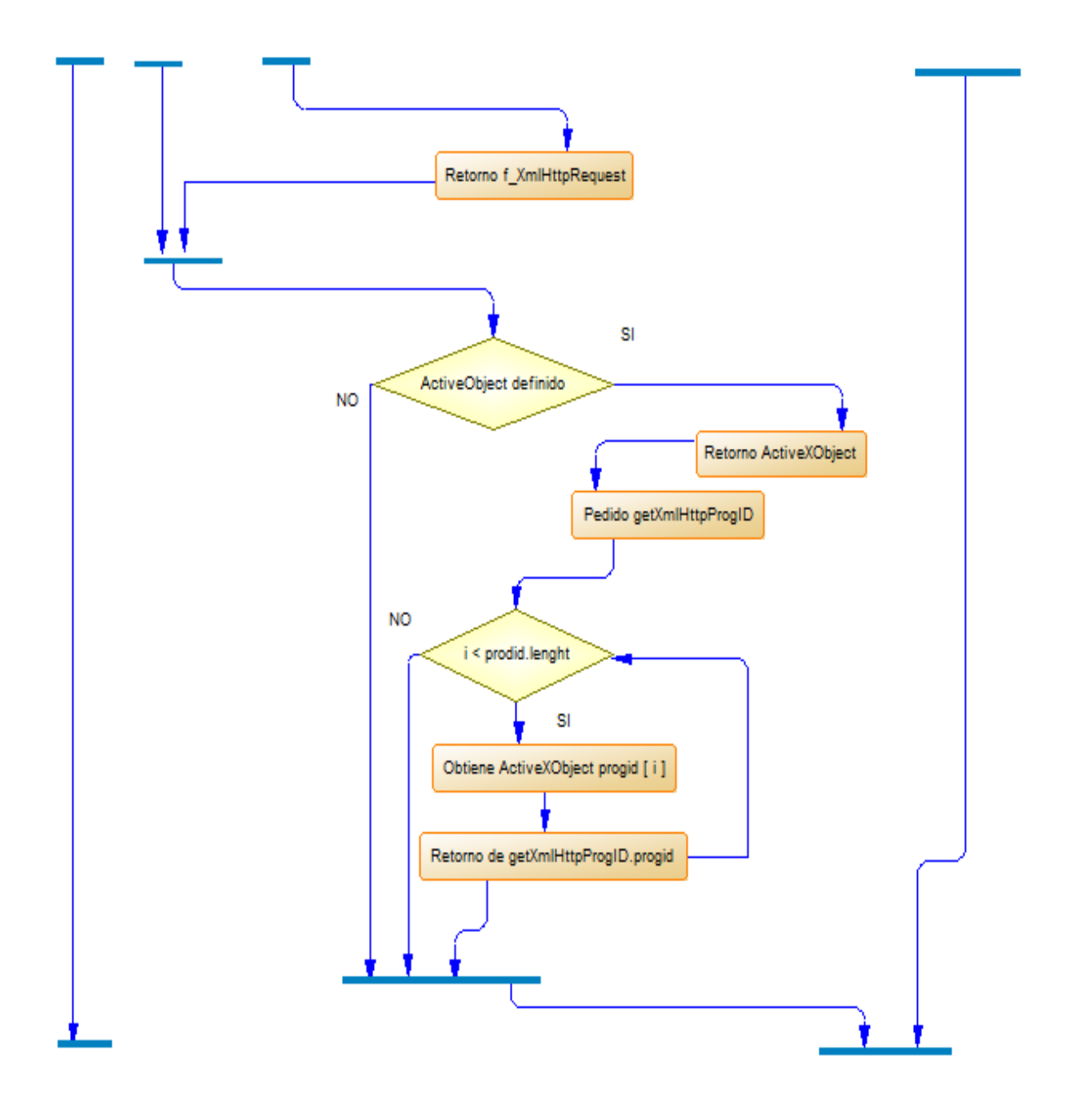

**Figura 32:** D.A. Consumo de información por medio de la librería Parte II **Fuente:** Análisis de la librería de la empresa Besixplus Cía. Ltda. **Elaborado por:** Katherine Guizado

A continuación se presenta la última parte del análisis por medio de la extensión del navegador Mozilla Firefox "Firebug".

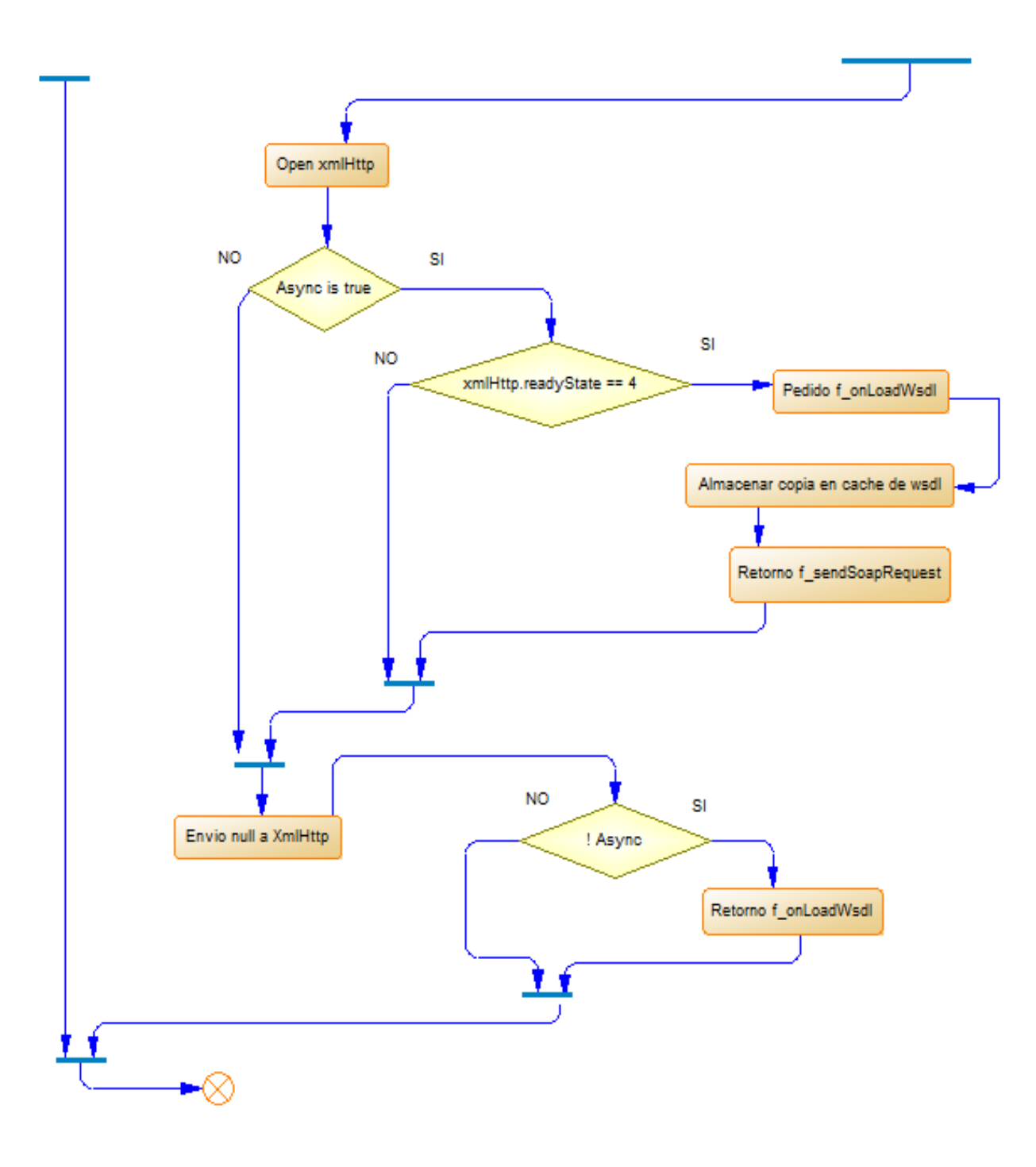

**Figura 33:** D.A. Consumo de información por medio de la librería Parte III **Fuente:** Análisis de la librería de la empresa Besixplus Cía. Ltda. **Elaborado por:** Katherine Guizado

Con el análisis total de la librería se pudo observar y determinar que las operaciones básicas que interactúan con los servicios web son las de envío y recepción de datos, lo que se traduce al uso de los métodos GET y POST convirtiéndose en elementos importantes para el tratamiento de la información además que estas operaciones se pueden corroborar a través del navegador.

> E GET http://localhost:7001/LibreriaWS/Bzr proveedorService?wsdl 200 OK 155ms E GET http://localhost:7001/LibreriaWS/Bzr proveedorService?wsdl 200 OK -3ms

Al momento de llamar a un servicio web, en el envío de información se crea un documento WSDL el cual no es más que un documento XML que describe las características propias de un servicio web, así como su localización, parámetros que recibe y métodos que soporta, por esta razón los servicios web que manipulará la librería son los que tienen como unidad básica de comunicación el mensaje, más conocido como servicios orientados a mensajes.

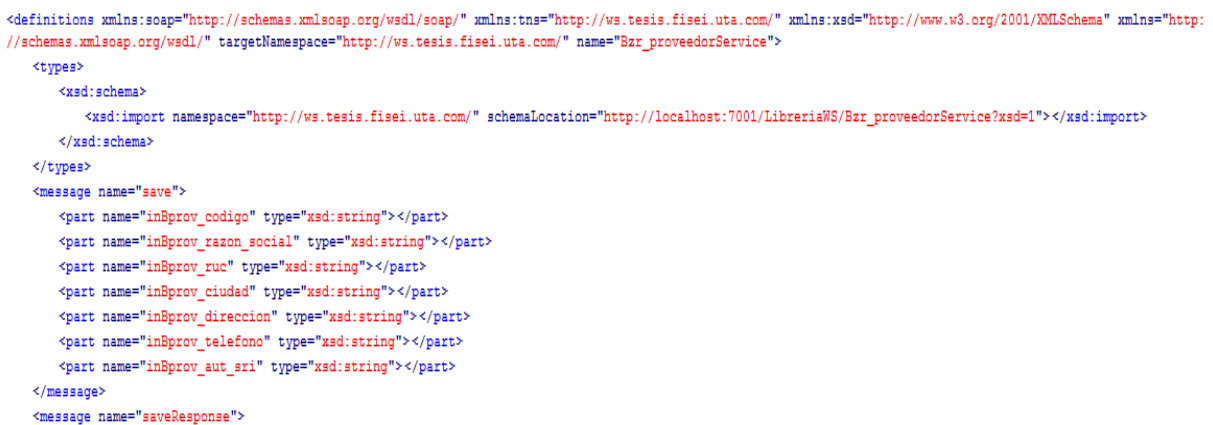

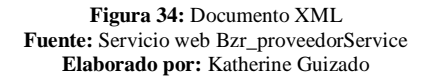

Los servicios web basados en SOA son soportados por la mayor parte de desarrolladores de software y analistas, debido a que en un ambiente SOA, los nodos de la red hacen disponibles sus recursos a otros participantes en la red como servicios independientes a los que tienen acceso.

#### **6.8.2 Diseño**

En la etapa de diseño, debido a que no es un típico proyecto de desarrollo de sistemas no se realiza ningún diseño de base de datos o de aplicaciones, se ha optado por especificar el tipo de diseño que tendrá la librería de consumo de servicios web destinada para la Empresa Besixplus Cía. Ltda.

Uno de los requerimientos que se ha establecido es que la estructura sea similar al Framework de JavaScript denominado JQuery por ello la librería se encuentra diseñada con el formato de "Notación Literal de JavaScript", el cual se describe a continuación:

La sintaxis para la creación de objetos en notación literal es la siguiente:

```
Var miObjecto = {
                      'propiedad1': valor1,
                      'propiedad2':valor2
                   }
```
Dónde: **Propiedad** es el nombre de una propiedad que se está creando en el nuevo objeto y **Valor** es el valor que se está asignando a la propiedad. Los valores que pueden asignarse a una propiedad son: un número (entero o decimal), una cadena de texto, un valor booleano (true, false), null, un array literal o incluso una función anónima.

Para acceder a las propiedades de un objeto se lo puede hacer directamente por medio del nombre o por medio de índices. A continuación las dos sintaxis:

> Sintaxis 1: nomVariableObject.nombrePropiedad Sintaxis 2: nomVariableObejct ['nombrePorpiedad']

Utilizando la notación literal se puede evitar hacer referencia al objeto global cada vez que se necesite crear un nuevo método. Además, se consigue un código más limpio y ordenado.

Los desarrolladores necesitan que la librería de consumo sea más flexible en su manejo, por ello se ha fusionado la notación literal de javascript y el patrón singleton llevando y se ha logrado una nueva forma y/o manera de realizar el tratamiento de la información, a continuación se la presenta:

```
var objSoap = new BsxSoapJs ({
              url:'/tesisws/',
              ws:'Bzr_ProveedoresService',
              method:'save',
              async: true,
              callback: function () {},
              params:{
                         inDmperNombre:nombre,
                         inDmperApellido:apellido,
                         inDmperTelefono:telefono,
                         inDmperCiudad:ciudad,
                         inDmperFecha:fecha
              }
});
objSoap.invoke ();
```
- url: Url donde se encuentra la información de los servicios web, valor obligatorio.
- ws: Nombre del servicio web, valor obligatorio.
- method: Nombre del método que consta en el servicio web que se va a ejecutar, valor obligatorio.
	- async: Identifica el tipo de tratamiento, asíncrono/síncrono, que se va a realizar, valor por defecto true (asíncrono), valor opcional
- callback: Determinar la función que se va a ejecutar cuando se ha obtenido un resultado del tratamiento, valor por defecto es función vacía, valor opcional
- params: Aquí se especifica el nombre del campo que se encuentra en el servicio web seguido de ":" y luego el valor que corresponde a ese campo, es opcional su ingreso debido a que posee como valor por defecto {}.

#### **6.8.3 Codificación**

Para poder consumir un servicio web desde JavaScript se debe tener en cuenta que se necesita un cliente SOAP que ayude con esta parte. Existe una librería que encapsula todo el trabajo con él envió de información y la recepción de la respuesta del servidor. Con esta librería se puede realizar la comunicación entre plataformas a través de web Services.

En la etapa de la codificación del proyecto de investigación se procede a colocar el código de las principales funciones y una descripción del su funcionamiento que forman parte de la totalidad de la librería de consumo de servicios web, además de una descripción de su funcionamiento.

 En la librería para él envió de parámetros anteriormente se realizaba así: var param = new SOAPClientParameters(); param.add (nombre\_del\_parametro1, valor\_del\_parametro1); param.add (nombre\_del\_parametroN, valor\_del\_parametroN);

Y dentro de la librería el tratamiento se lo realiza a través de la siguiente función:

```
function SOAPClientParameters (params) {
       this.\dots data = new Array ();
       this.add = function (name, value)\{this. data [name] = value;
                     return this;
                   }
 }
```
El cambio que se dio a este proceso es quitar la función para añadir parámetros y enviarlos como un conjunto de datos desde un inicio, de la siguiente forma:

```
params:{
      nombre_del_parametro1: valor_del_parametro1,
      nombre_del_parametroN: valor_del_parametroN
}
```
 Al momento de desarrollar en la empresa cambiaba de servidor de aplicaciones y modificaba la librería buscando la líneas por las que se producían errores, pero ahora se ha establecido que todas las variables contengan un constructor donde se inicialice con un valor por defecto y métodos como set() y get() seguido del nombre de la variable, los cuales permitan obtener el valor con el que cuenta la variable actualmente en el proceso y establecer el valor que se necesita que posea la variable respectivamente, mejorando así la adaptabilidad que presenta la librería en el proceso de desarrollo de sistemas.

Para poder realizar este proceso se ha añadido las siguientes líneas de código:

```
var BsxSoapJs = Base.createObj({
  constructor: function(obj) {
      if(obj.url)this.url = obj.url;
      if(obj.ws) this.ws = obj.ws;if(!obj.utilTotal) this.utilTotal = obj.util+obj.ws;if(obj.method) this.method = obj.method;if(obj.async) this. async = obj. async;if(obj.callback) this.callback = obj.callback;if(obj.params)this.params = obj.params;
      if(obj.autoExecute)this.autoExecute = obj.autoExecute;
      if(obj.username)this.username = obj.username;
      if(obj.password)this.password = obj.password;
      if(obj.namespace)this.namespace = obj.namespace;
      if(obj.cacheWsdl) this.cacheWsdl = obj.cacheWsdl;if(obj.wsd1) this.wsd1 = obj.wsd1;if(!obj.beginXml) this.beginXml = new
Server(this.namespace,obj.method,"begin").CodeXml;
      if(!obj.endXml) this.endXml = newServer(this.namespace,obj.method,"end").CodeXml;
```

```
 },
 /* Variables Definidas */
 url:'',
 ws:'',
 urlTotal: '',//'https://localhost:7002/tesisws/Bzr_ProveedoresService',
 method:'',
 async:true,
callback:function(){},
```

```
 params:{},
 autoExecute: false,
 username:'',
 password:'',
 namespace:'ns2',
 wsdl : '',
 beginXml : '', 
 endXml: '',
 /* set () Establece valor a las variables */
setUrl : function(url){ this.url = url; },
setWs: function(ws){ this.ws = ws; },
setUrlTotal: function(urlTotal){ this.utlTotal = urlTotal; },
setMethod : function(method){ this.method = method; },
setAsync: function(async){ this.async = async; },
setAutoExecute : function(autoExecute){ this.autoExecute = autoExecute;
},
setCalback: function(callback){ this.callback = callback; },
setParams: function(params){ this.params = params; },
setUsername: function(username){ this.username = username; },
setPassword: function(password){ this.password = password; },
setNamespace: function(namespace){ this.namespace = namespace; },
```
 $setBeginXml:$  function(namespace) { this.beginXml = new Server(namespace,this.method,"begin").CodeXml; },

 /\*get () Retorna valor asignado a variables \*/ getWs: function(){ return this.ws; }, getUrl : function() { return this.url; }, getUrlTotal : function() { return this.urlTotal; }, getMethod : function() { return this.method; }, getAsync: function(){ return this.async; }, getAutoExecute : function() { return this.autoExecute; },  getCallback: function(){return this.callback; }, getParams: function(){return this.params; }, getUsername: function(){return this.username; }, getPassword: function(){return this.password; }, getNamespace: function(){return this.namespace; },

 En la programación se visualiza un formato de fecha que los servicios web no lo soporta, por ello en la librería se realiza el tratamiento para transformar los datos de tipo fecha a un formato valido el cual es el de la ISO 8601 a continuación se presenta el formato que se necesita:

La fecha de ISO 8601 con formato de hora es la siguiente:

#### AAAA-MM-DDThh: mm:ss [.nnnnnnn]  $[{+}]$  hh:mm] AAAA-MM-DDThh: mm:ss [.nnnnnnn] Z (UTC, hora universal coordinada)

La T indica el inicio de la parte de la hora del valor de fecha y hora.

Para usar el formato ISO 8601, se debe especificar todos los elementos del formato. Esto incluye la T, los dos puntos (:), los signos + o - y los puntos (.). Los corchetes indican que las fracciones de segundo o los componentes de desplazamiento de zona horaria son opcionales.

El componente de hora se especifica con el formato de 24 horas.

La ventaja de utilizar el formato ISO 8601 es que se trata de un estándar internacional. Los valores de fecha y hora que se especifican con este formato evitan la ambigüedad. Este formato no se ve afectado por los valores de SET DATEFORMAT, de SET LANGUAGE o del idioma predeterminado de inicio de sesión.

A continuación se exponen dos ejemplos de valores de fecha y hora establecidos en el formato ISO 8601:

2004-05-23T14:25:10 2004-05-23T14:25:10.1234567+07:00

En la librería se realiza el desarrollo de funciones de manipulación de datos tipo fecha:

```
getAnio:function(fecha){return fecha.getFullYear().toString(); },
 getMes:function(fecha)
 {
      var month = (fecha.getMonth() + 1).toString();return (month.length == 1) ? "0" + month : month;
 },
 getDia:function(fecha)
 {
      var dia = fecha.getDate().toString();
      return (dia.length == 1) ? "0" + dia : dia;
 },
 getHoras:function(fecha)
 {
      var hours = fecha.getHours().toString();
      return (hours.length == 1) ? "0" + hours : hours;
 },
```

```
 getMinutos:function(fecha)
  {
       var minutes = fecha.getMinutes().toString();
       return (minutes.length == 1) ? "0" + minutes : minutes;
  },
  getSegundos:function(fecha)
  {
       var seconds = fecha.getSeconds().toString();
       return (seconds.length == 1) ? "0" + seconds : seconds;
  },
  getMiliSegundos:function(fecha){
       return fecha.getMilliseconds().toString();
  },
  getTiempoZonaMinHour:function(fecha,tipo)
  {
       var tzhours = 0;
       var tzminutes = Math.abs(fecha.getTimezoneOffset());
       while(tzminutes \geq 60)
       {
              tzhours++;
              tzminutes -60;
       }
       tzminutes = (tzminus.toString().length == 1) ? "0" +
tzminutes.toString() : tzminutes.toString();
       tzhours = (tzhours.toString().length == 1) ? "0" + tzhours.toString():
tzhours.toString();
       return (tipo = 1)? tzminutes : tzhours ;
 },
```
Función que realiza el tratamiento final del dato tipo fecha, es decir convierte el tipo Date de JavaScript a tipo (Fecha/Hora) de un servicio web.

getFormatoFecha : function (fecha){ var year  $=$  this.getAnio(fecha); var month  $=$  this.getMes(fecha); var día  $=$  this.getDia(fecha); var hours = this.getHoras(fecha); var minutes = this.getMinutos(fecha); var seconds = this.getSegundos(fecha); var milliseconds = this.getMiliSegundos(fecha); var tzminutes = this.getTiempoZonaMinHour(fecha,1); var tzhours = this.getTiempoZonaMinHour(fecha,2); var timezone =  $((\text{fecha.getTimezoneOffset}() < 0)$  ? "+" : "-") +  $tzhours + ":" + tzminutes;$ return(year+ "-" + month + "-" + dia + "T" + hours + ":" + minutes + ":" + seconds + "." + milliseconds + timezone);

#### **6.8.4 Pruebas**

},

En esta etapa se realizaron diferentes pruebas a la librería de consumo de servicios, puesto que es de suma importancia garantizar la calidad del producto final demostrando que no es solo útil sino también que se encuentra en excelente estado. A continuación se describen las pruebas que se aplicaron a la librería.

- $\triangleright$  Pruebas Unitarias
- $\triangleright$  Pruebas de caja blanca
- $\triangleright$  Pruebas de caja negra
- $\triangleright$  Pruebas de Integración

#### **6.8.4.1 Pruebas Unitarias**

Estas pruebas se realizaron para probar pedazos de código o script de la librería de consumo de servicios para ver si todo funciona como se ha establecido en los requerimientos.

 Se comprobó la eficacia de cada una de las funciones que forman parte de la librería a continuación se visualiza el ingreso a la librería

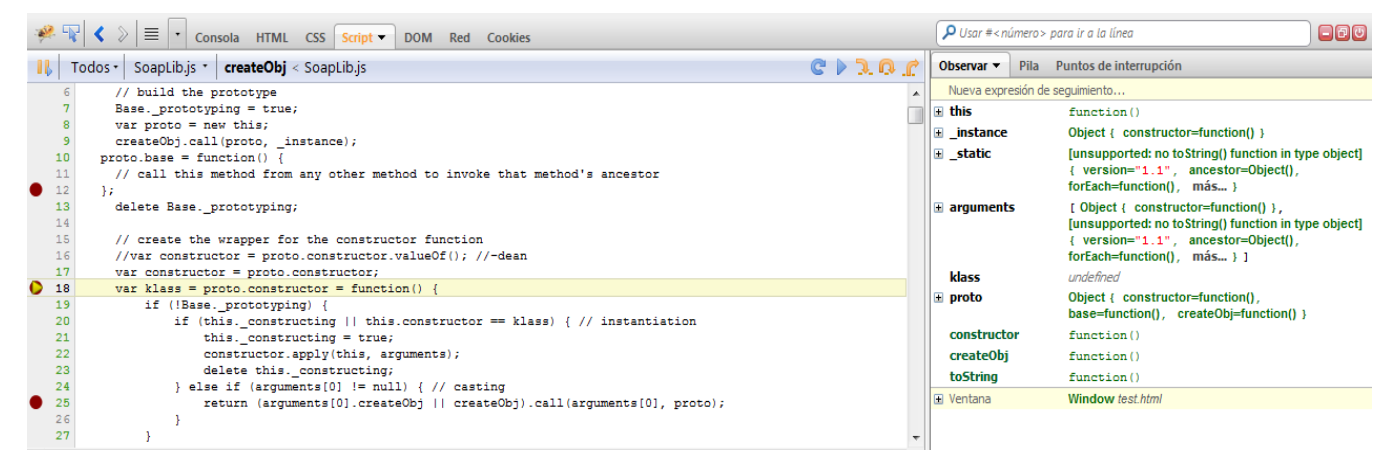

**Figura 35:** Comprobación de las funciones que forman la librería **Fuente:** Prueba Unitarias **Elaborado por:** Katherine Guizado

 Verificación de cada función ingresando y obteniendo los datos esperados, se pueden observar en la ventana de la parte derecha de la herramienta en ella se listan todas las variables que se encuentran en la página además de los respectivos valores que contienen las variables.

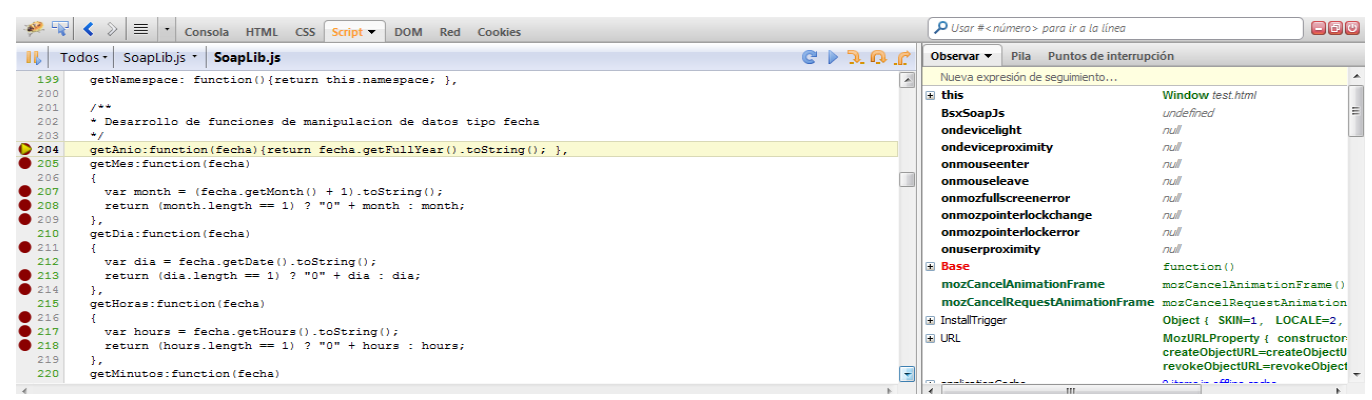

**Figura 36:** Verificación código de la librería **Fuente:** Prueba Unitarias **Elaborado por:** Katherine Guizado

|                      | $\equiv$<br>Consola HTML CSS Script DOM Red Cookies                        |                            |                                  | $\mathcal P$ Usar # <número> para ir a la línea</número> |                                                               | $\Box$ |
|----------------------|----------------------------------------------------------------------------|----------------------------|----------------------------------|----------------------------------------------------------|---------------------------------------------------------------|--------|
|                      | SoapLib.js ·<br>Soapl ib.js<br>Todos -                                     | $C \triangleright$ 3.0 $r$ | Observar $\blacktriangledown$    | Pila Puntos de interrupción                              |                                                               |        |
| 199                  | getNamespace: function(){return this.namespace; }.                         |                            |                                  | Nueva expresión de seguimiento                           |                                                               |        |
| 200                  |                                                                            |                            | $\equiv$ this                    |                                                          | Window test.html                                              |        |
| 201                  | $7 - 4$                                                                    |                            | <b>BsxSoapJs</b>                 |                                                          | undefined                                                     |        |
| 202                  | * Desarrollo de funciones de manipulacion de datos tipo fecha<br>$\bullet$ |                            | ondevicelight                    |                                                          | null                                                          |        |
| 203<br>$\bullet$ 204 | getAnio:function(fecha){return fecha.getFullYear().toString(); },          |                            | ondeviceproximity                |                                                          | rull                                                          |        |
| • 205                | getMes: function (fecha)                                                   |                            | onmouseenter                     |                                                          | null                                                          |        |
| 206                  |                                                                            |                            | onmouseleave                     |                                                          | rull                                                          |        |
| •207                 | var month = $(fecha.getMonth() + 1).toString():$                           |                            |                                  | onmozfullscreenerror                                     | rull                                                          |        |
| • 208                | return (month.length == 1) $? "0" + month : month;$                        |                            |                                  |                                                          |                                                               |        |
| • 209                | х.                                                                         |                            |                                  | onmozpointerlockchange                                   | null                                                          |        |
| 210                  | getDia: function (fecha)                                                   |                            |                                  | onmozpointerlockerror                                    | null                                                          |        |
| $\bullet$ 211        |                                                                            |                            | onuserproximity                  |                                                          | rull                                                          |        |
| 212                  | var dia = fecha.getDate().toString();                                      |                            | <b>E</b> Base                    |                                                          | function ()                                                   |        |
| • 213<br>• 214       | return (dia.length == 1) $? "0" + dia : dia;$                              |                            |                                  | mozCancelAnimationFrame                                  | mozCancelAnimationFrame()                                     |        |
| 215                  | getHoras: function (fecha)                                                 |                            |                                  | mozCancelRequestAnimationFrame mozCancelRequestAnimation |                                                               |        |
| 216                  |                                                                            |                            | <b>El InstallTrigger</b>         |                                                          | Object { SKIN=1, LOCALE=2,                                    |        |
| • 217                | var hours = fecha.getHours().toString();                                   |                            |                                  |                                                          |                                                               |        |
| • 218                | return (hours.length == 1) $? "0" + hours : hours$                         |                            | <b>E URL</b>                     |                                                          | MozURLProperty { constructor<br>createObjectURL=createObjectU |        |
| 219                  |                                                                            |                            |                                  |                                                          | revokeObjectURL=revokeObject                                  |        |
| 220                  | getMinutos: function (fecha)                                               |                            | The main the action of the above |                                                          | Witness to a Chair an about                                   |        |

**Figura 37:** Analizando código de la librería **Fuente:** Prueba Unitarias **Elaborado por:** Katherine Guizado

Al finalizar con estas pruebas se logró garantizar que la librería no quiebra cuando recibe cambios o nuevas características además que el aislamiento de partes de código permitieron demostrar que no contienen errores.

#### **6.8.4.2 Pruebas de caja blanca**

Se realizaron estas pruebas para observar el código de la librería a través de casos de prueba que permitieron verificar que por lo menos una vez si se ejecutó cada sentencia de la librería.

Al ejecutarse la librería denominada SoapLib.js se considera como parámetro la forma de envío y recepción de la información, la principal característica de la librería es el uso asíncrono o síncrono.

 Ingresando a la librería de consumo de servicio web por medio de la herramienta incorporada en Firefox, firebug:

|              | $\mathcal P$ Usar #< número > para ir a la línea<br>$\equiv$ $\cdot$ Consola HTML CSS Script $\sim$ DOM Red Cookies |                            |                               |                        |                                | $\blacksquare$                   |
|--------------|----------------------------------------------------------------------------------------------------|----------------------------|-------------------------------|------------------------|--------------------------------|----------------------------------|
|              | SoapLib.js *<br>SoapLib.js<br>Todos -                                                                               | $G \triangleright$ 3.0 $C$ | Observar $\blacktriangledown$ | Pila                   | Puntos de interrupción         |                                  |
| 129          |                                                                                                    | $\sim$                     |                               |                        | Nueva expresión de seguimiento |                                  |
| 130          | $\rightarrow$                                                                                                    |                            |                               |                        |                                | Winc                             |
| 131          |                                                                                                    |                            |                               | <b>BsxSoapJs</b>       |                                | $unde$ <sup><math>F</math></sup> |
| <b>C</b> 132 | var BsxSoapJs = Base.createObi({                                                                                    |                            |                               | ondevicelight          |                                | null                             |
| 133          | constructor: function (obj) {                                                                                       |                            |                               |                        |                                |                                  |
| 134          | if $(obj.util)$ this.url = $obj.util$ ;                                                                             |                            |                               | ondeviceproximity      |                                | null                             |
| 135          | if $(obj.ws) this.ws = obj.ws;$                                                                                     |                            |                               | onmouseenter           |                                | null                             |
| 136          | $if (!obj.utilTotal) this.utilTotal = obj.util+obj.ws;$                                                             |                            |                               | onmouseleave           |                                | null                             |
| 137          | if $(obj . method) this .method = obj .method;$                                                                     |                            |                               | onmozfullscreenerror   |                                |                                  |
| • 138        | if $(obj.argvc) this.argvc = obj.argvc;$                                                                            |                            |                               |                        |                                | null                             |
| 139          | if(obj.callback)this.callback = obj.callback;                                                                       |                            |                               | onmozpointerlockchange |                                | null                             |
| 140          | if(obj.params)this.params = obj.params;                                                                             |                            |                               | onmozpointerlockerror  |                                | null                             |
| 141          | if (obj.autoExecute) this.autoExecute = obj.autoExecute;                                                            |                            |                               | onuserproximity        |                                | null                             |
|              | $-1$<br>$-1$<br>.  .                                                                                                |                            |                               |                        |                                |                                  |

**Figura 38:** Ingreso a la librería **Fuente:** Prueba de Caja Blanca **Elaborado por:** Katherine Guizado

 Recorriendo las condiciones que permiten establecer las propiedades de las diferentes variables que contiene la librería para realizar el tratamiento de la información.

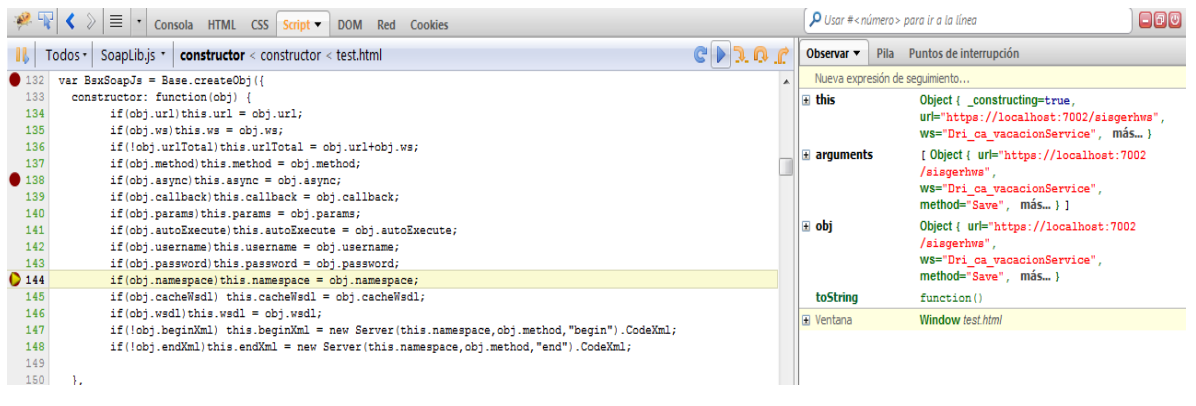

**Figura 39:** Recorriendo código de la librería **Fuente:** Prueba de Caja Blanca **Elaborado por:** Katherine Guizado

 Ingresando a la primera función que permite invocar el tratamiento de la información, invoke():

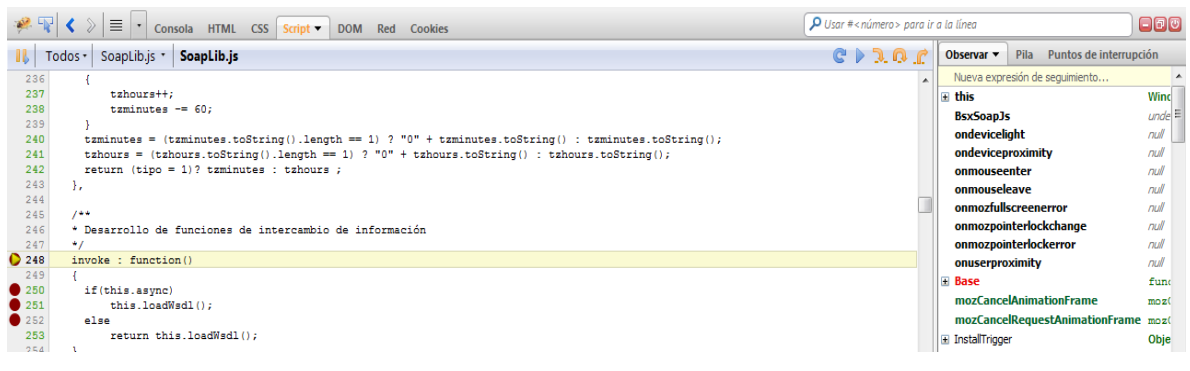

**Figura 40:** Ingreso a la función de invocación de la librería **Fuente:** Prueba de Caja Blanca **Elaborado por:** Katherine Guizado

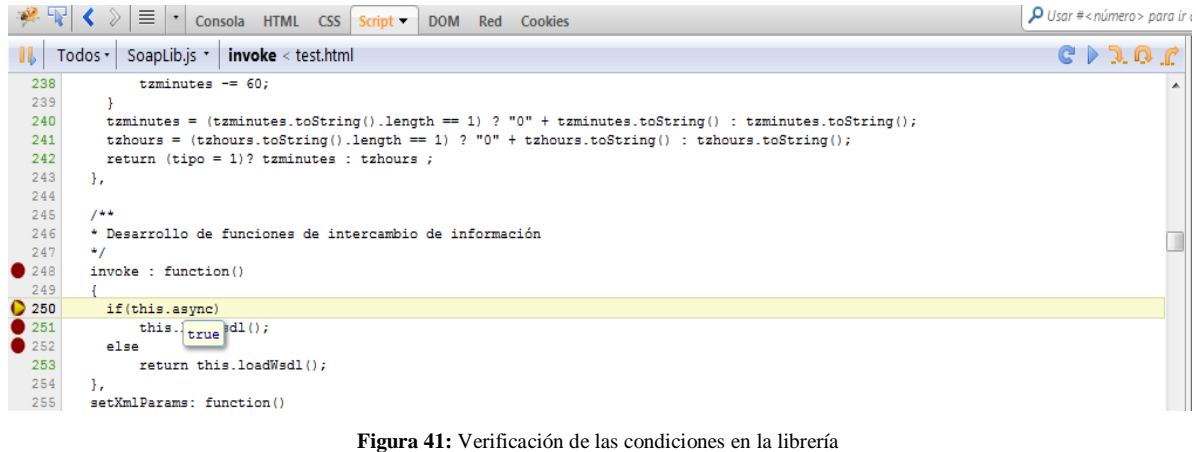

**Fuente:** Prueba Caja Blanca **Elaborado por:** Katherine Guizado

 Cada sentencia se ejecutó como se esperaba, al menos una vez obteniendo los resultados dependiendo del caso que se seleccionó, es decir el camino verdadero o false de la decisión planteada.

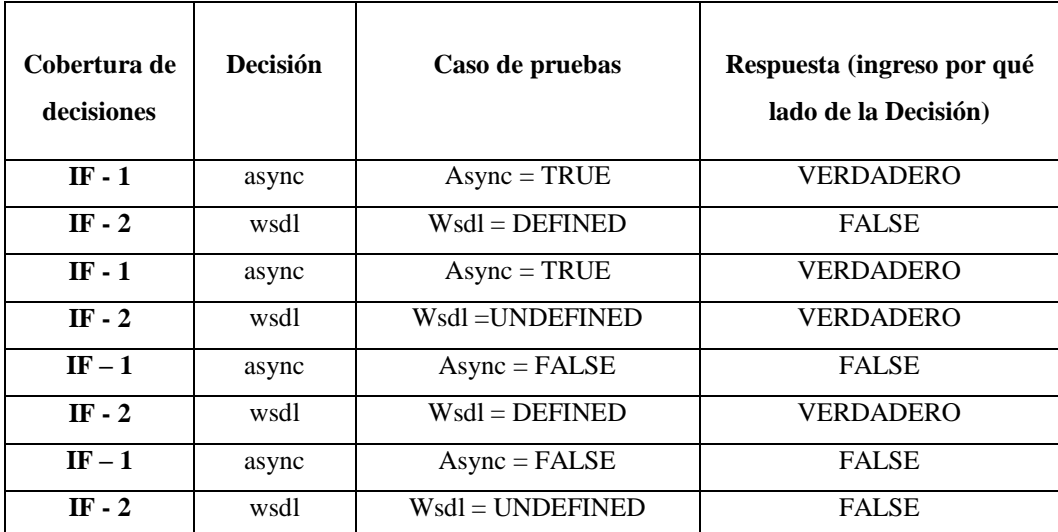

**Tabla 13.** Ejecutando código de la librería **Fuente:** Prueba Caja Blanca **Elaborado por:** Katherine Guizado

Se concluye que las pruebas permitieron verificar que las líneas específicas de código funcionan tal como están definidas además que se utilizan las decisiones en su parte verdadera y en su parte false al igual que los bucles se ejecutan en sus límites.

#### **6.8.4.3 Pruebas de caja negra**

Se utilizaron estas pruebas para comprobar la funcionalidad de cada método o función de la librería logrando examinar la lógica que debe realizar sin considerar la interacción con otros métodos o funciones.

 Para probar el consumo se introdujo líneas equivocadas con el objetivo de verificar si la librería emite errores a continuación se está ingresando a la interfaz donde se ejecuta la aplicación y se consume información a través de la librería, para que salte el error se procederá abrir el formulario de productos.

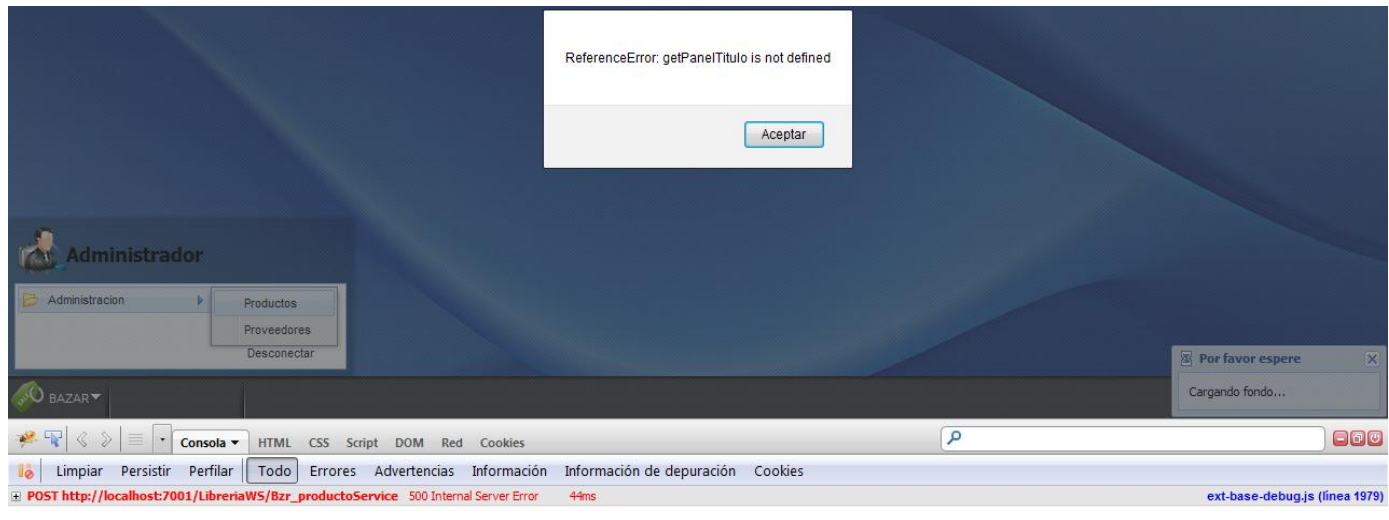

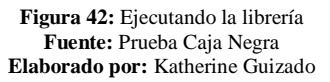

 En la navegador en la parte superior derecha se puede observar un botón con una imagen de un insecto:

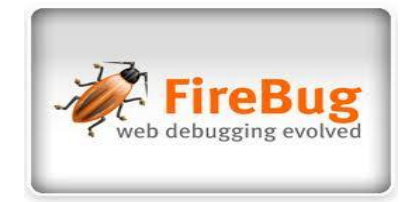

 Al dar clic derecho se puede observar las propiedades y configurar que permita visualizar si algún error se presenta en la página:

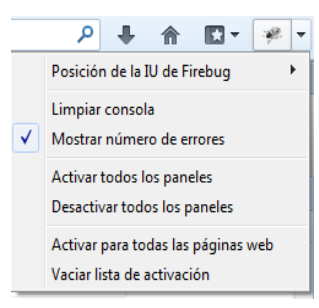

 En este caso como se presentó el error al abrir el formulario se puede visualizar lo siguiente:

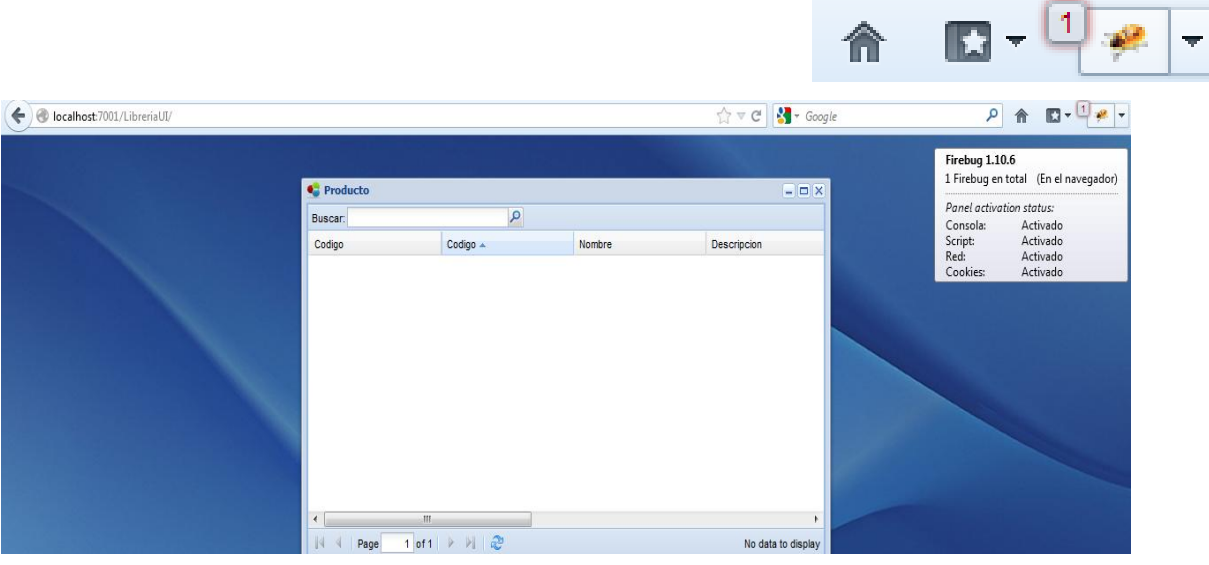

**Figura 43:** Obtención de errores **Fuente:** Prueba Caja Negra **Elaborado por:** Katherine Guizado

Se observa el error y se procede a corregirlo y se reitera la ejecución.

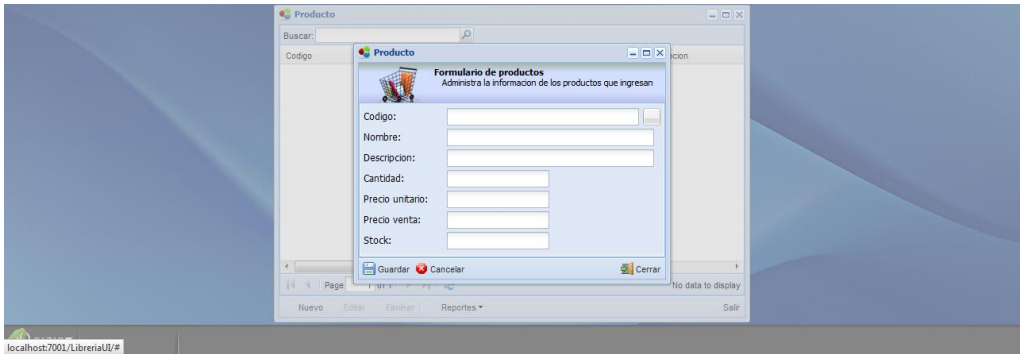

**Figura 44:** Ingresando información por medio de un formulario **Fuente:** Prueba Caja Negra **Elaborado por:** Katherine Guizado

■ Y se observa una ejecución correcta

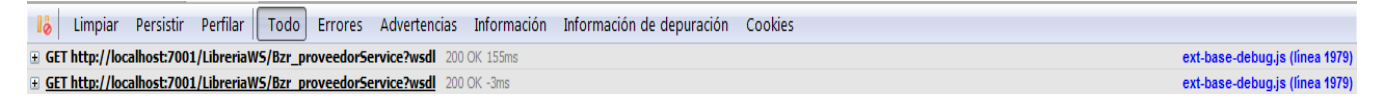

Concluyendo que las pruebas permitieron asegurar que el código que se ha programado funciona realmente como se lo espera logrando el objetivo por el que fue desarrollado.

#### **6.8.4.4 Pruebas de Integración**

Se realizaron estas pruebas con datos reales y con la integración real de las funciones que conforman la librería de consumo de servicios.

 Ingresando al sistema para la visualización de la información que se ha consumido a través de la librería SoapLib.js (Librería reestructurada).

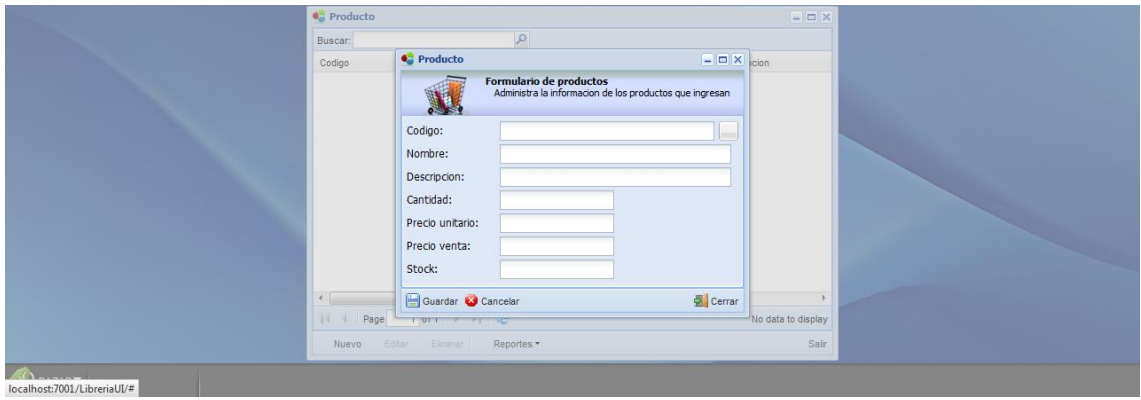

**Figura 45:** Visualizando información consumida **Fuente:** Prueba Integración **Elaborado por:** Katherine Guizado

 Cabe mencionar que el correcto funcionamiento se lo puede observar cliqueando en la opción del Firebug, ahí se observa una sección que se despliega en la parte inferior del navegador donde se observa la llamada al servicio web además de información adicional como es:

- **Parámetros:** ahí se visualiza la información que se ha enviado para la llamada.
- **Encabezado:** ahí se puede observar las cabeceras http que interactúan en la ejecución de la llamada.
- **Respuesta:** En esta sección se visualiza la respuesta que trae el servicio web, aquí se puede observar la información obtenida de la base en formato Json.
- **XM:** En esta sección se puede observar toda la información que compone el servicio web, sus parámetros los métodos que contienen como por ejemplo SeelectPageDirect que funciona para presentar un listado de toda la información en un grid.
- **Cookies:** Aquí se observa las cookies que se encuentran almacenadas en el navegador que se está accediendo.
- Luego se observa que no ha dado ningún problema en el consumo de información, se identifica que todo se ejecutó bien debido a que la llamada al servicio web se encuentra en un color negro.

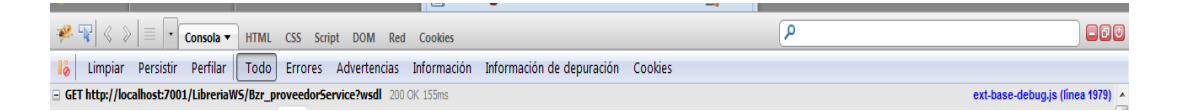

A través de estas pruebas se logró certificar que el consumo de información a través de la librería ha sido exitoso, demostrando que la librería se ejecuta al 100% y que cada método realiza la función para la que fue creado. Hay que recalcar que cada una de las pruebas que se presentaron fueron ejecutadas en toda la Liberia sin embargo se presentaron ejemplos de unas determinadas funciones para observar el resultado.

#### **6.9 Conclusiones y Recomendaciones**

#### **6.9.1 Conclusiones**

- La nueva estructura con la que cuenta la librería Ajax de consumo de servicio web aportará a la infraestructura de Besixplus Cía. Ltda. con una mayor adaptabilidad en el proceso de desarrollo por la flexibilidad que se le incorpora para el consumo de información y por el mejoramiento en el almacenamiento de datos.
- El proyecto de investigación permitió conocer la manera en la cual varias tecnologías interactúan entre sí para el consumo correcto de información además de la gran diversidad de aspectos que involucran una arquitectura orientada a servicios.
- A través de este proyecto de investigación se logró descubrir la gran alternativa que es el protocolo de transporte y codificación de información SOAP por el grado de interoperabilidad que presenta en los diversos ambientes de desarrollo distribuidos y por el uso de las tecnologías relacionadas con XML que definen un marco de trabajo extensible para los mensajes además que se apoya en WSDL y UDDI.
- El Software libre da la capacidad de distribuir el conocimiento para que las personas se mantengan es un mismo nivel de oportunidades además que permite compartirlo el producto final y por medio de aportes de los demás solucionar problemas o mejorarlo.

#### **6.9.2 Recomendaciones**

- Proporcionar actualizaciones más seguidas de código a la librería para que después de un lapso de tiempo no se encuentre ya obsoleta para una mayor eficacia en el consumo de servicios web.
- Utilizar tecnologías que permitan invocar servicios remotos en un formato que pueda ser transportado a través de la red e interpretado por el servicio remoto independientemente de la plataforma que se utilice.
- Los servicios web son una gran alternativa para compartir servicios software sin embargo establecer correctamente los mecanismos de seguridad que deben proporcionar dichos servicios.
- En el desarrollo de aplicaciones y especialmente las que consuman servicios web a través de la red se recomienda el uso de la herramienta Firebug para la comprobación de los posibles errores que estén ocurriendo tanto en el lado del cliente como en las respuestas del servidor por la rapidez con la que puede detectar problemas.

# **6.10 Bibliografía**

#### **6.10.1 Referencias bibliográficas**

#### **a) JAVASCRIPT**

- Morrison Et Al, Michael. (2000).*XML Al descubierto (1º edición)*. Madrid: Prentice Hall

# **b) SERVICIOS WEB**

- Ceballos, Fco Javier. (2008).*Java tm2 Interfaces gráficas y aplicaciones para internet (3º edición)*. México: RA-MA
- Rozanski, Uwe. (2009). *Enterprise Java Beans 3.0 con Eclipse y JBoss (1ra edición)*.México: MARCOMBO S.A.

#### **c) WEB**

- Prieto, Alberto. Lloris, Antonio. Torres, Juan Carlos (2002). *Introducción a la informática (tercera edición).* España: McGRAM-HILL

#### **d) Xhtml**

- Morrison Et Al, Michael. (2000).*XML Al descubierto (1º edición)*. Madrid: Prentice Hall

#### **e) XML**

- Morrison Et Al, Michael. (2000).*XML Al descubierto (1º edición)*. Madrid: Prentice Hall

# **f) XML SCHEMAS**

- Morrison Et Al, Michael. (2000).*XML Al descubierto (1º edición)*. Madrid: Prentice Hall

# **g) XMLHttpRequest**

- Ceballos, Fco Javier. (2008).*Java tm2 Interfaces gráficas y aplicaciones para internet (3º edición)*. México: RA-MA

# **6.10.2 Referencias bibliográficas de Internet**

# **a) ADAPTABILIDAD EN EL PROCESO DE DESARROLLO**

- QUIJANO, Andrés. *Sistemas de producción.* 07/03/2010, 04/04/2012 11:34, http://www.slideshare.net/tavomartinez/sistemas-de-produccion
- MiTecnologico. *Conceptos Diseño de Sistemas*. , s.f., 07/04/2012 12:42, http://www.mitecnologico.com/Main/ConceptosDise%F1oDeSistemas

#### **b) AJAX - ESTRUCTURA DE CODIGO DE LA LIBRERIA AJAX**

- Marín, Axzel. *¿Qué es AJAX y para qué sirve? (Parte 1)*. 16/02/2010, 05/04/2012 17:25, http://sicutdeux.wordpress.com/2010/02/16/%C2%BFquees-ajax-y-para-que-sirve-parte-1/
- Paz, Andrés. *Ajax conceptos Básicos.* 01/11/2011, 04/04/2012 17:40, http://www.wextensible.com/temas/ajax/
- Gin. Marcela. *Librería Informática*. 12/02/2010 09:08, 16/04/2012 16:04, http://www.buenastareas.com/ensayos/Libreria-Infotmatica/117350.html

# **c) ASINCRONO – SINCRONO**

- FUENTES, Juan. *Manual de Ajax, las entrañas de Ajax.2009, 27/10/2012 16:38,* http://es.scribd.com/doc/39270394/24/Peticiones-sincronas-y-asincronas

# **d) AMBIGÜEDAD**

- WIKILENGUA. *Ambigüedad.* 02/07/2012*,* 29/10/2012 14:58*,*  http://www.wikilengua.org/index.php/Ambig%C3%BCedad

# **e) AXIS**

- Ipiña, Diego. *Servicios Web con Axis.* 2012, 11/04/2012 15:20, http://es.scribd.com/doc/52088535/10/Apache-Axis
- Gutiérrez, José Luis. *SOA Y Web Services.* 18/09/2009, 11/04/2012 16:16, http://www.slideshare.net/jlgutman/soa-y-web-services

# **f) FUNCIONES JAVASCRIPT**

- ALVAREZ. Miguel. *Ejemplo de funciones de la librería JavaScript,*  11/03/2002, 16/10/2012 11:23, http://www.desarrolloweb.com/articulos/706.php
- TYSON, Michael. *Dos tipos de herencia en Javascript,* 01/12/2012, 12/09/2012 12:25, http://scipion.es/2010/12/dos-tipos-de-herencia-en-javascript/
- DOCENCIA*. Objetos predefinidos por el lenguaje*, s.f, 14/10/2012 9:24, http://docencia.udea.edu.co/cci/javascript/dia7/dia7.htm

#### **g) HTML5**

- Álvarez, Miguel. *¿Qué es HTML5?* 14/10/2009, 07/04/2012 22:40, http://www.desarrolloweb.com/articulos/que-es-html5.html
- Castillo, Diego. *HTML5: ¿Qué es? Y ¿Cómo usarlo?*. 02/2010, 07/04/2012 22:33 http://www.trazos-web.com/2010/02/01/html5-que-es-y-como-usarlo/

# **h) JAVASCRIPT – NAMESPACE - HERENCIA - PATRÓN SINGLETON**

- PEREZ, Gonzalo. *Patrones de Diseño ScreenCast Capitulo 1 Patrón Singleton*. 22/08/2009 17:53 ,11/09/2012 10:16,

http://geeks.ms/blogs/gperez/archive/2009/08/22/patrones-de-dise-241-oscreencast-capitulo-1-patr-243-n-singleton.aspx

- ROMÁN, Guillermo. *Introducción a Java J2EE,* 28/10/2010, 19/10/2012 12:00,

http://www.google.com.ec/url?sa=t&rct=j&q=que+es+j2ee&source=web&cd= 7&cad=rja&ved=0CGMQFjAG&url=http%3A%2F%2Facm.asoc.fi.upm.es%2 Fstatic%2Fevents%2F14%2FIntroJ2EE.pdf&ei=jIWBUI\_IGKS00QG-44CgAw&usg=AFQjCNGRIfykc2sWRWTKRZogQkTFEr2jSw

# **i) JAX-WS**

- Ciocca, Damián. *Java Frameworks & APIs.* 02/12/2011, 11/04/2012 16:24, http://java-all-frameworks.blogspot.com/2011/12/web-service-jax-ws.html
- The Apache Software Foundation. *JAX-WS Guide.*09/09/2011, 11/04/2012 16:32,http://axis.apache.org/axis2/java/core/docs/jaxws-guide.html#JAXWS Intro

# **j) PLATAFORMA – LA WEB 2.0 - WEB**

- RODRIGUEZ, Ingrid. *Protocolo,* S.f, 19/10/2012 13:14, http://es.scribd.com/doc/33720640/Protocolo-informatica

# **k) SOA - SOAP – WSDL - UDDI**

- Rojas, Diego*. ¿Qué es SOA – Service Oriented Architecture?.* 21/12/2008 21:37, 09/04/2012 16:03, http://icomparable.blogspot.com/2008/12/qu-es-soaservice-oriented-architecture.html
- JOSUE, *Mundo Informático*, 05/06/2011 16:06, 16/10/2012 10:10,http://sistemasyinternet.blogspot.com/2011/06/que-es-w3c.html

- Acedo, José. *Web Service: Definición, utilización y estructura del WSDL.*18/01/2012, 05/04/2012 17.40, http://programacion.jias.es/2012/01/webservice-definicion-utilizacion-estructura-del-wsdl/

# **l) TECNICAS DE PROGRAMACION**

- Castillo, Viviana. *¿Técnicas Modernas de Programación?.*08/10/2008, 09/04/2012 17.19, http://catedraprogramacion.foroactivo.net/t164-tecnicasmodernas-de-programacion#top
- Álvarez, Sara. *Tipos de Programación.* 18/05/2006, 09/04/2012 17:59, http://www.desarrolloweb.com/articulos/2477.php

# **m) TECNOLOGIAS WEB - WEBLOGIC**

- Soto, Lauro. *Bases de Datos y Tecnologías Web.* 16/04/2012 17:54, http://www.mitecnologico.com/Main/BasesDeDatosYTecnolog%EDasWeb
- MiTecnologico. *Introducción Tecnologías Web.* 16/04/2012 18:02, http://mitecnologico.com/iti/Main/Introducci%F3nTecnologiasWeb

# **n) WEB SERVICES – HTTP - .NET - TCP**

- SOTELO, Steven. 05/16/2012, *Consumir Web Service desde Javascript*, 11/09/2012 13:07

http://memoriasinformaticas.wordpress.com/2012/05/16/consumir-web-servicedesde-javascript/

- KARIM, Gerzo. *¿Qué significa http?*, 01/07/2011, 19/10/2012 11:45, http://www.wevxs.com/inegocios/faqs-2/que-significa-http/
- HERRARTE, Pedro. *Introducción a .NET*, 21/02/2006, 19/10/2012 12:06, http://www.devjoker.com/contenidos/programacion/25/mapaweb.aspx

# **o) XML - JSON - XML SCHEMA - XHTML**

- SAFFIRIO. Mario, *¿Qué son los Web Services?,* 05/02/2006, 16/10/2012 9:53, http://msaffirio.wordpress.com/2006/02/05/%C2%BFque-son-los-web-services/
- CORREA. Leonardo, *Un poco sobre Tags (Etiquetas)*, 11/08/2006, 16/10/2012 9:56, http://www.desarrolloweb.com/articulos/un-poco-sobre-tags.html
- Almeida, E. *XML Schema.* 20/10/2004, 05/04/2012 18:08, http://www.concepto.com.uy/PETROCSHARP/hwnver03.aspx?1,N,0,0,247
- W3C. *Guía breve de XHTML*. 29/11/2011 18:24, http://www.w3c.es/Divulgacion/GuiasBreves/XHTML

# **p) XMLHTTPREQUEST**

- Atencio, Víctor Daniel & Graf Diego Rafael. *Ajax: Capacidades de las librerías existentes en el mercado.* 2012, 12/04/2012 22:32, http://es.scribd.com/diegograf/d/63882734/21-Caracteristicas-del-objeto-XMLHTTPRequest
- DE LA ROSA, Reynier. *Script Inside*. 06/10/2008 14:12, 27/10/2012 16:58, http://scriptinside.blogspot.com/2008/10/introduccin-ajax-y-el-objeto.html
- RINCONASTUR, *XMLHttpRequest.* s.f, 27/10/2012: 17:20, http://www.rinconastur.net/php/index.php
- WCRUZY, *Protocolo HTTP,* s.f, 27/10/2012 17:40, http://wcruzy.pe/ri/protohttp02.pdf
- CASTRO, Luis. *¿Qué es URI?,* 2012, 27/10/2012 17:47, http://aprenderinternet.about.com/od/ConceptosBasico/a/Que-Es-Uri.htm

# **ANEXOS**

# **ANEXO Nº 1: ENCUESTA**

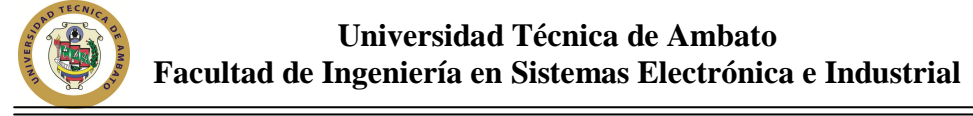

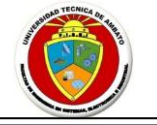

*Dirigido: Área de Desarrollo de sistemas de la empresa Besixplus Cía. Ltda. Objetivo: Proporcionar los elementos necesarios que con base en la opinión de los desarrolladores implementar las soluciones correspondientes y así llegar al mejoramiento de la adaptabilidad de la librería en el desarrollo de sistemas en la empresa Besixplus Cía. Ltda.*

**Indicaciones**: Por favor marque con una X en la opción que crea conveniente.

#### **ENCUESTA**

1. ¿En la empresa Besixplus se utiliza alguna librería Ajax para consumir servicios web?

 $1.1$  SI( $)$  $1.2 NO( )$ 

2. ¿En qué lenguaje está estructurada la librería con la que cuenta la empresa?

2.1 Java ( ) 2.2 JavaScript ( ) 2.3 Xml ( ) 2.4 Otro ( )………………………

3. ¿Ayuda la librería actual en el proceso de desarrollo de la empresa?

```
3.1 SI ( ) 
3.2 NO ( )
```
4. ¿La librería Ajax que utilizan en la empresa presenta una estructura de código actualizado?

$$
4.1 \text{ SI} \left( \begin{array}{c} \text{ } \\ \text{ } \\ 4.2 \text{ NO} \left( \begin{array}{c} \end{array} \right) \end{array} \right)
$$

5. ¿Cree Ud. que la estructura que presenta la librería Ajax de consumo de servicios se adaptan a todos las necesidades que muestra la empresa al momento de desarrollar un sistema?

$$
6.1 \text{ SI} \left( \begin{array}{c} \cdot \\ \cdot \end{array} \right)
$$

$$
6.2 \text{ NO} \left( \begin{array}{c} \cdot \\ \cdot \end{array} \right)
$$

- 6. ¿La librería actual tiene soporte para que navegadores no más?
	- 7.1 Google Chrome ( ) 7.2 Safari ( )
	- 7.3 Internet Explorer ( )
	- 7.4 Mozilla Firefox ( )
	- 7.5 Opera ( )

7. ¿Se ha visto en la necesidad de realizar cambios en la librería?

#### 8.1 SI ( ) 8.2 NO ( )

- 8. ¿Con que frecuencia adaptan la librería a las necesidades de desarrollo?
	- 8.1 Cada inicio de proyecto ( )
	- 8.2 Rara vez ( )
	- 8.3 Nunca ( )
- 9. ¿Para qué ámbitos usted adapto la librería de consumo de servicios?

5.1 Servidor de Aplicaciones ( )

- 5.2 Base de datos ( )
- 5.3 Navegadores ( )
- 5.4 Otro ( ) Cual?………………………………………
- 10. ¿Qué características/soportes deberían ser añadidos a la librería Ajax que utilizan en la empresa?
	- 10.1 Navegadores ( ) 10.2 Bases de Datos ( ) 10.3 Nomenclatura ( ) 10.4 Soporte versiones anteriores ( ) 10.5 Estructura( ) 10.6 Otros ( )

Nombre:……………............. Firma:……………………….. Fecha:…................

# **ANEXO Nº2: REQUERIMIENTOS BESIXPLUS CIA. LTDA. EVOLUCIÓN INFORMATICA**

# LISTADO DE REQUERIMIENTOS FUNCIONALES

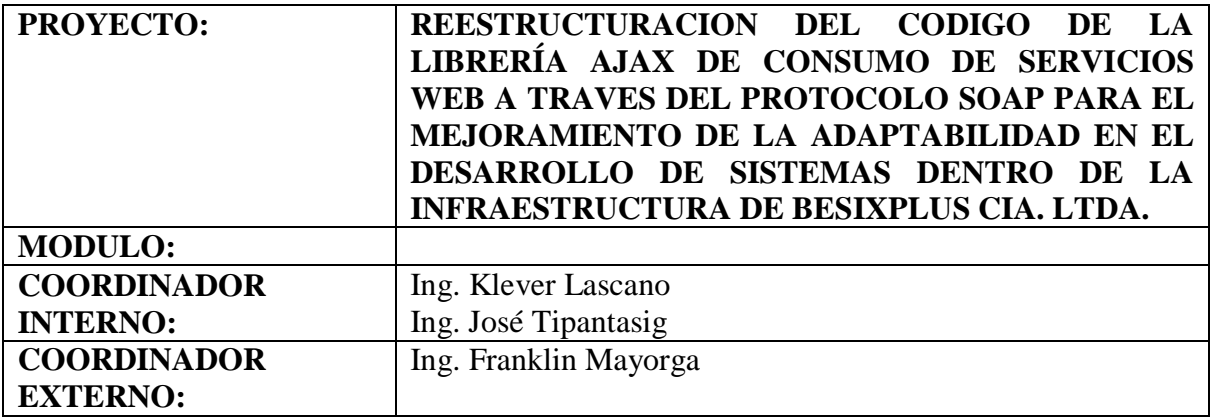

# **Listado de Requerimientos:**

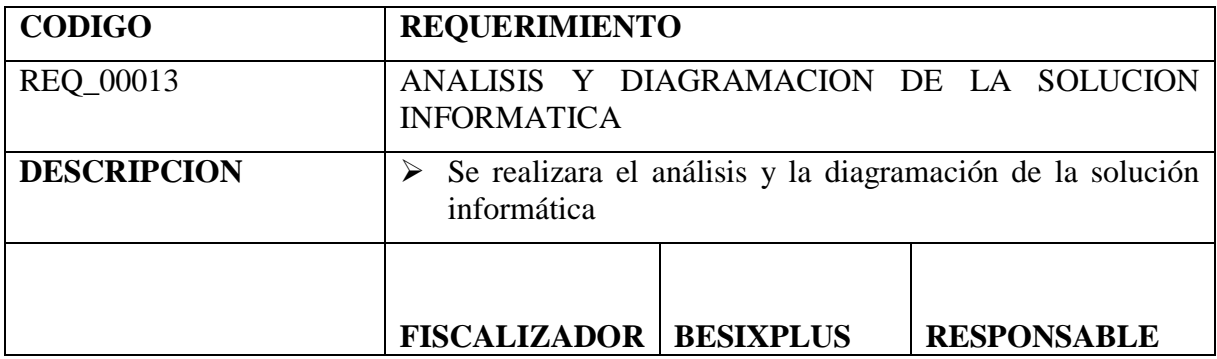

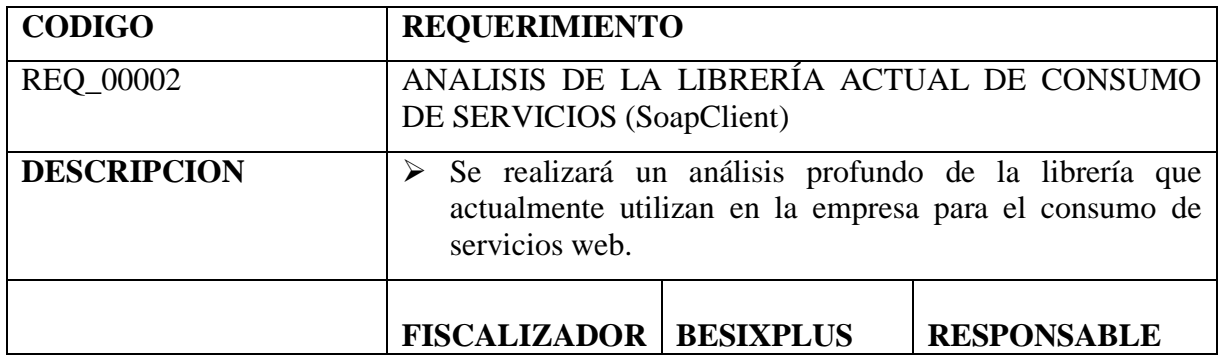

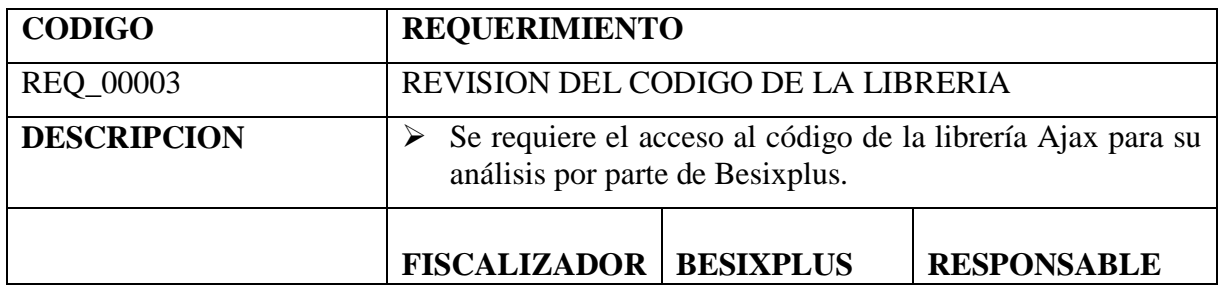

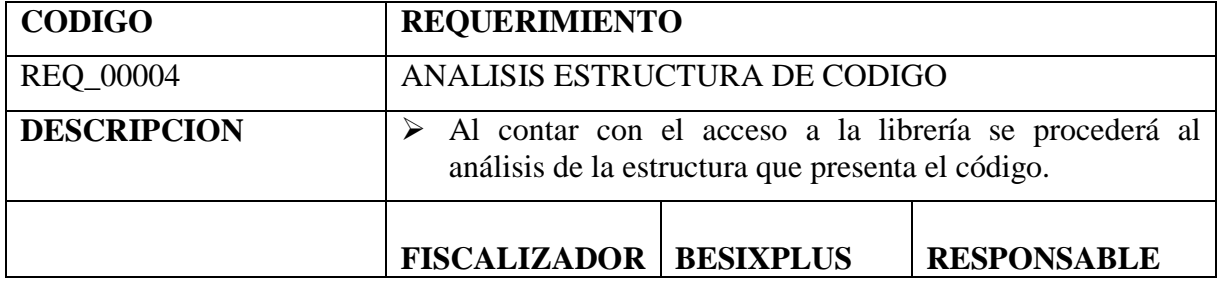

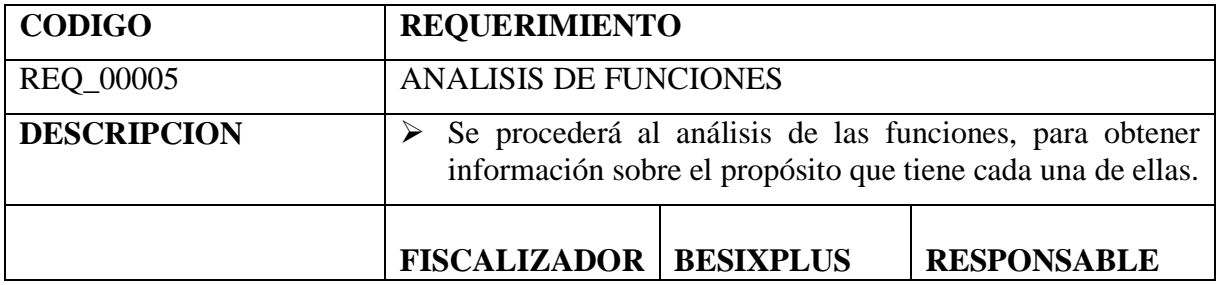

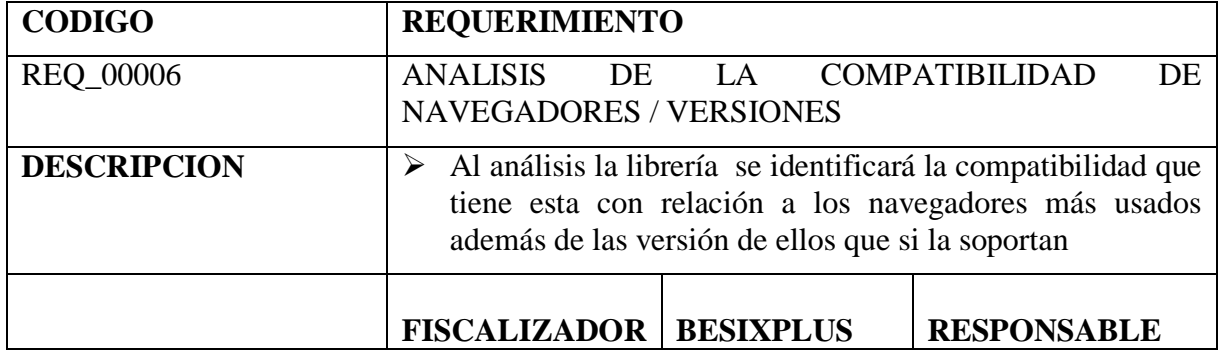

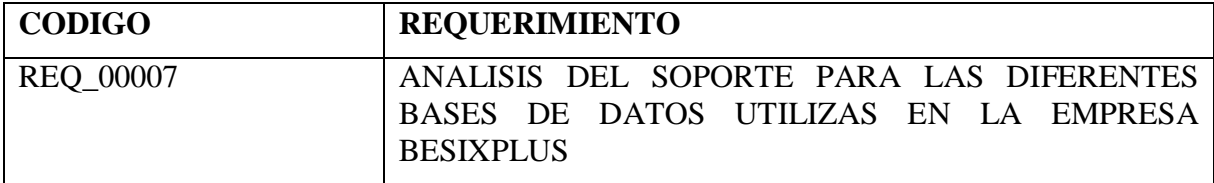
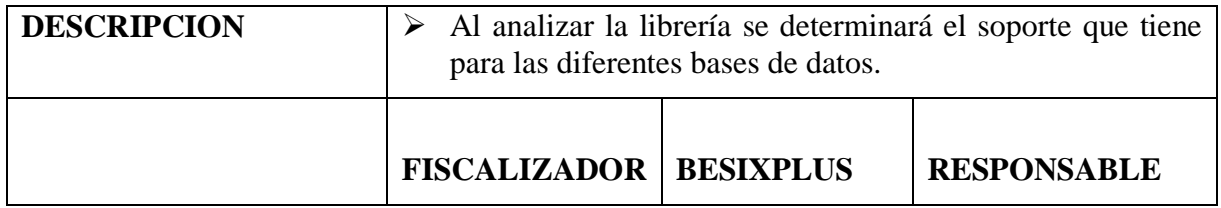

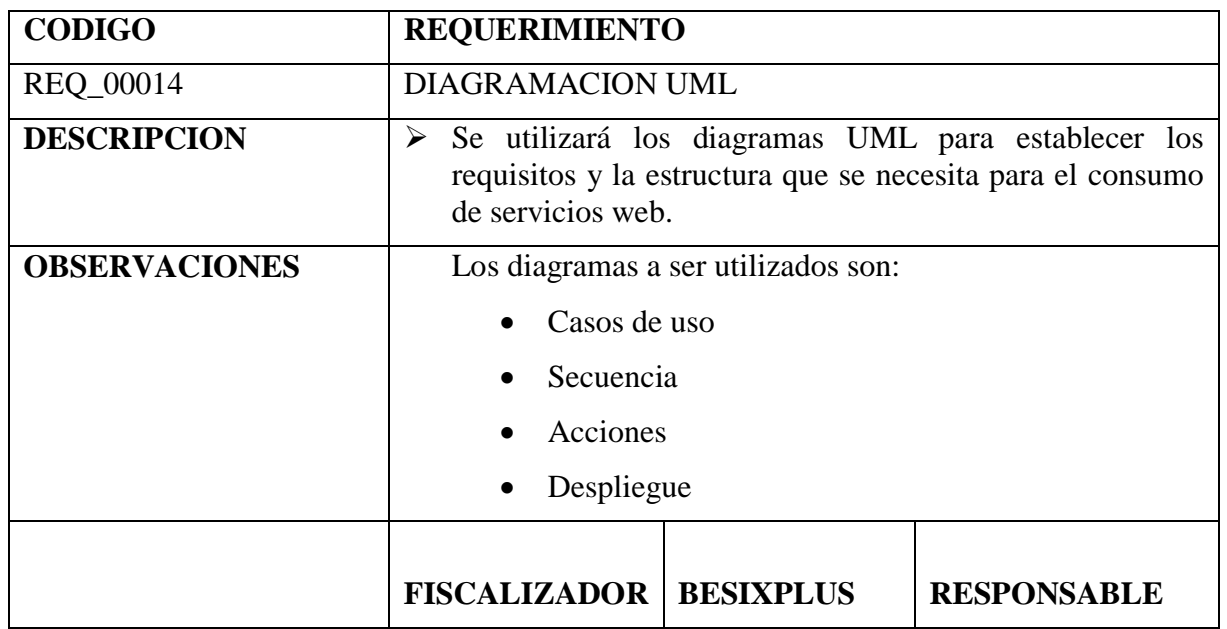

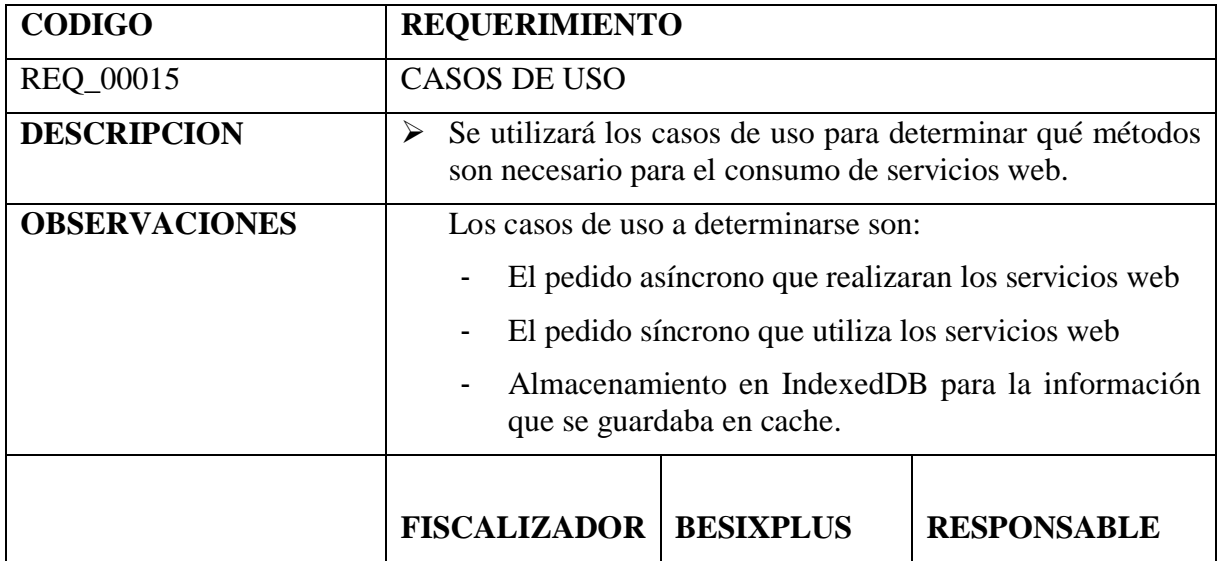

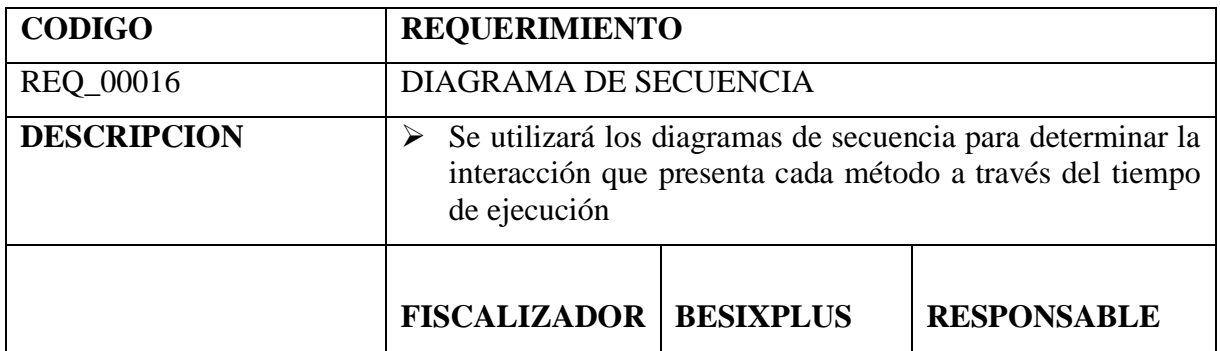

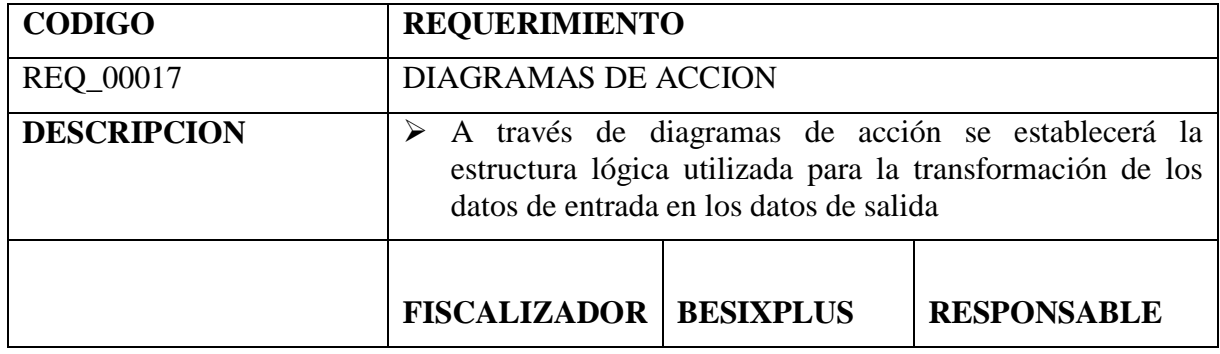

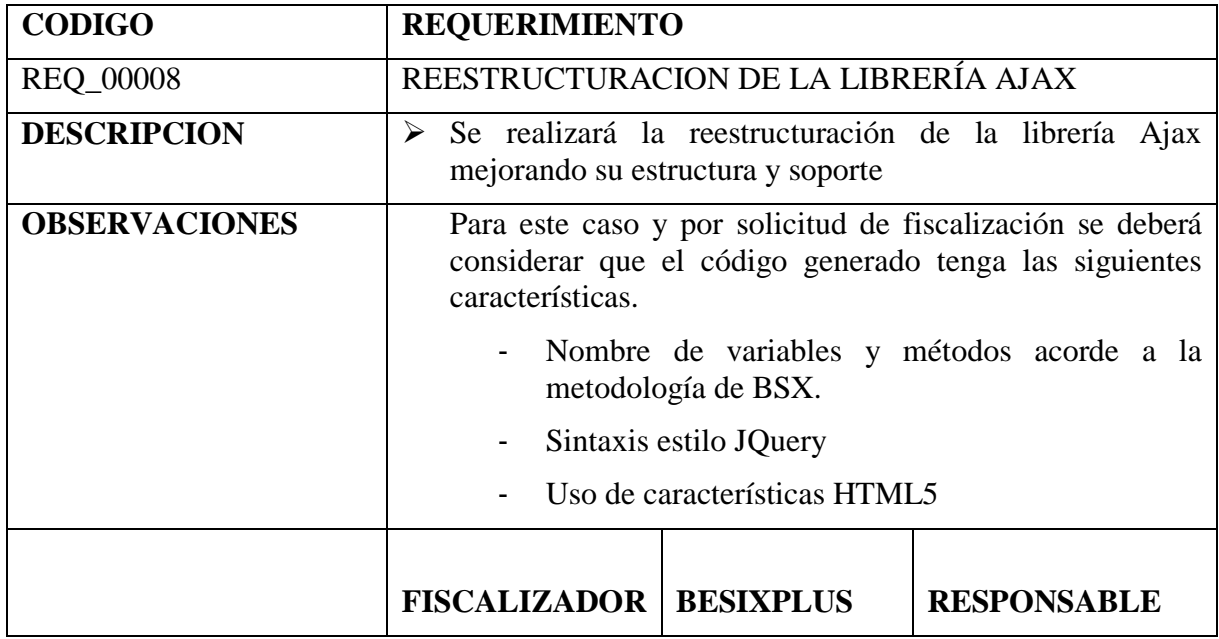

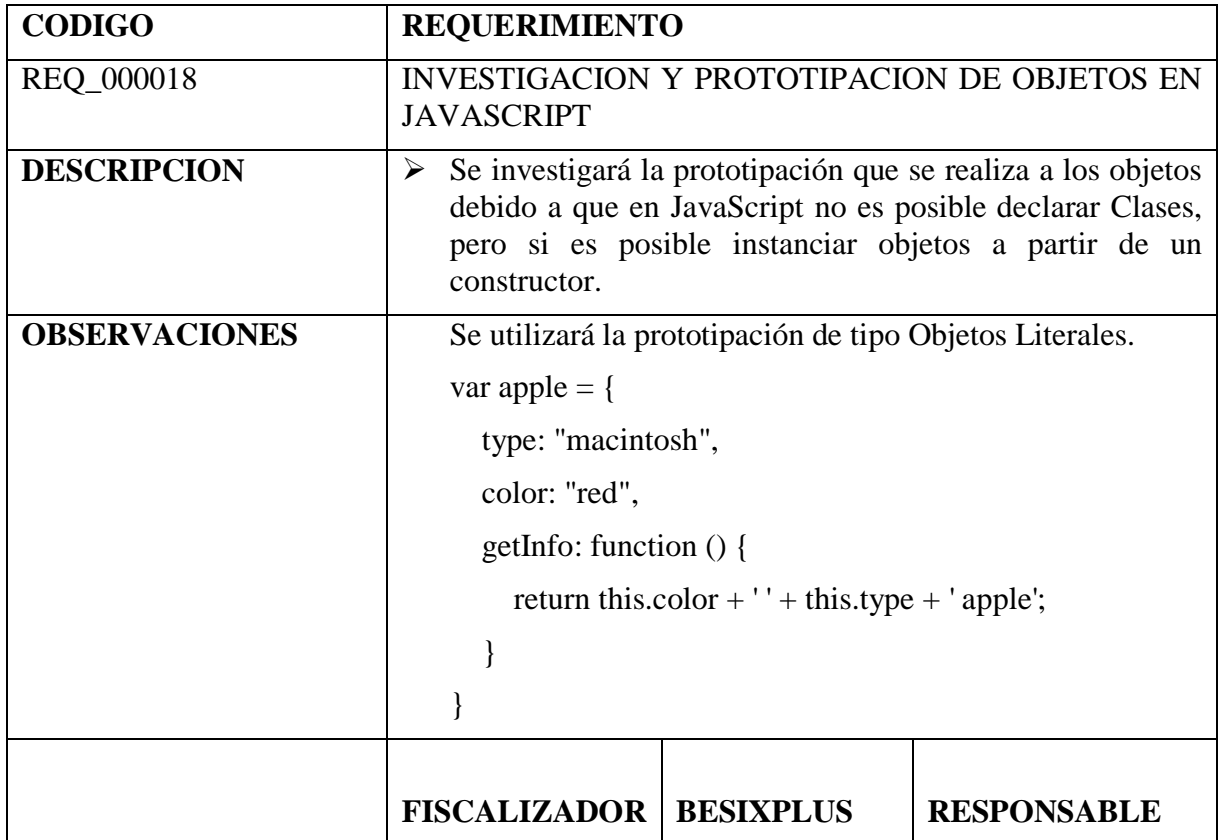

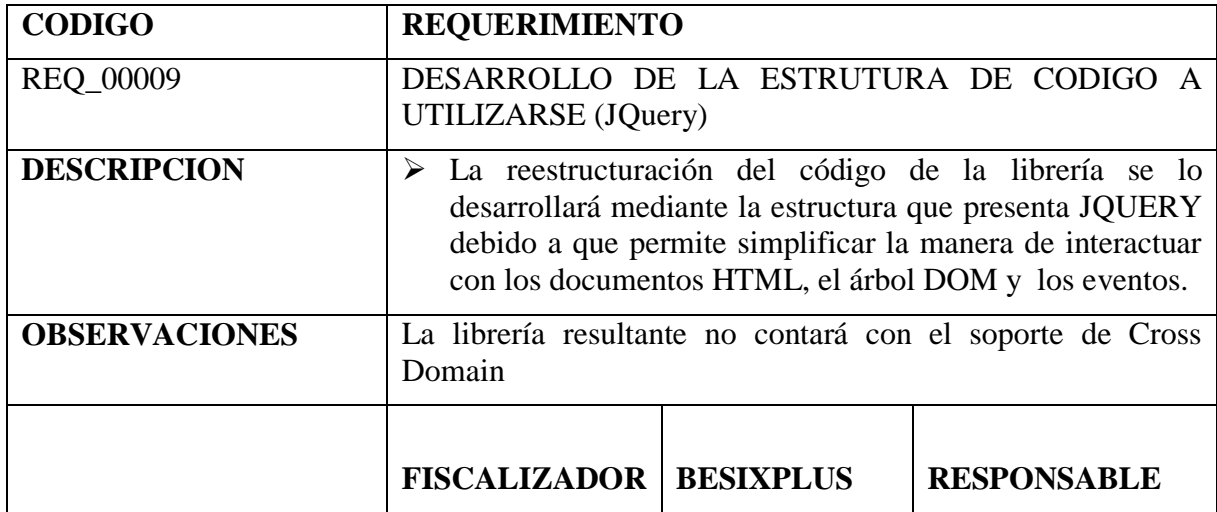

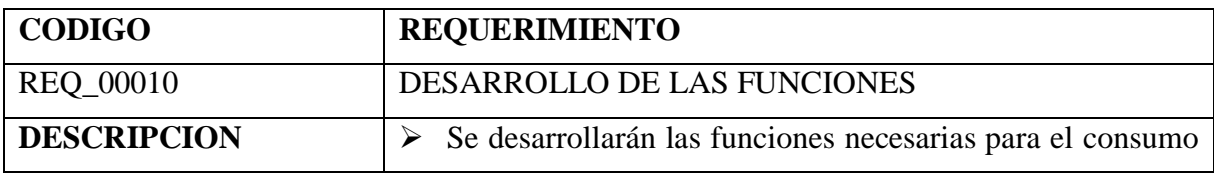

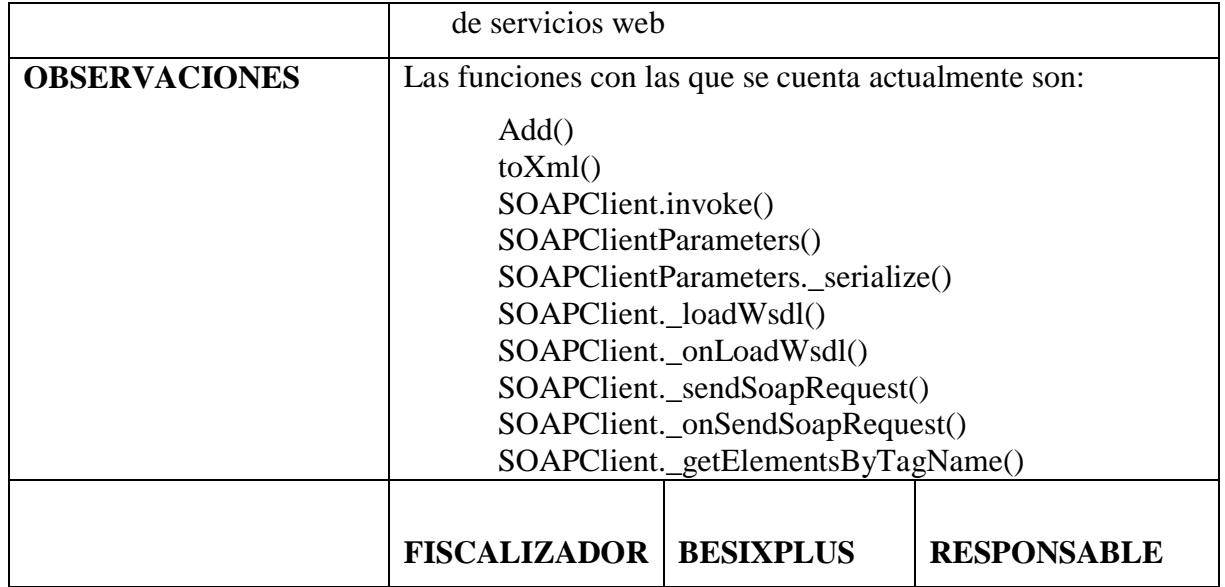

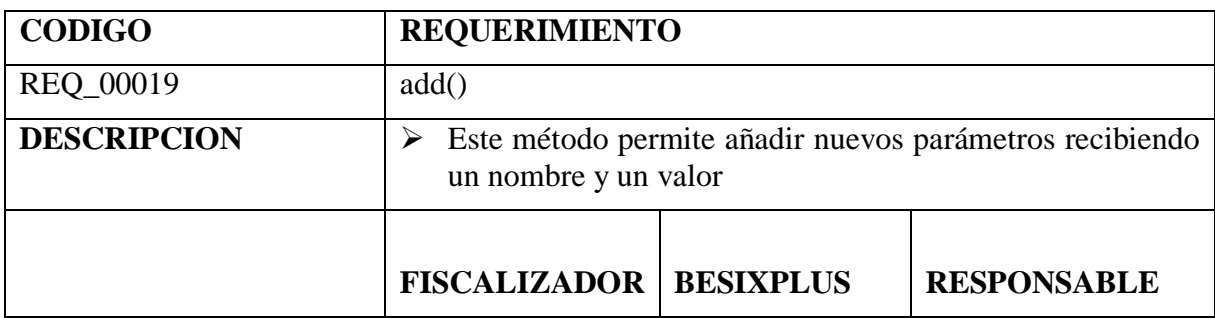

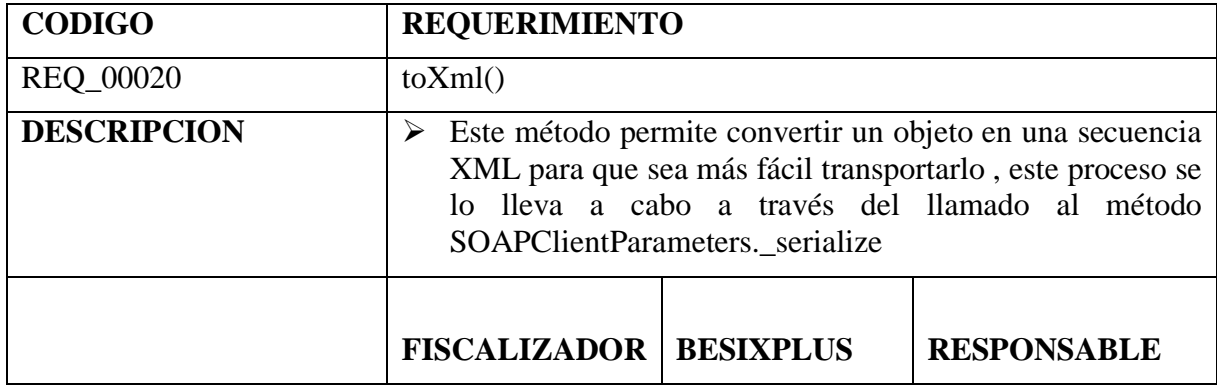

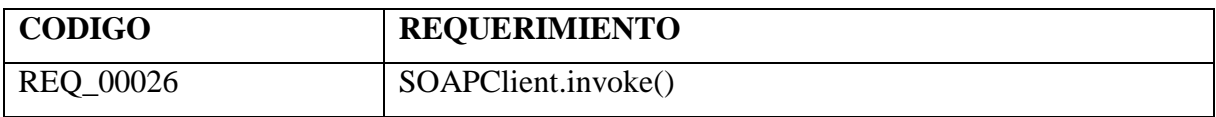

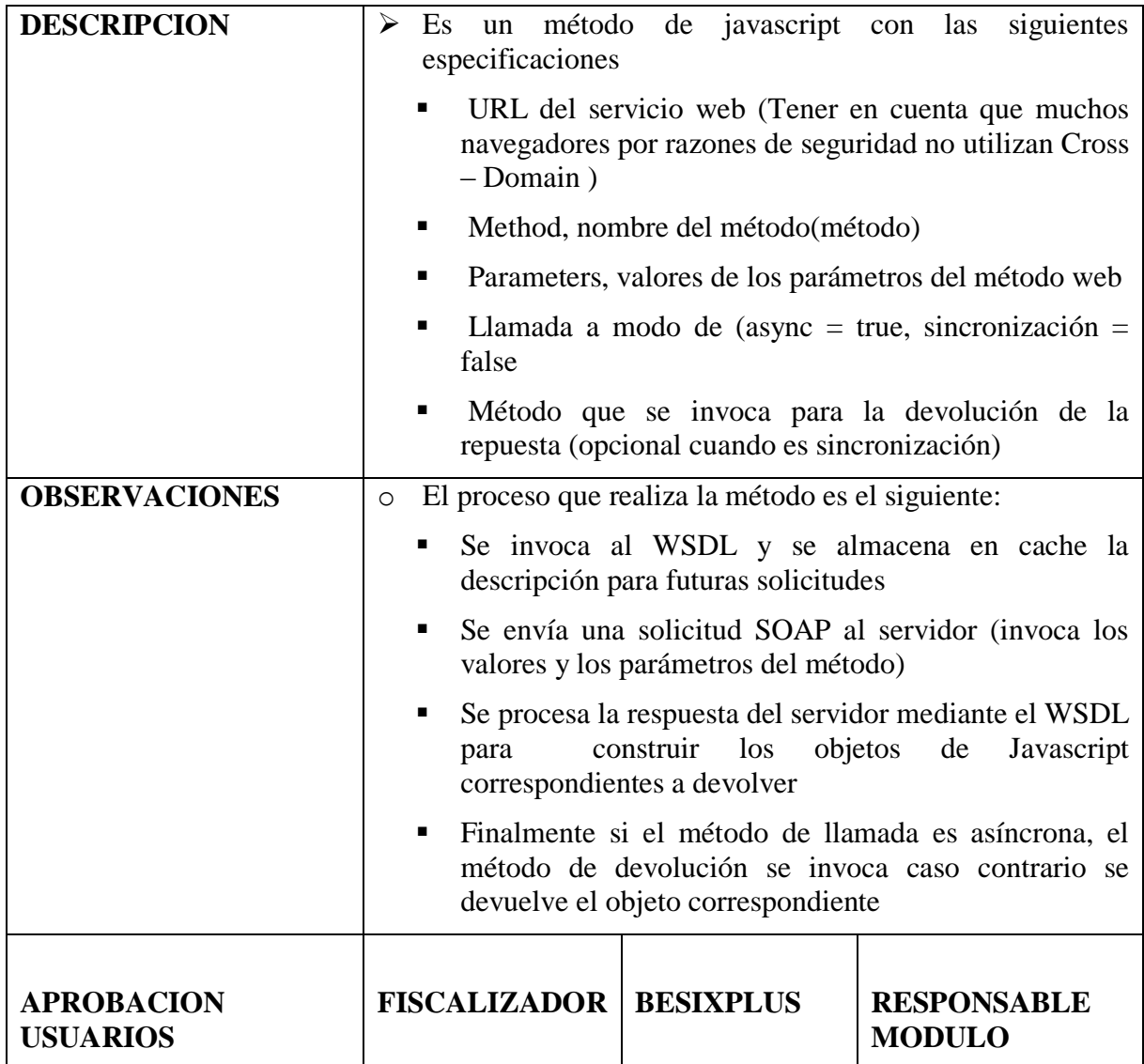

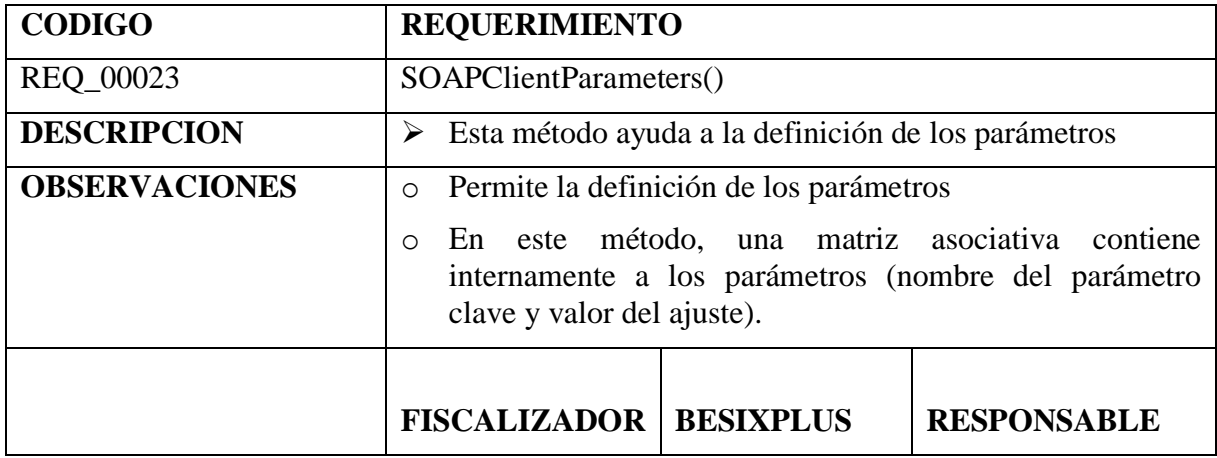

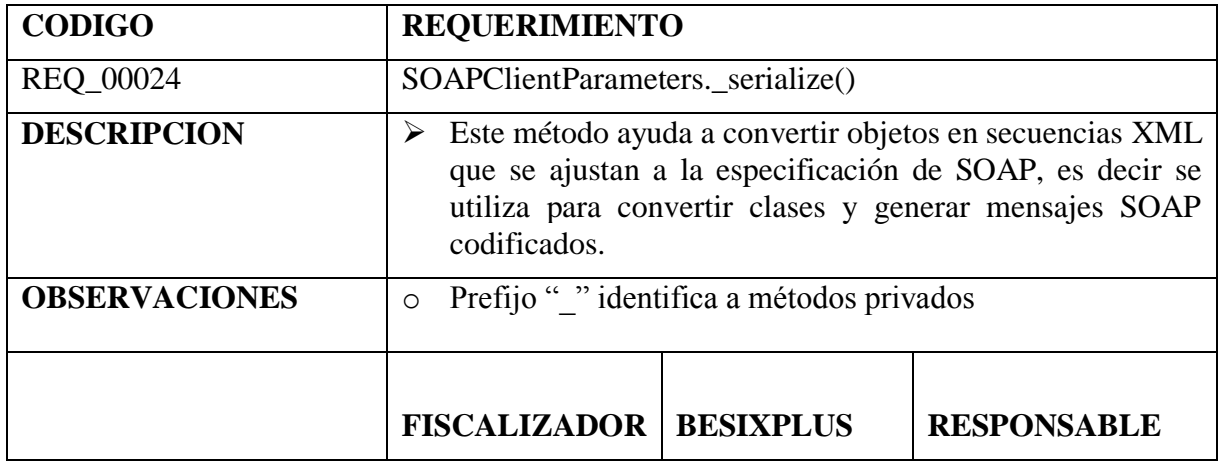

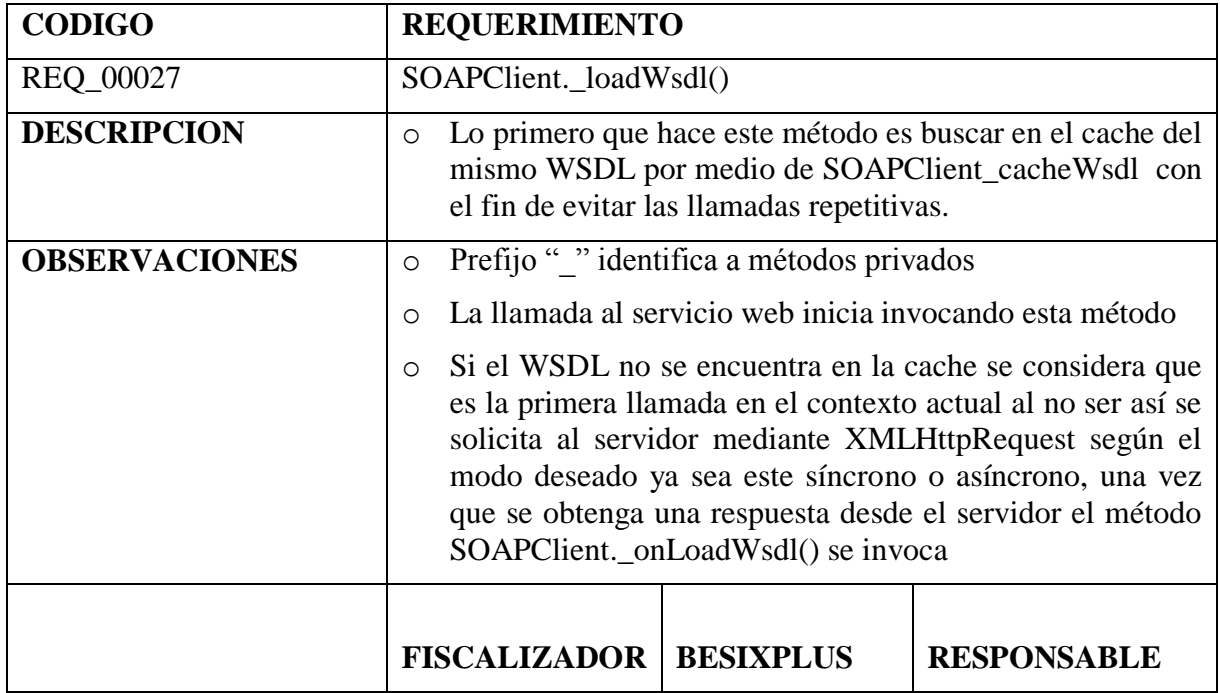

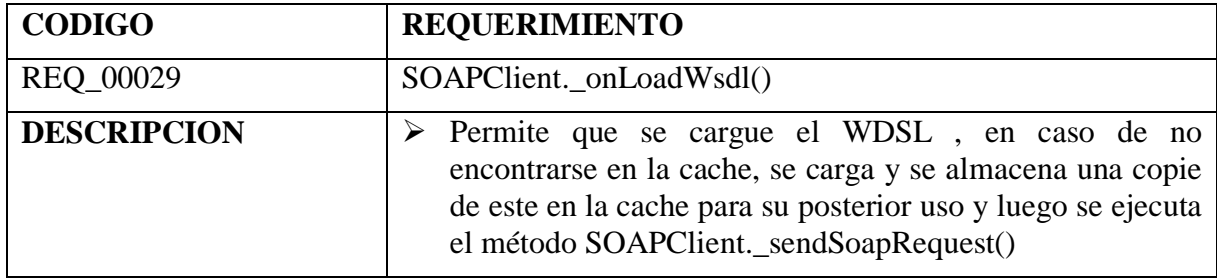

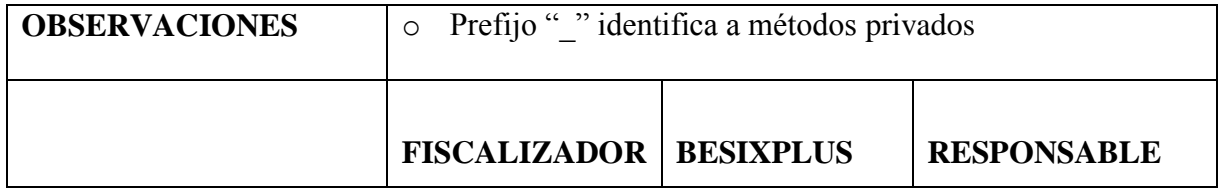

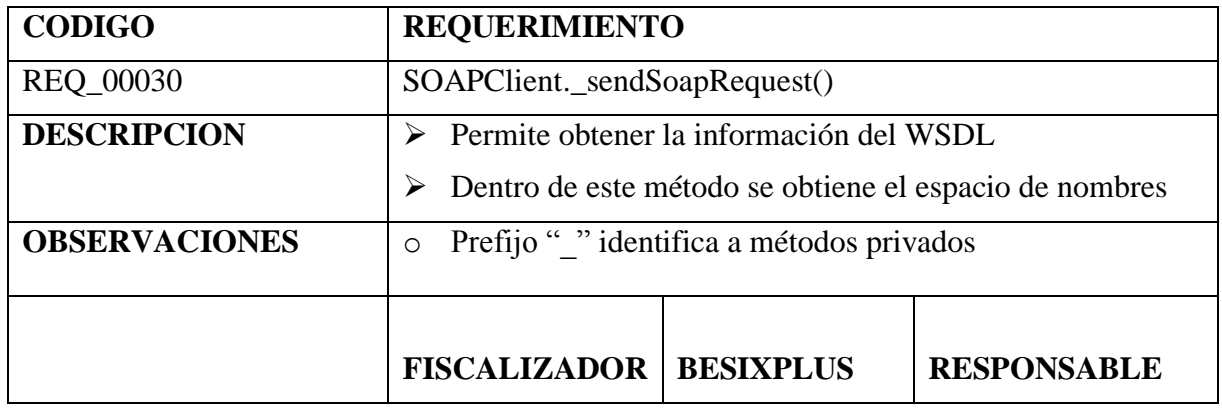

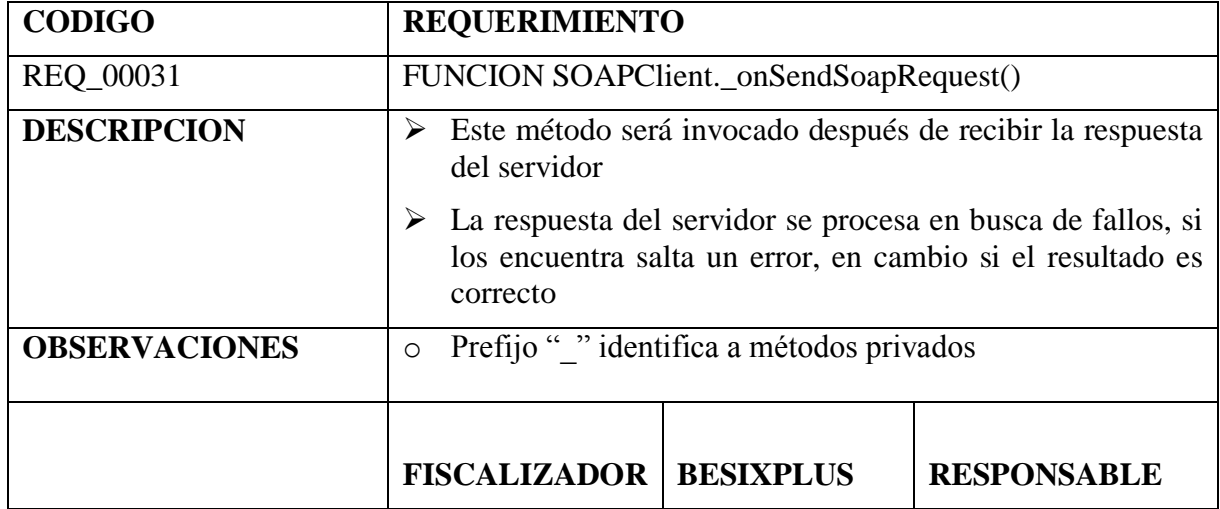

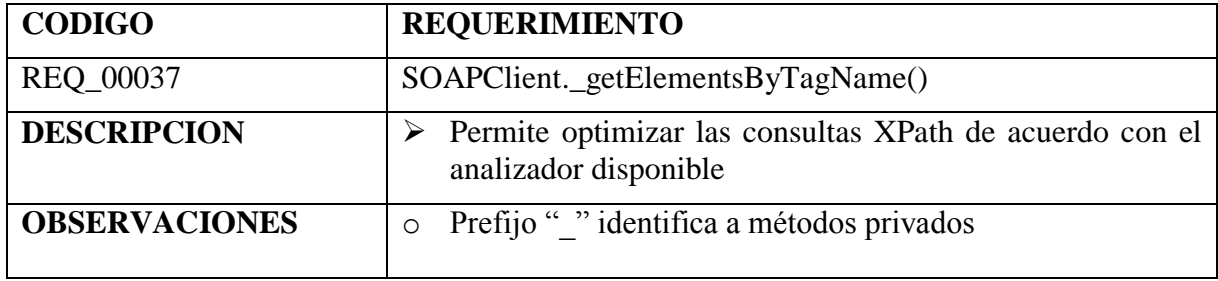

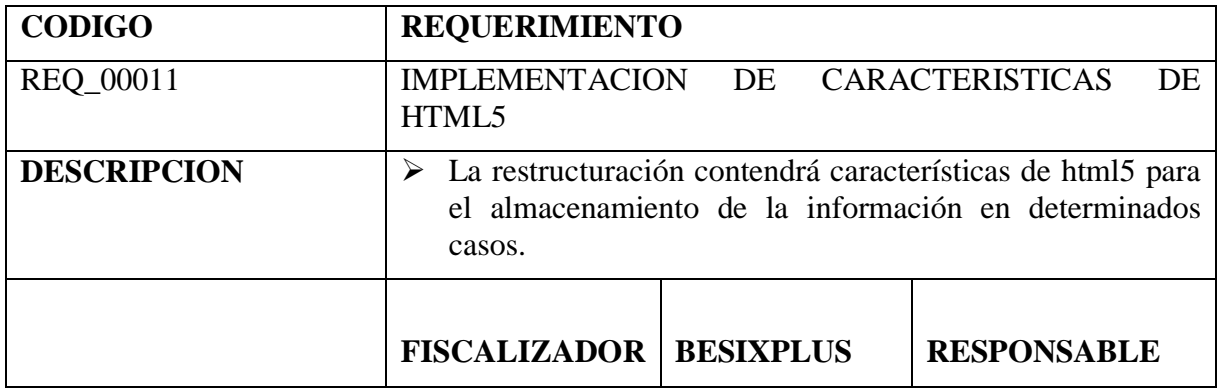

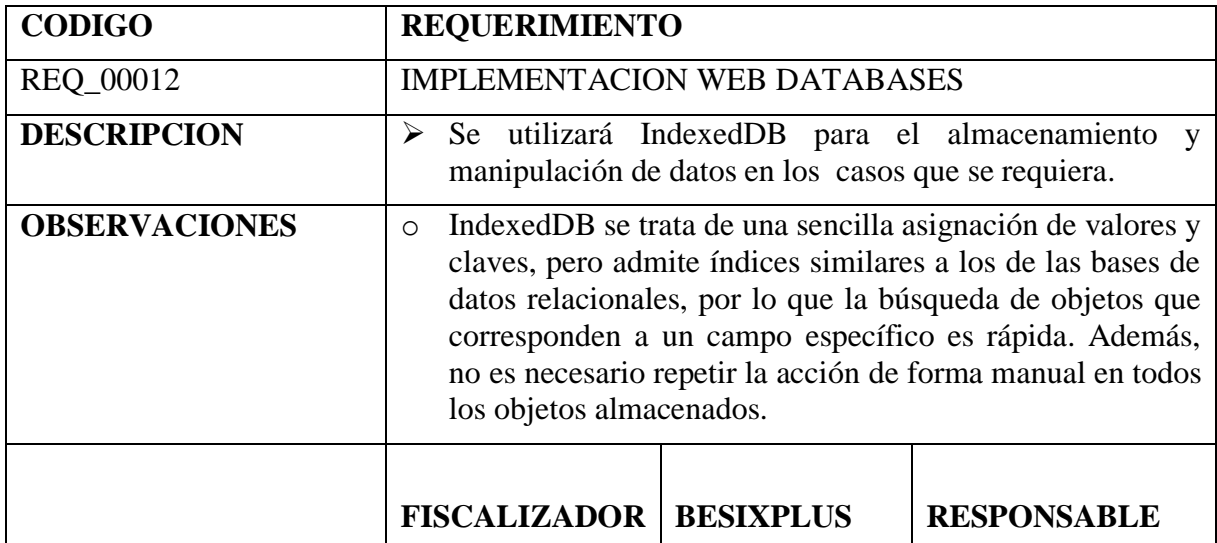

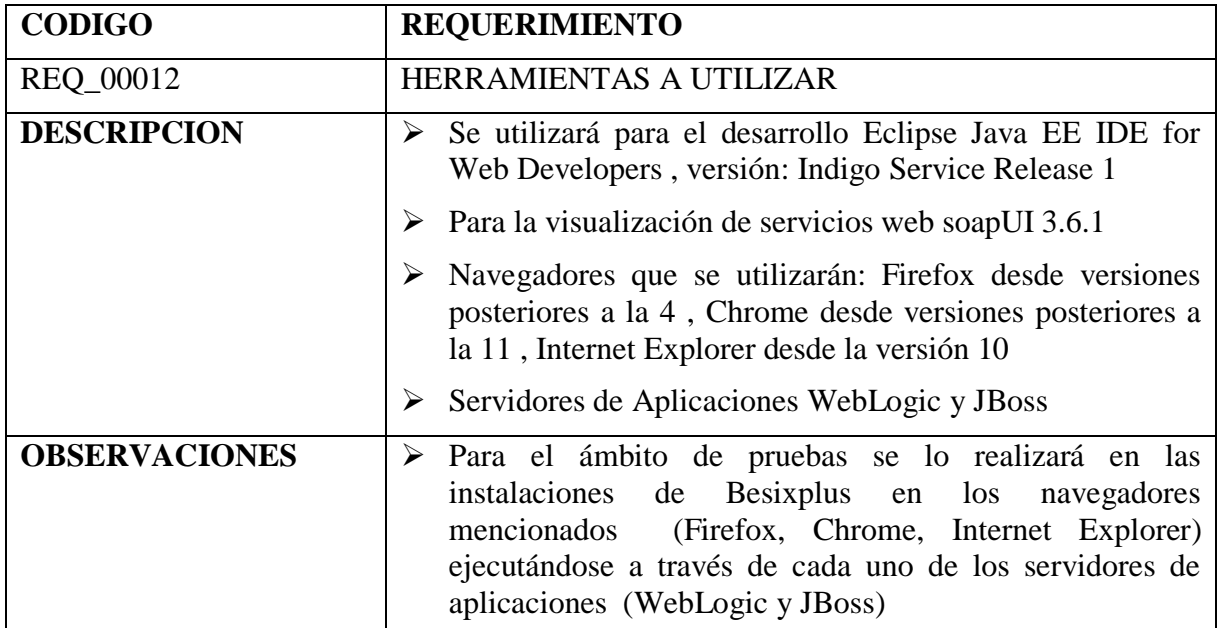

## **ANEXO Nº3: FUNCIONES DE JAVASCRIPT**

**getFullYear():** Devuelve el año (en formato de 4 dígitos)

**getMonth():** Devuelve el mes (entre el 0 y el 11)

**getDate():** Devuelve el día del mes (entre el 1 y el 31)

**getHours():** Devuelve la hora (entre el 0 y el 24)

**getMinutes():** Devuelve los minutos (desde 0 a 59)

**getSeconds():** Devuelve los segundos (desde 0 a 59)

- **getMilliseconds():** Devuelve los minutos de la sección dedicada a la hora almacenada en el objeto fecha al que se aplica. Así si la fecha contiene en su parte de hora 12:40:08:640, esta función dará 640. Por ejemplo se crea la variable fecha instanciada como un objeto Date (), si son las 17:30:08:550 el valor de getMilliseconds () presentará 550.
- **getTimezoneOffset():** Devuelve la diferencia de horario en minutos entre la hora local y GMT (Meridiano de Greenwich)
	- **indexOf(variable):** Este método toma un carácter o cadena como un argumento. Busca la cadena dada en la cadena principal y retorna el índice o comienzo de la cadena. Retorna -1 si la cadena buscada no está presente en la cadena principal.
		- **lastIndexOf():** Este método calcula la última posición en la que se

encuentra el carácter indicado dentro de la cadena de texto. Si la cadena no contiene el carácter, la función devuelve el valor -1

**toString():** Convierte una fecha en una cadena de caracteres. UTC(año, [mes], [día], [horas], [minutos], [segundos], [milisegundos])

> Devuelve el número de milisegundos desde la fecha que se toma como referencia 1 de enero de 1970 a las 00:00:00, hasta la fecha del argumento de entrada. Decir que los campos horas, minutos y segundos son opcionales y si se omiten se considerarán cero. No es necesario crear una instancia del objeto de Date para usar este método, ya que es un método estático. Por tanto, el método se utilizará de la siguiente manera:

var miliseg = Date.UTC(parámetros);

**isNan():** Esta función devuelve un booleano dependiendo de si lo que recibe es un número o no. Lo único que puede recibir es un número o la expresión NaN. Si recibe un NaN devuelve true y si recibe un número devuelve false.

# **GLOSARIO DE TÉRMINOS**

## **A**

- **Ambigüedad:** Es una situación en la que la información se puede entender o interpretar de más de una manera. El contexto tiene mucha importancia en la eliminación de las posibles ambigüedades; es decir, la misma información puede ser ambigua en un contexto y no serla en otro.
- **Asíncrono:** En el contexto de las comunicaciones (y la visualización de una página web no deja de ser un acto de comunicación entre un servidor y un cliente) significa que el emisor emite un mensaje y continúa son su trabajo, dado que no sabe (ni necesita saberlo) cuándo le llegará el mensaje al receptor. Si se realiza una petición asíncrona l usuario queda libre de seguirse moviéndose por la pagina hasta que recibe la información.

## **I**

**Instancia:** Una instancia es un objeto de una clase en particular. Definiciones de las propiedades y comportamiento de un tipo de objeto concreto. La instanciación es la lectura de estas definiciones y la creación de un objeto a partir de ellas.

## **P**

**Plataforma:** Una plataforma es un sistema que sirve como base para hacer funcionar determinados módulos de hardware o de software con los que es compatible. Dicho sistema está definido por un estándar alrededor del cual se determina una arquitectura de hardware y una plataforma de software (incluyendo entornos de aplicaciones). Al definir plataformas se establecen los tipos de arquitectura, sistema operativo, lenguaje de programación o interfaz de usuario compatibles.

- **Puerto:** Es una forma genérica de denominar a una interfaz a través de la cual los diferentes tipos de datos se pueden enviar y recibir. Dicha interfaz puede ser de tipo físico, o puede ser a nivel de software (por ejemplo, los puertos que permiten la transmisión de datos entre diferentes ordenadores) (ver más abajo para más detalles), en cuyo caso se usa frecuentemente el término puerto lógico.
- **Protocolos:** Es un conjunto de reglas usadas por computadoras para comunicarse unas con otras a través de una red. Un protocolo es una convención o estándar que controla o permite la conexión, comunicación, y transferencia de datos entre dos puntos finales.

### **S**

**Síncrono:** Es la tipología de comunicación en la que tanto el emisor como el receptor se encuentran conectados entre sí en el momento de realizar la comunicación. Es decir, el receptor del mensaje lo recibe en el momento que se envía. Si se realiza una petición síncrona el navegador queda bloqueado hasta que recibe la información.

### **T**

**Tiempo de ejecución:** Se denomina tiempo de ejecución (runtime en inglés) al intervalo de tiempo en el que un programa de computadora se ejecuta en un sistema operativo. Este tiempo se inicia con la puesta en memoria principal del programa, por lo que el sistema operativo comienza a ejecutar sus instrucciones. El intervalo finaliza en el momento en que éste envía al sistema operativo la señal de terminación, sea ésta una terminación normal, en que el programa tuvo la posibilidad de concluir sus instrucciones satisfactoriamente, o una terminación anormal, en el que el programa produjo algún error y el sistema debió forzar su finalización.

# **GLOSARIO DE ACRÓNIMOS**

- **HTTP:** El significado de http es Protocolo de Transferencia de Hipertexto (hypertext transfer protocol en inglés). HTTP es el protocolo mediante el cual se transfiere la información en Internet, es el encargado de descargar la información de una página web a tu computadora.
- **J2EE:** Sus siglas proviene de Java 2 Enterprise Edition es un conjunto de componentes que forman una plataforma de programación para el desarrollo y ejecución de aplicaciones basándose en componentes modulares y que se ejecutan en un servidor de aplicaciones.
- **JSON:** Es el acrónimo de JavaScript Object Notation, es un formato ligero para el intercambio de datos. JSON es un subconjunto de la notación literal de objetos de [JavaScript](http://es.wikipedia.org/wiki/JavaScript) que no requiere el uso de [XML.](http://es.wikipedia.org/wiki/XML)
- **.NET:** Es la nueva plataforma de desarrollo que ha lanzado al mercado Microsoft, es un conjunto de tecnologías de software, compuesto de varios lenguajes de programación que se ejecutan bajo el .NET Framework. Es además un entorno completamente orientado a objetos y que es capaz de ejecutarse bajo cualquier plataforma.
- **NaN:** Proviene del acrónimo en inglés Not a Number (en español: no es un número). Este acrónimo se usa generalmente en algunos lenguajes de programación para expresar un resultado imposible de calcular, como el caso de las raíces negativas, indeterminaciones, etc., retornando NaN como resultado de la operación.
- **SOAP:** El significado de las siglas es Simple Object Access Protocol, es un protocolo estándar que define cómo dos objetos en diferentes procesos pueden comunicarse por medio de intercambio de datos XML.
- **TCP:** Sus siglas en inglés, Transmission Control Protocol es uno de los protocolos fundamentales en Internet. Muchos programas dentro de una red de datos compuesta por ordenadores pueden usar TCP para crear conexiones entre ellos a través de las cuales enviarse datos. El protocolo garantiza que los datos serán entregados en su destino sin errores y en el mismo orden en que se transmitieron.
- **UDDI:** Sus siglas provienen de Universal Discovery Description and Integration, es un modelo de directorios para Web Services. Es una especificación para mantener directorios estandarizados de información acerca de los Web Services, sus capacidades, ubicación, y requerimientos en un formato reconocido universalmente. UDDI utiliza WSDL para describir las interfaces de los Web Services.
- **URI: S**on las siglas en inglés de uniform resource identifier (en español identificador uniforme de recursos), que sirve para identificar recursos en Internet. Dicho identificador tiene un formato estándar y su propósito es permitir interacción con recursos disponibles en Internet o en alguna red de cómputo. El URI no se debe confundir con el URL. La diferencia fundamental es que los URI identifican y los URL localizan, y como las localizaciones también sirven para identificar, se puede decir que todos los URL son también URI, y sin embargo hay URI que no son URL. (Mi nombre es Kathy Guizado es una URI debido a que es un identificador pero no dice nada de cómo localizarme).
- **WSDL:** El significado de sus siglas corresponde a Web Services Description Language que es un lenguaje basado en XML que se utiliza para describir un Web Services. Ha sido suministrado por la W3C por estandarización. Un archivo con formato WSDL provee información de los distintos métodos (operaciones) que el Web Services brinda, muestra cómo accederlos y que formatos deben de tener los mensajes que se envían y se reciben.
- **W3C:** Son las siglas de World Wide Web Consortium, y es una comunidad internacional donde los estados miembros trabajan para poder desarrollar estándares para el desarrollo web y así ayudar a un mejor desarrollo del Internet a nivel mundial.
- **XML:** Abreviación de Extensible Markup Language. El XML es una especificación desarrollada por W3C. Permite a los desarrolladores crear sus propias etiquetas, que les permiten habilitar definiciones, transmisiones, validaciones, e interpretación de los datos entre aplicaciones y entre organizaciones.